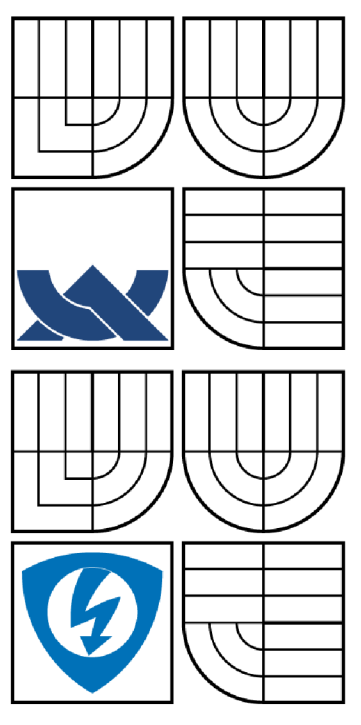

# VYSOKÉ UČENÍ TECHNICKÉ V BRNĚ

BRNO UNIVERSITY OF TECHNOLOGY

**FAKULTA ELEKTROTECHNIKY A KOMUNIKAČNÍCH TECHNOLOGIÍ ÚSTAV BIOMEDICÍNSKÉHO INŽENÝRSTVÍ** 

FACULTY OF ELECTRICAL ENGINEERING AND COMMUNICATION DEPARTMENT OF BIOMEDICAL ENGINEERING

# STUDIUM VIABILITY KARDIOMYOCYTŮ S VYUŽITÍM KONFOKÁLNÍ MIKROSKOPIE

STUDY OF CARDIOMYOCYTES VIABILITY USING CONFOCAL MICROSCOPY

BAKALÁŘSKÁ PRÁCE BACHELOR'S THESIS

AUTHOR

AUTOR PRÁCE PAVEL CHUTNÝ

**SUPERVISOR** 

VEDOUCÍ PRÁCE Ing. VRATISLAV ČMIEL

BRNO 2015

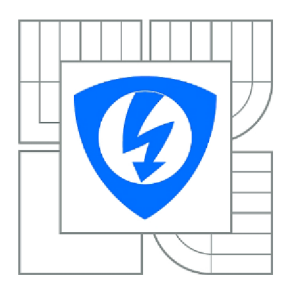

**VYSOKÉ UČENI TECHNICKÉ V BRNĚ** 

**Fakulta elektrotechniky a komunikačních technologií** 

**Ústav biomedicínského inženýrství** 

# **Bakalářská práce**

bakalářský studijní obor

#### **Biomedicínská technika a bioinformatika**

*Student:*  Pavel Chutný

*Ročník:*  3

*ID: Akademický rok:*  151645 2014/2015

#### **NÁZEV TÉMATU:**

#### **Studium viability kardiomyocytů s využitím konfokální mikroskopie**

#### **POKYNY PRO VYPRACOVÁNÍ:**

1) Provedte literární rešerši v oblasti konfokální mikroskopie a využití metody měření doby života fluorescence v buněčné biologii. Zabývejte se také metodami měření viability kardiomyocytů. Prostudujte metody měření spektrálních změn fluorescence. 2) Seznamte se s možnostmi využití konfokálního mikroskopu na UBMI a jeho funkcemi. 3) Využijte různé techniky konfokálního mikroskopu a pořidte sadu intenzitních a spektrálních snímku fluorescence kitu LIVE / DEAD v různých časových intervalech za účelem dalšího zpracování a hodnocení viability kardiomyocytů odlišnými metodami. 4) Navrhnete postup a vhodné algoritmy pro hodnocení viability z intenzitních fluorescenčních snímků, fluorescenčních snímků určených pro měření doby života fluorescence nebo snímku ve světlém poli. 5) Realizujte navržený algoritmus v prostředí Matlab. Algoritmus bude zahrnovat vytvoření grafické reprezentace. Porovnejte jednotlivé metody a efektivitu využití při měření viability kardiomyocytů. 6) Proveďte diskusi nad dosaženými výsledky.

#### **DOPORUČENÁ LITERATURA:**

[1] LAKOWICZ, Joseph R. Principles in Fluorescence Spectroscopy. 3rd ed. New York: Plenum Press, 1993. ISBN-13: 978-0387312781.

[2] GOLDMAN, Robert D., SPECTOR, David L. Live Cell Imaging: A Laboratory Manual, 2nd ed. Cold Spring Harbor Laboratory Press, 2009. ISBN-13: 978-0879698935.

*Termín zadání:* 9.2.2015 *Termín odevzdání:* 29.5.2015

**Vedoucí práce:** Ing. Vratislav Čmiel

*Konzultanti semestrální práce:* 

#### **prof. Ing. Ivo Provazník, Ph.D.**  *Předseda oborové rady*

#### **UPOZORNĚNÍ:**

Autor bakalářské práce nesmí při vytváření bakalářské práce porušit autorská práva třetích osob, zejména nesmí zasahovat nedovoleným způsobem do cizích autorských práv osobnostních a musí si být plně vědom následku porušení ustanovení § 11 a následujících autorského zákona č. 121/2000 Sb., včetně možných trestněprávních důsledků vyplývajících z ustanovení části druhé, hlavy VI. díl 4 Trestního zákoníku č.40/2009 Sb.

## ABSTRAKT

Tato práce popisuje zkoumání viability kardiomyocytů pomocí konfokální mikroskopie. Teoretický úvod zahrnuje základní principy fluorescence a využití fluorescenčních barviv v buněčné biologii. Dále se věnuje struktuře kardiomyocytů, izolaci jednotlivých buněk ze srdce a metodám měření jejich viability. V neposlední řadě je zde popsán konfokální mikroskop jako hlavní nástroj při zobrazování kardiomyocytů. Další kapitoly se pak již věnují vlastním experimentům a jejich vyhodnocování.

# KLÍČOVÁ SLOVA

Fluorescence, fluorescenční barvivo, viabilita kardiomyocytů, konfokální mikroskopie, detekce hran

# ABSTRACT

This work describes the study of cardiomyocytes viability using confocal microscopy. The theoretic introduction covers the basic principle of fluorescence together with fluoresceins in cells biology. The struction of cardiomyocytes, their selection from the lively heart and the methods of viability examination is comprised in the next part. The third topic is about confocal mikroskopy and its posibilities in cardiomyocytes imaging. In next chapters are described the experiments and their evaluating.

## KEYWORDS

Fluorescence, fluorofor, cardiomyocete viability, confocal microscopy, edge detection

### **Bibliografická citace:**

CHUTNÝ, P. *Studium viability kardiomyocytů s využitím konfokální mikroskopie.* Brno: Vysoké učení technické v Brně, Fakulta elektrotechniky a komunikačních technologií, 2015. 81 s. Vedoucí bakalářské práce Ing. Vratislav Čmiel.

#### **Prohlášení**

Prohlašuji, že svoji bakalářskou práci na téma Studium viability kardiomyocytů s využitím konfokální mikroskopie jsem vypracoval samostatně pod vedením vedoucího semestrální práce a s použitím odborné literatury a dalších informačních zdrojů, které jsou všechny citovány v práci a uvedeny v seznamu použité literatury na konci práce.

Jako autor uvedené bakalářské práce dále prohlašuji, že v souvislosti s vytvořením této práce jsem neporušil autorská práva třetích osob, zejména jsem nezasáhl nedovoleným způsobem do cizích autorských práv osobnostních a jsem si plně vědom následků porušení ustanovení § 11 a následujícího autorského zákona č. 121/2000 Sb., včetně možných trestněprávních důsledků vyplývajících z ustanovení části druhé, hlavy VI. díl 4 Trestního zákoníku č. 40/2009 Sb.

Ve Štěpánovicích dne podpis autora

#### **Poděkování**

Děkuji panu Ing. Vratislavu Cmielovi za odborné vedení, doporučení a cenné rady při tvorbě této bakalářské práce a za čas věnovaný experimentům. Tímto chci také poděkovat mé mamince za výchovu a starostlivou péči a svému otci za to, že jsem při studiích nezemřel hlady. Dále děkuji farnosti Unín za podporu duchovní i materiální. Bůh vám všem žehnej!

Ve Štěpánovicích dne

podpis autora (autorky)

# **Obsah**

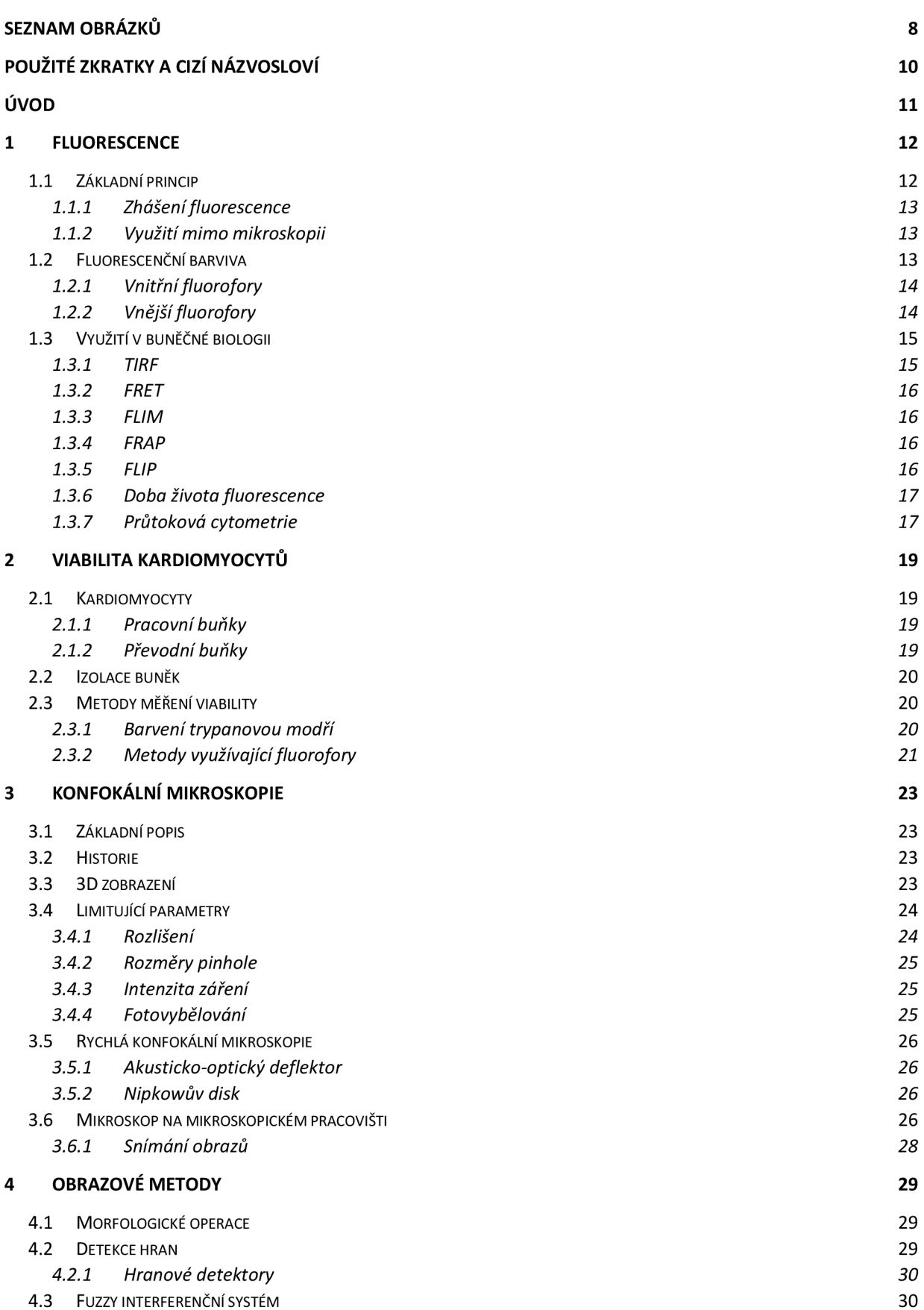

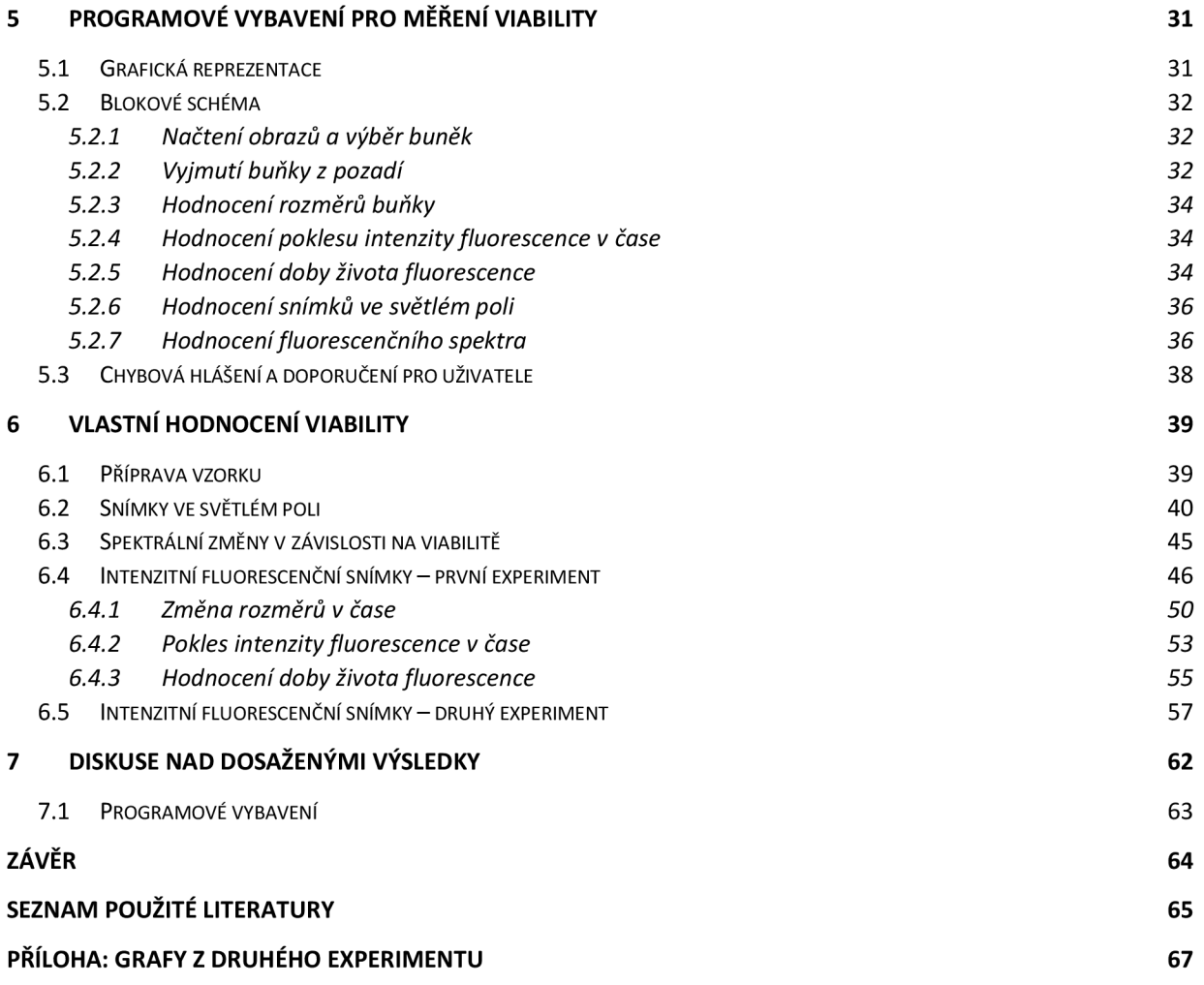

# Seznam obrázků

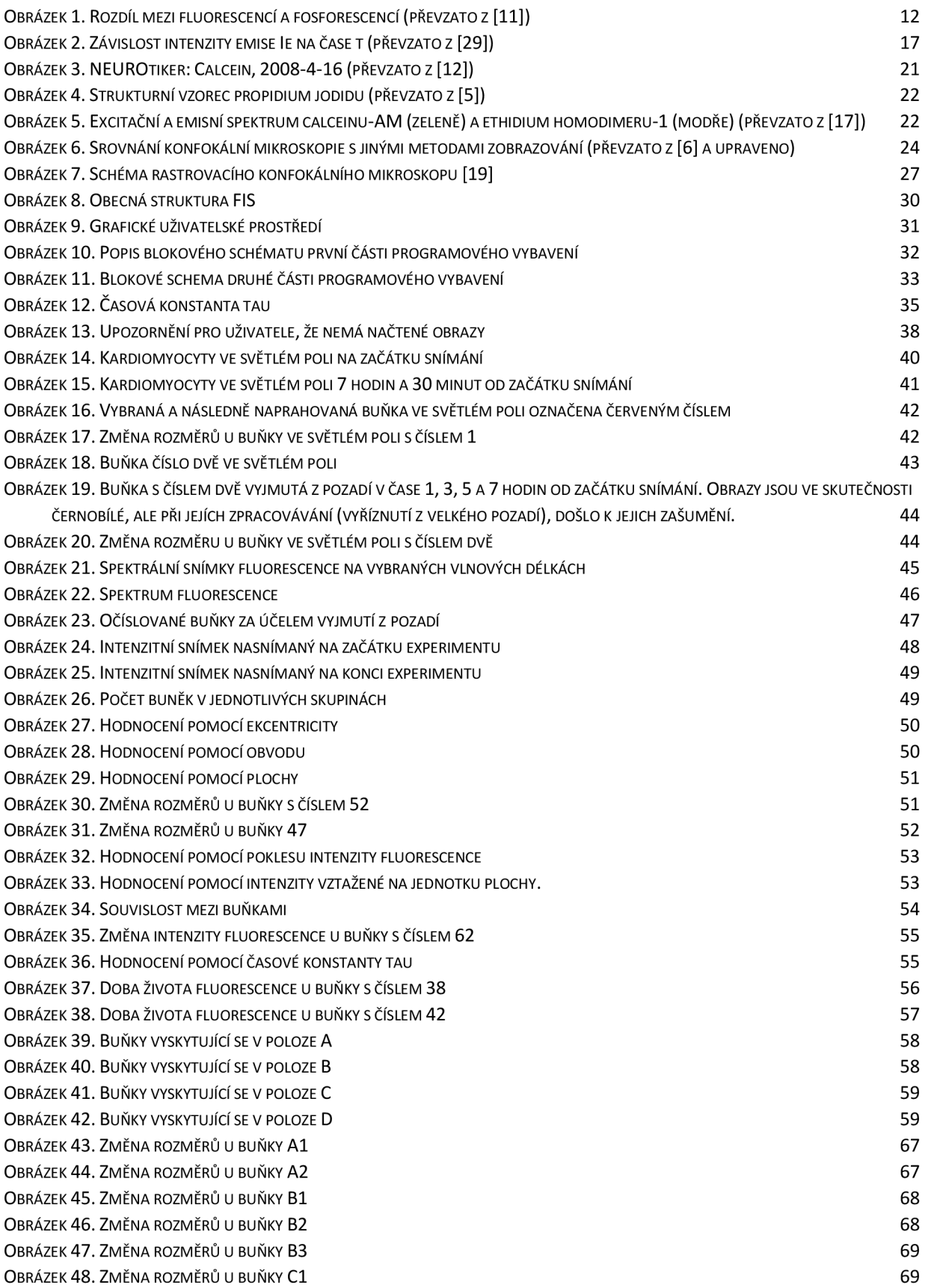

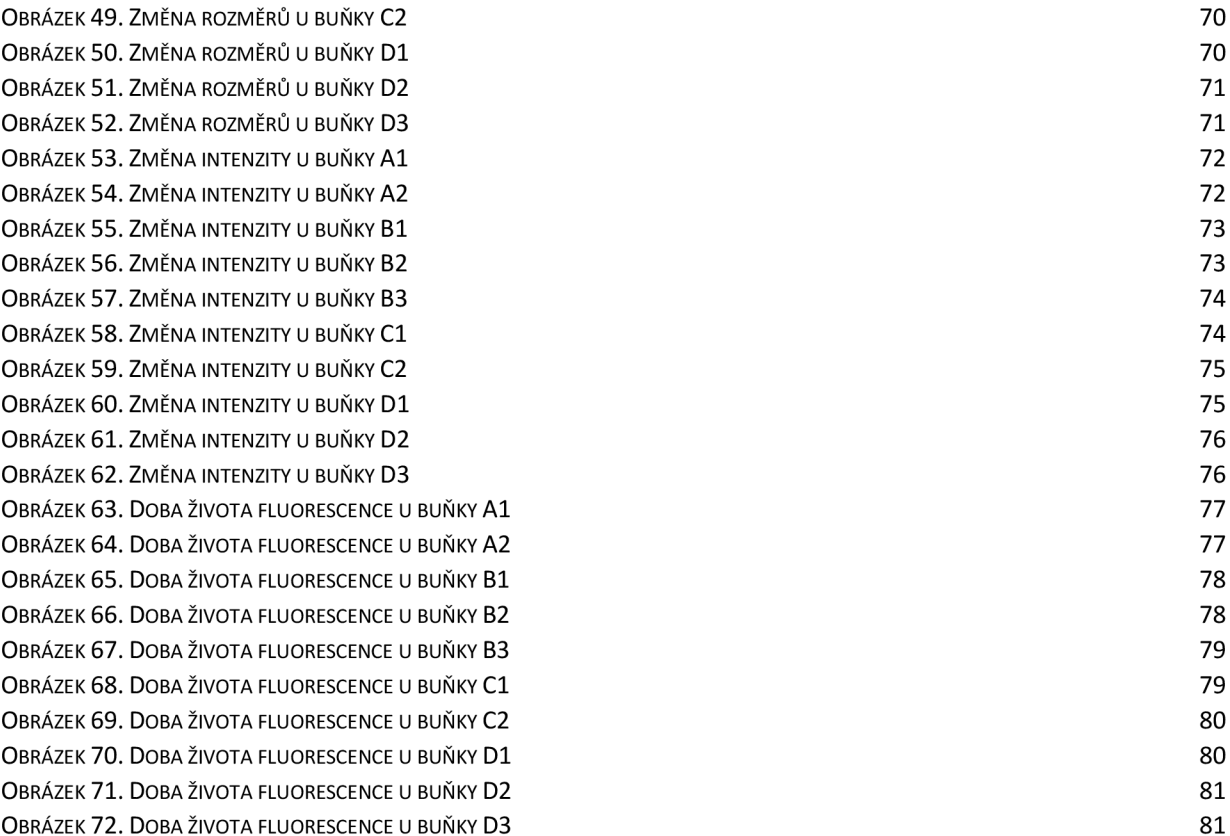

# Použité zkratky a cizí názvosloví

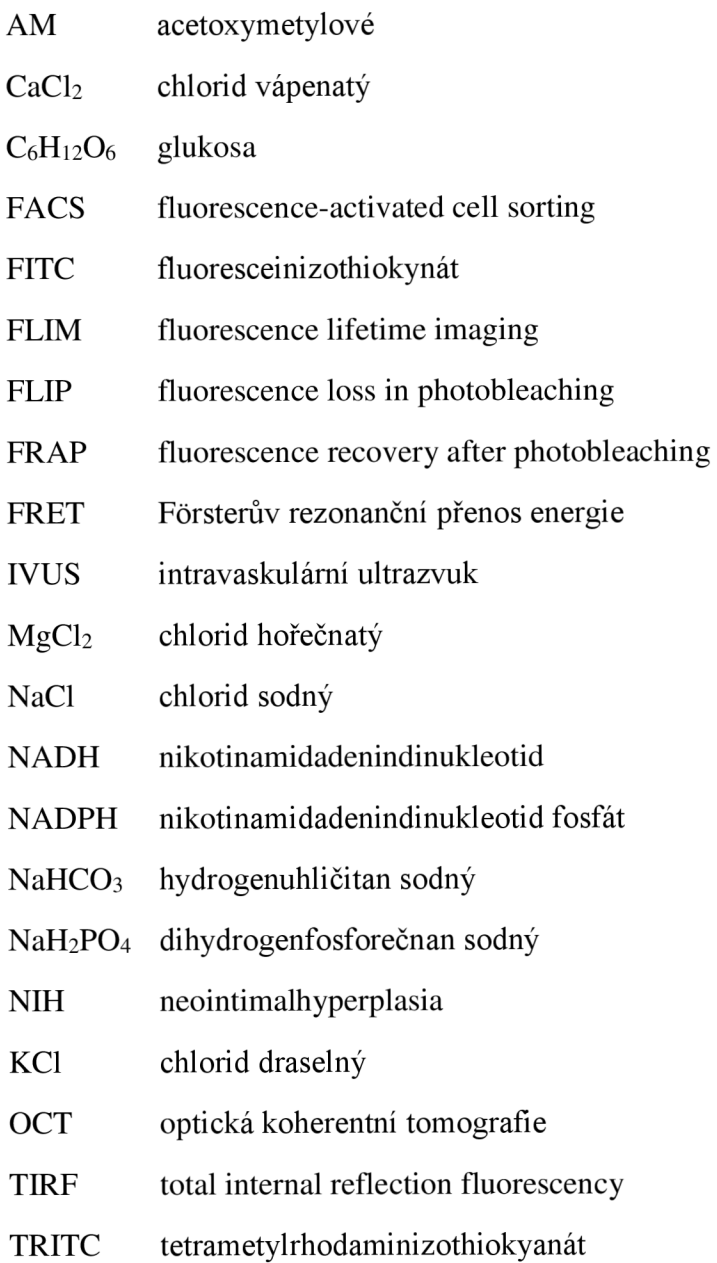

## Úvod

Kardiomyocyty - buňky, bez kterých si život na vyšší úrovní nedokážeme představit. Jejich každodenní práce nám zajišťuje životaschopnost všech orgánů v těle, i srdce samotného. Díky nim totiž může neustále proudit tekutá tkáň, krev, do všech částí lidského těla. Živiny, teplo i důležité signální látky – za jejich dostatek ve všech orgánech jsou tyto buňky z velké části zodpovědné.

To vše již lidstvo dávno ví, ale jejich podrobnější zkoumání nám umožňuje až technika posledních desítek let. V srdci jich je totiž tolik, že jejich rozměry musí být miniaturní. V této oblasti již lidské oko selhává a na pomoc musí přijít technická vymoženost - mikroskop. Nejprve světelný, pak elektronový a nyní konfokální.

Studium viability kardiomyocytů s využitím konfokální mikroskopie v sobě zahrnuje ještě do nedávné doby dva zcela odlišné obory - přírodovědný a technický. V poslední době je čím dál tím více zřejmé, že jeden bez druhého se jen stěží obejdou. Technický pokrok velmi zrychlil a i usnadnil výzkum všeho živého, ale na druhou stranu v mnoha případech se technici inspirovali jevy v přírodě se vyskytujícími odnepaměti a zdokonalili je do té podoby, ve které je známe dnes.

Tato bakalářská práce má za úkol přiblížit svět mikroskopů a fluorescenčních barviv, pomocí nichž se dají zkoumat buňky a jejich viabilita. Dále se práce zaměřuje na buňky myokardu, u kterých se zkoumal pokles intenzity fluorescence v čase a s tím spojené měnící se rozměry těchto buněk. Zajímala nás také měnící se doba života fluorescence při každém časovém snímání. Tyto parametry viability jsou dále zpracovávány v programu Matlab, ve kterém byla k tomuto účelu vytvořena grafická reprezentace.

### 1 Fluorescence

#### **1.1 Základní princip**

Fluorescence je druh luminiscence, kdy dochází pomocí záření o určité vlnové délce k excitaci elektronů na vyšší energetické hladiny. Následně se excitovaná molekula střetává s okolními molekulami, přičemž odevzdává nadbytečnou energii. Tohoto jevu využívá pro zobrazování metoda FRET, která bude rozebrána později. Pomocí těchto srážek se excitovaná molekula dostává až na nejnižší možnou vibrační hladinu excitovaného stavu  $S_1$  elektronu. Mezi touto a základní hladinou je však již moc velký energetický rozdíl, který pouhým odevzdáváním tepla nelze srovnat. Při návratu na základní hladinu je tedy vyzářena energie v podobě emitovaného záření, které má ale vyšší vlnové délky než původní excitační záření, protože předcházejícím procesem molekula ztratila určité kvantum energie. Tento děj je vyjádřen Stokesovým zákonem, který má zásadní význam pro citlivost fluorescenčních technik:

$$
\lambda_{em} \geq \lambda_{ex}
$$

(1)

Sekundární záření u fluorescence je velmi krátké, zhruba  $10^{-8}$  s. Tím se tento jev odlišuje od fosforescence, u které se může doba záření protáhnout až na jednotky sekund po ukončení primárního záření. Více informací můžete vyčíst z následujícího obrázku, který schematicky zobrazuje Jablonskiho diagram, který popisuje energetické změny při přechodech mezi jednotlivými kvantovými stavy:

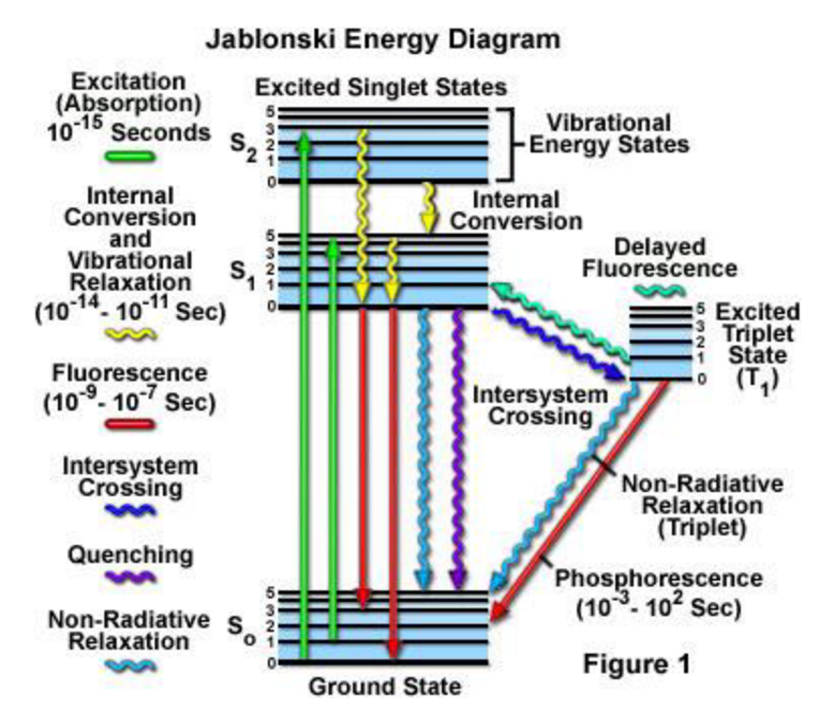

**Obrázek<sup>1</sup> . Rozdíl mezi fluorescencí a fosforescencí (převzato z [11] )** 

Fluorescenci lze charakterizovat pomocí intenzity, spektrálního složení, polarizace, doby dohasínaní a koherentních vlastností. Co se týká intenzity, tak při použití citlivých fotonásobičů pro detekci fluorescenčního záření a při buzení intenzivním světlem lze detekovat koncentrace rozpuštěných látek až 10-12 mol/l. Měření polarizace fluorescence pak poskytuje informace o fluiditě membrán, interakcích ligand-receptor nebo protein-DNA, proteolýze, kontrakci svalů a aktivitě proteinkináz. [4]

#### 1.1.1 **Zhášení fluorescence**

Zhášení fluorescence lze definovat jako bimolekulární proces, který snižuje kvantový výtěžek fluorescence beze změny fluorescenčního emisního spektra. Může být důsledkem různých procesů. Srážkové (dynamické) zhášení nastává, když je fluorofor v excitovaném stavu deaktivován (tj. navrací se nezářivě do základního stavu) při srážce s molekulou zhášedla. Molekuly nejsou při tomto procesu chemicky změněny na rozdíl od statického zhášení, kdy se po kontaktu fluoroforu a zhášedla vytváří nefluorescenční komplex. Samozhášení je zhášení fluoroforu jím samotným, které nastává při jeho vysokých koncentracích ve vzorku. Ke snižování kvantového výtěžku dochází také s rostoucí teplotou. Snížení intenzity fluorescence dynamickým zhášením je popsáno Sternovou-Volmerovou rovnicí:

$$
\Phi_0/\Phi = \tau_0/\tau = 1 + k_q \tau_0 C_q,
$$
\n(2)

kde je *0o -* kvantový výtěžek fluorescence za nepřítomnosti zhášedla, *0 -* totéž za přítomnosti zhášedla o koncentraci  $C_q$ ,  $\tau_o$  – doba dohasínání fluorescence bez zhášedla,  $\tau$  doba dohasínaní v přítomnosti zhášedla, *k<sup>q</sup> -* bimolekulární zhášecí konstanta (= bimolekulární rychlostní konstanta určená difúzí vynásobená účinností zhášení).

Nejčastějším zhášedlem fluorescence je molekulární kyslík (O2). Dále fluorescenci zhášejí (v důsledku mezisystémové konverze) atomy halogenů jako je bróm a jód. [4]

#### 1.1.2 **Využití mimo mikroskopii**

Nejčastěji je fluorescence využívána spektrofluorimetry, kde se měří střední signál celého vzorku umístěného obvykle v kyvetě nebo v jamce mikrodestičky. Fluorescenční skenery pak měří fluorescenci dvojrozměrných makroskopických objektů. A nakonec průtokové cytometry, jejichž princip bude vysvětlen později. [3], [4]

#### **1.2 Fluorescenční barviva**

Při zobrazování buněk pomocí konfokálního mikroskopu musíme zajistit, aby námi sledovaný vzorek obsahoval takové sloučeniny, u kterých lze očekávat výše popsaný jev, fluorescenci. Tyto látky se nazývají fluorescenční barviva a rozdělují se na vnitřní, které se v buňkách přirozeně vyskytují, a na vnější, které jsou do vzorku přidávány za účelem lepšího zviditelnění určitých struktur. [4]

#### 1.2.1 **Vnitřní fluorofory**

V buňkách lze fluorescenci pozorovat zejména u organických látek, které obsahují aromatické cykly. Mezi ně patří například aminokyseliny tryptofan, tyrosin nebo fenylalanin, které jsou obsaženy v proteinech a jejich sekundární záření se nachází v ultrafialové oblasti.

| Fluorofor        |            |     | $\lambda_{\rm ex}$ <sup>max</sup> (nm) $\lambda_{\rm em}$ <sup>max</sup> (nm) kvantový výtěžek doba života (ns) |     |
|------------------|------------|-----|----------------------------------------------------------------------------------------------------|-----|
| <b>Tryptofan</b> | 295        | 353 | 0,13                                                                                                    | 3,1 |
| <b>Tyrozin</b>   | 275        | 304 | 0.14                                                                                                    | 3,6 |
| Fenylalanin      | <b>260</b> | 282 | 0,02                                                                                                    | 6,8 |

**Tabulka<sup>1</sup> . Lakowicz: Fluorescenční parametry aminokyselin (převzato z [1] )** 

Dále pak zde můžeme nalézt redukované formy nikotinamidadenindinukleotidu (NADH) a nikotinamidadenindinukleotid fosfátu (NADPH), oxidované formy flavoproteinů a vitamin A, které všechny vyzařují záření na vlnových délkách mezi modrou a žlutou barvou. Do poslední skupiny, která emituje barvu červenou, pak patří cytochromy, peroxidáza, hemoglobin a pro nás důležitý **myoglobin,** který se hojně vyskytuje v srdeční svalovine. [4]

#### 1.2.2 **Vnější fluorofory**

Pokud ale chceme naopak zvýraznit buněčné struktury, které tyto sloučeniny neobsahují, nezbývá nám nic jiného, než využít barvivo, které se chemickou cestou na danou strukturu naváže, a tím nám ji v mikroskopu zviditelní. Tento způsob zkoumání je daleko častější a budeme jej využívat i v našem případě. Některá barviva nezávisí na okolním prostředí a intenzita fluorescence je u nich vždycky konstantní. Jiná jsou naopak specifická pro dané molekuly a vykazují různou intenzitu fluorescence v závislosti na daném prostředí. Ideálními barvivy jsou chemicky stabilní, rozpustné a netoxické látky vhodné velikosti, které nemění vlastnosti struktury, k niž jou připojeny. Vnější fluorofory se rozdělují na fluorescenční značky, sondy a indikátory.

Fluorescenční značky se ke sledovaným molekulám váží kovalentní vazbou. Nejznámějšími fluorescenčními značkami jsou fluoresceinizothiokynát (FITC) a tetrametylrhodaminizothiokyanát (TRITC).

Pokud se barvivo váže k molekule nekovalentní vazbou, pak je označováno jako fluorescenční sonda. Tyto látky se využívají při studiu změn konformace bílkovin, tloušťky membrán, membránového potenciálu nebo třeba viskozity prostředí. Toto jsou všechno důležité faktory při rozhodování o viabilitě buňky.

Jako fluorescenční indikátory j sou označovány fluorofory, jejichž spektrální vlastnosti jsou citlivé na určitou látku. V současné době jsou dostupné fluorescenční indikátory pro řadu látek, včetně vápníku, hořčíku, sodíku, chlóru, kyslíku, fosfátu, aminů a pro pH. Pro studium živých buněk jsou užitečné acetoxymetylové (AM) a acetátové estery fluorescenčních indikátorů, protože zatímco původní indikátor neprochází buněčnou membránou, jeho AM nebo acetátový ester tak snadno činí (nenabitá molekula). Uvnitř buňky vzniká působením nespecifických esteráz původní indikátor. Příkladem je fluorescein diacetát, Quin-2 AM, Fura-2 AM a další. [4]

#### **1.3 Využití v buněčné biologii**

Stejně jako se v radiologii používá kontrastních látek pro lepší zobrazení tkání v lidském těle, tak podobně potřebujeme fluorescenční barviva pro sledování struktur uvnitř buňky, pokud tedy již nějaké takové látky se zde nevyskytují přirozeně. Toto bylo rozebráno v předchozí kapitole a nyní se pojďme podívat na to, jak se dá využít znalost, že určité struktury vykazují fluorescenci a jiné naopak ne.

Aplikace fluorescenčních technik při studiu buňky nám, za prvé, umožňuje kontrastování buněčných struktur v živých i fixovaných buňkách. To znamená, že můžeme pozorovat nukleové kyseliny, jádra, jadérka, chromozómy, organely, cytoskelet či buněčnou stěnu. Dále fluorescence slouží k detekování bakterií, kvasinek nebo plísní ve tkáních. Kromě rozlišování živých a neživých buněk, čímž se zabývá tato práce, můžeme měřit pH, koncentraci intracelulárních iontů, monitorovat membránový potenciál, transport membránou a zkoumat interakce léčiv s membránou.

Sledováním pohybu molekul mezi buňkami v tkáních či mezi jednotlivými strukturami v rámci jedné buňky lze zaznamenat doba přepisu genu nebo doba, za kterou je možno daný enzym znovu použít. Imunofluorescenční techniky se pak využívají v lékařské diagnostice, imunologii, hematologiia genetice. Samotnou fluorescenci rozšiřují zobrazovací techniky jako TIRF, FRET, FLJM, FLIP a FRAP. [3], [7]

#### 1.3.1 TIRF

Spojení totálního odrazu světla na rozhraní dvou prostředí s fluorescencí je základem této mikroskopové metody. Základní princip TIRF (Total Internal Reflection fluorescency) spočívá v tom, že při totálním odrazu světla na rozhraní dvou různých prostředí proniká část světla y prvního prostředí do druhého prostředí, přičemž hloubka průniku je velmi malá. Nachází-li se v tomto prostoru nějaký objekt, pak nastává rozptyl světla na tomto objektu a daný objekt můžeme pozorovat. Je-li v objektu fluorofor citlivý na excitační světlo, pak dochází k fluorescenci. Objekty nacházející se mimo oblast průniku světla nejsou pozorovatelné. Metoda umožňuje zobrazit i takové objekty, jejichž velikost leží pod mezí rozlišní použitého mikroskopového objektivu. Velikou výhodou je to, že obraz velmi vysoký kontrast s minimálním šumem způsobeným fluorescencí pozadí, protože u fluoroforů dále od povrchu nedochází k excitaci. [10],[13]

#### 1.3.2 FRET

Fórsterův rezonanční přenos energie je fyzikální jev popisující přenos energie mezi dvěma fluorofory. Při vhodně zvolených fluoroforech může donor, který je v excitovaném stavu, přenést energii na akceptor pomocí nezářivé dipól – dipól interakce. Výsledkem je excitovaná molekula akceptoru, která pak vyzáří energii, kterou však původně absorboval donor. Efektivita tohoto přenou je nepřímo úměrná šesté mocnině vzdálenosti mezi donorem a akceptorem, což činí FRET extrémně citlivým na malé vzdálenosti. Tato metoda se tedy používá pro měření nanometrových vzdáleností a jejich změn mezi molekulami in vivo i in vitro. Můžeme také pozorovat prostorové rozložení membránových receptoru nebo interakce mezi proteiny. [7], [10],[13]

#### 1.3.3 FLIM

Oproti klasické konfokální mikroskopii se při FLIM metodě (Fluorescence lifetime imaging) sleduje časový pokles fluorescence po excitaci. Při využití superkontinuálního zdroje je využívána jeho pulzní povaha, kdy je perioda excitačního pulzu zvolena delší, než je časový pokles vyvolané fluorescence. Metodou FLIM lze určit další informace o studovaném prostředí, například iontovou koncentraci. Délka života fluorescence se pohybuje v rozmezí od několika pikosekund až po jednotky nanosekund. Z důvodu takto krátkých časů je při této zobrazovací technice velmi vhodné využití femtolaserů. [7], [10], [13],

Délka života fluorescence je definována jako čas, po který fluorescenční barvivo zůstává v excitovaném stavu. Je ovlivněn druhem barviva a také prostředím, ve kterém fluorescenci zkoumáme. To znamená, že délka života fluorescence se může měnit, když dojde ke změně polarity, pH, teploty či iontové koncentrace. [18], [21]

#### 1.3.4 FRAP

Tato zkratka, volně přeložena, znamená obnovení fluorescence po fotovybělení. Využívá tedy možnosti odstranit fluorescenci z určité vymezené oblasti buňky. Po určité době ji však i zde zaznamenáváme, což je dáno pohybem makromolekul v cytosolu. To umožňuje studovat dynamiku proteinů v buňce. Navíc se vyvíjí i opačná metoda, kdy se fotoaktivuje pouze určitá molekula, která se dále sleduje. Není tedy nutné, aby docházelo k fotovybělení. [10], [13]

#### 1.3.5 FLIP

Jev, popsaný v předchozím odstavci vužívá i tato metoda. Akorát namísto sledování opětovného nárůstu fluorescence ve vyběleném objemu po ozáření laserem se pozoruje úbytek fluorescence mimo vybělený objem po ozáření intenzivním laserovým pulzem. [10], [13]

#### 1.3.6 **Doba života fluorescence**

Doba života fluorescence je čas, který molekula stráví v excitovaném stavu. Protože stanovit čas od začátku excitace, kdy je opět intezita fluorescence nulová, je velmi problematické, tak se v tomto případě většinou využívá časové konstanty *tau:* 

$$
\tau = \frac{1}{ke} \tag{3}
$$

kde *ke* je rychlostní konstanta poklesu emise. Lze také definovat poločas života excitovaného stavu *tau<sub>1/2</sub>*, u které se zjišťuje, za jak dlouho poklesne intenzita fluorescence na polovinu počáteční hodnoty [28]:

$$
\tau_{1/2} = \ln \frac{2}{ke}
$$
\n<sup>(4)</sup>

Pro lepší pochopení je zde uveden následující obrázek:

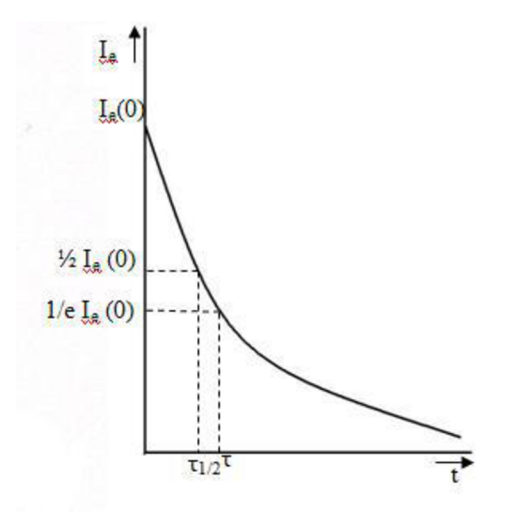

**Obrázek 2. Závislost intenzity emise Ie na čase t (převzato z [29])** 

1.3.7 **Průtoková cytometrie** 

Průtoková cytometrie slouží k analýze velkého množství jednotlivých buněk a umožňuje identifikaci a separaci jejich subpopulací. K tomu je využíván laserový paprsek. Jako zdroj je zde používán Argonový laser o excitační vlnové délce 488 nm. A jak probíhá vlastní měření? Buňky jsou unášeny proudem nosné kapaliny do měrné cely, kde protnou laserový paprsek. Tak dojde k lomu a rozptylu světla. Navíc zde může dojít k ozáření fluoroforu, v tom případě je označována jako FACS. Intenzita fluorescence je však nižší než u lomeného a rozptýleného světla, tudíž využíváme fotonásobič k zesílení signálu.

Velkou výhodou průtokové cytometrie je možnost třídění buněk podle vybraných vlastností, například podle životaschopnosti buněk. Dále pak je zde možnost vyšetřování krve, krevní dřeně, lymfatických uzlin, likvoru, výpotků i bronchoalveolární laváže. [3]

## 2 Viabilita kardiomyocytů

#### **2.1 Kardiomyocyty**

Srdeční buňky můžeme podle jejich funkce rozdělit do dvou základních skupin – převodní a pracovní. Jejich souhra pak vede k důležitému projevu živých buněk - stahování a uvolňování se. I několik hodin po izolaci jednotlivých buněk z myokardu pozorujeme tento jev pod mikroskopem. Protože zde však již chybí napojení na hlavní pacemakerové buňky, sinoatriální uzel, probíhá stahování u každé buňky ve vzorku různě.

#### **2.1.1 Pracovní buňky**

Tyto základní stavební kameny srdeční svaloviny, obaleny sarkolemou, jsou protáhlého tvaru délky okolo 100 mikrometrů s jedním jádrem uprostřed, které obsahuje jedno až dvě jadérka. Jejich rozměry hodně závisejí na době, ve které byly ze srdce odebrány, mohou být tedy ve stavu kontrakce anebo dilatace. Navzájem jsou pospojovány interkalárními disky, kde se vyskytují místa sníženého odporu pro rychlý přenos šíření podráždění z buňky na buňku. Tyto struktury jsou pod mikroskopem vidět jako světlolomné linie.

Jinak jsou velmi podobné buňkám ostatních svalů až na to, že se u nich vyskytuje fáze plató, která srdce do jisté míry chrání před fibrilací – jev, kdy se každá buňka stahuje, když se jí zachce a jakákoliv vyšší organizace nefunguje. Fáze plato je způsobena především ionty vápníku, které u buněk prodlužují stav repolarizace, ve kterém nereagují na žádné další elektrické podněty. Zásobníkem těchto iontů jsou zejména membrány mitochondrií. Tato tělíska jsou zdrojem energie pro struktury, které hrají prim při kontrakci pracovních buněk myofilamenta, u kterých lze pomocí mikroskopu sledovat střídání tmavších anizotropních a světlejších izotropních proužků.

V sarkoplazmě pak můžeme pozorovat granula glykogenu, Golgiho aparát a myoglobin, který plní funkci zásobárny kyslíku. S věkem buňky lze také sledovat v blízkosti jádra přibývající množství lysozomů, které obsahují žlutý a hnědý pigment, lipofuscin. Většinu membránové plochy buňky netvoří povrchová sarkolema, nýbrž její invaginace do nitra buňky. [9]

#### **2.1.2 Převodní buňky**

Jejich hlavním úkolem je nenechat druhou skupinu buněk ani na chvíli si oddechnout, vždyť kyslíku a ostatních surovin není nikdy dost. Hlavní pacemaker, Sinoatriální uzel, udává pomocí napěťových impulsů tempo, podle kterého se všechny pracovní buňky budou postupně stahovat. Další převodní buňky pak mají za úkol rozeslat impulsy do všech části pracovního myokardu tak, aby srdce pracovalo jako jedna velká pumpa. Následuje tedy Atrioventrikulární uzel, jediné místo, které umožňuje šíření vzruchů ze síní do komor. Zde je vzruch chvíli pozdržen tak, aby se komory a síně nestahovaly současně, ale pěkně za sebou. Buňky HisovaPurkyňova systému pak co nejrychleji rozšíří vzruch do celého srdce. Co se velikosti týká, jsou obecně menší než buňky pracovní. [9]

#### **2.2 Izolace buněk**

Tento složitý proces začíná uspáním zvířete pomocí anestezie. Skrz kůži se pak dostaneme k samotnému srdci, u kterého musíme přestřihnout aortu a ostatní cévy rozvádějící krev do celého těla i přivádějící tuto viskózni tekutinu zpět do srdce. V tento okamžik však do srdce přestávají proudit veškeré živiny a především kyslík, je proto nutné postupovat co nejrychleji. Z tohoto důvodu jej musíme zavěsit na aparaturu a připojit k roztoku, který srdci dodá živiny i kyslík. Za zvýšeného tlaku pak dojde k odkrvení pomocí heparinu.

Při provádění experimentu si můžeme povšimnout docela vysoké tepové frekvence, které srdce potkana vykazuje. Jak by biologové určitě dosvědčili, u většiny malých zvířat je tepová frekvence rozhodně vyšší než 72 tepů za minutu, kterou měříme u zdravých dospělých osob. Srdce přestane tepat v okamžiku, kdy do něj pustíme bezkalciový roztok, protože ke své práci potřebuje koncentraci vápníkových iontů o hodnotě 1 nmol. Velmi důležité je správně odhadnout délku expozice enzymů, které jsou schopny rozvolnit konexony a uvolnit tak jednotlivé buňky. V případě delší expozice dochází k natrávení i buněk samotných, což ve většině případů znamená jejich smrt. Naopak velmi krátká expozice vede k nedostatečnému uvolnění buněk. Poté můžeme ještě buňky rozdělit podle síní a komor. Následuje protřepání a filtrace suspenze buněk, aby došlo k odstranění posledních zbytků tkáně. Pokud byl tento experiment úspěšný, pak můžeme pod mikroskopem pozorovat velké množství živých buněk.

#### **2.3 Metody měření viability**

Živé buňky mají na rozdíl od těch v apoptóze nebo nekróze takové strukturní uspořádání, které jim umožňuje růst, vyvíjet se, plnit požadované funkce a dělit se v dceřiné buňky. Při umírání buňky tedy dochází ke strukturálním změnám uvnitř buňky i v membráně. Například za normálního stavu polopropustná membrána se stává propustnou i pro makromolekuly a organely, bez kterých buňka není schopna dále přežívat. K určení životnosti buněk se nejčastěji používají fluorescenční a kolorimetrické testy, ale lze využít i testy radionuklidové.

#### **2.3.1 Barvení trypanovou modří**

Základní princip této metody spočívá v tom, že živé buňky mají nepoškozené membrány a tudíž barvivo do cytoplazmy propouštějí jen velmi málo a buňka jej neustále aktivně transportuje přes membránu do extracelulárního okolí. Mrtvé buňky jsou touto modří naopak zviditelněny. K vyhodnocení viability pak stačí dát analyzovaný vzorek pod světelný mikroskop a určovat počet živých a mrtvých buněk v jednotlivých čtverečcích komůrky. Po obarvení je potřeba buňky analyzovat během pěti minut. Později se některé živé buňky mohou stát propustné a také se zabarvit, což je problematické při stanovování viability buněk. [15]

#### **2.3.2 Metody využívající fluorofory**

Zkoumání viability buněk pomocí fluorescenčních barviv namísto radionuklidů, které byly využívány k tomuto účelu v minulosti, přináší několik výhod. Tento postup je mnohem citlivější, bezpečnější i levnější. Potřebujeme k tomu ale kromě barviva i zdroj impulsu (laser) a následně detektor fluorescence, kterým může být fluorimetr, průtokový cytometr nebo konfokální mikroskop. Z hlediska principu detekce viability můžeme fluorescenční sondy rozdělit do tří hlavních skupin: měření intracelulární esterásové aktivity, sledování membránové integrity a existence transmembránového potenciálu. V následujících odstavcích budou některá barviva rozebrána podrobněji.

Nej častějším indikátorem viability je calcein. Toto barvivo je vhodné díky svým vlastnostem - může být transportován přes buněčnou membránu do živých buněk. Jeho excitační vlnová délka je 495 nm, emisní vlnová délka je pak 515 nm. Samotný calcein fluorescenční není, avšak po vstupu do buňky se pomocí intracelulárních esteráz stává hydrofilní a silně fluorescenční látkou, kterou následně vybudíme do excitačního stavu pomocí laserového paprsku. Stukturní změna calceinu má za následek to, že již není prostupný skrz neporušenou plazmatickou membránu. Uvnitř mrtvých buněk se již aktivní esterázy nevyskytují, tudíž k odstranění acetomethoxydů nedochází a barvivo se proto uvnitř buňky nekumuluje. Pomocí těchto barviv se dá zkoumat i úmrtí živých buněk, jejichž esterázy stačily ještě přeměnit původní calcein na fluorescenční. Úbytek intenzity fluorescencence uvnitř buňky pak stanovuje, že membrána již není neporušená, což ve většině případů značí smrt buňky.

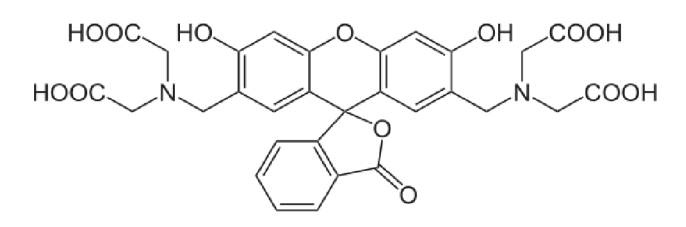

**Obrázek** 3. **NEUROtiker: Calcein, 2008-4-16 (převzato z [12])** 

Další skupinou jsou fluorofory, které, podobně jako trypanová modř, nemohou pronikat přes membránu živých organismů. U mrtvých buněk pak dochází k vazbě barviva na buněčné struktury a tím pádem i ke změně fluorescenčního spektra. Téměř výhradně se používají látky, které se v buňce váží na nukleové kyseliny, protože ty se vyskytují ve všech buňkách v dostatečném množství. Do této skupiny patří vůbec nej rozšířenější fluorescenční sonda propidium jodid. Jde o fenantrolinové interkalační činidlo, které se váže na nukleové kyseliny a po vazbě dochází k posunu a zesílení intenzity fluorescence emitované v červené oblasti spektra. K detekci menších poškození buněčných funkcí se pak používá ethidium bromid, který je strukturně podobný propidium jodidu až na to, že nese pouze jeden kladný náboj. Toto barvivo je schopné procházet skrz plazmatickou membránu, avšak zdravá buňka je schopna jej aktivně pumpovat pryč z cytoplasmy.

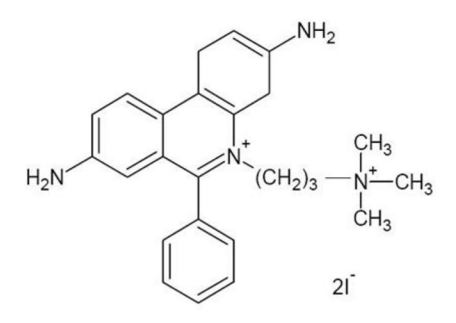

**Obrázek** 4. **Strukturní vzorec propidium jodidu (převzato z** [5])

Indikátorem buněčné viability je rovněž transmembránový potenciál udržovaný na cytoplazmatické membráně činností iontových pump. K měření tohoto potenciálu se používají lipofilní barviva, která mohou volně procházet cytoplazmatickou membránou do buněk a hromadí se v nich v závislosti na jejich náboji. Polarizované buňky kumulují kationické sondy, což je například rhodamin 123. Anionické sondy pak můžeme zase najít u buněk depolarizovaných. Využití potenciometrických sond k detekci viability je poměrně komplikované, protože koncentrace barviva je v intracelulárním prostoru ovlivněna nejen velikostí membránového potenciálu, ale také velikostí buněk samotných, přítomností vazebných míst, činností transmembránových pump a v neposlední řadě propustností obalových vrstev.

Další možností je využít sadu LIVE/DEAD® Viability Assays. Ta nám nabízí jednoduché určení živých buněk pomocí fluorescence mezi modrou a blízkou infračervenou oblastí. Výrobci doporučují, tak jako všechny ostatní látky, které se používají k vnější fluorescenci, uchovávat tento kit za snížené teploty v lednici a chránit jej před přímým světlem. Tato sada obsahuje jednak výše zmíněný calcein-AM, který určuje intracelulární esterázovou aktivitu, a pak také ethidium homodimer-1, pomocí kterého lze zjistit zase integritu membrány. Využívá tedy dvou hlavních ukazatelů, podle kterých se určuje viabilita buněk. [5], [16], [17]

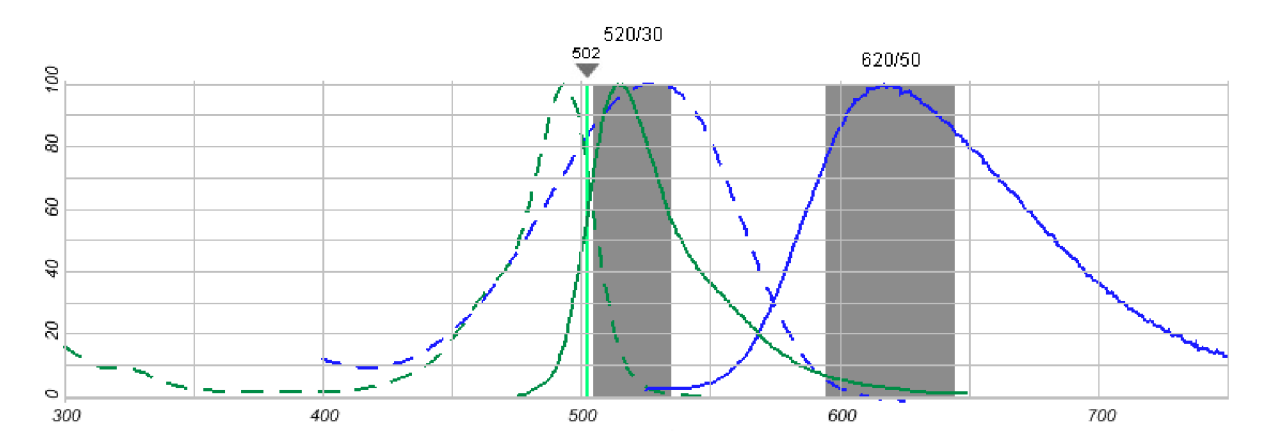

Obrázek 5. Excitační a emisní spektrum calceinu-AM (zeleně) a ethidium homodimeru-1 (modře) (převzato  $z[17]$ 

## 3 Konfokální mikroskopie

#### **3.1 Základní popis**

Konfokální mikroskopy patří mezi optické mikroskopy využívající laserového záření v oblasti 400 – 500 nm. Nespornou výhodou těchto mikroskopů je ostrost díky sejmutí pouze tenkého řezu, při kterém se struktury nad a pod rovinou nezobrazují a tím pádem nedochází k rozmazávání obrazu. Toto je velkou nevýhodou mikroskopu fluorescenčního, který slouží na většině škol jako levnější varianta konfokálního mikroskopu, protože u těchto mikroskopů není potřeba laser, který je výraznou položkou v ceně konfokálního mikroskopu. Nevýhodnou tohoto mikroskopuje difrakce, která se dá odstranit až využitím skenovací optické mikroskopie blízkého pole, které jsou však konstrukčně náročnější.

Zkoumaný vzorek se může zobrazit odrazem paprsku od exempláře, pomocí fluorescence barviva obsaženého ve vzorku nebo transmisí skrz exemplář. Poslední jmenovaná možnost je však méně častá. V buněčné biologii je nejčastěji využívána fluorescence, která má na rozdíl od ostatních dvou možností několik výhod. Za prvé, může být více senzitivní, protože je možné použít více druhů fluoroforů současně. Existují zde však i nevýhody. Například, při použití této techniky hrozí fotovybělování, ke kterému dochází při intenzivním ozáření fluoroforů. Při tomto jevu dané barvivo trvale ztrácí schopnost emitovat záření kvůli nevratným strukturním změnám. Pokud se ovšem zamezí použití intenzivnějšího buzení fluorescence, pak je tento proces cyklický, což je základ vysoké citlivosti fluorescenčních technik. [13], [18], [25]

#### **3.2 Historie**

Za průkopníka v oblasti konfokální mikroskop je považován pan Marvin Minsky, který je otcem myšlenky zobrazit zkoumaný vzorek bod za bodem v rovině zaostření pomocí pouze těch paprsků, které prošli zaostřovací dírkou. Tyto paprsky byly sbírány pomocí fotonásobiče a obraz byl rekonstruován za využití "dlouho-trvající" obrazovky. Na rozdíl od dnešních mikroskopů, jednotlivé body vzorku získával posouváním vzorku namísto posouváním světelného paprsku. Touto cestou se vyhnul přenastavování citlivé optiky. K vertikálnímu posouvání vzorku použil solenoid s hodnotou 60 Hz a horizontálnímu posunu jiný solenoid s nižší frekvencí. Tímto způsobem dosáhl skenovací doby zhruba 10 sekund na jeden obraz. [25]

#### **3.3 3D zobrazení**

Pomocí konfokálního mikroskopu jsme dále schopni vytvořit i 3D zobrazení snímaného vzorku. Data ze série optických řezů sesbíraná v krátkých a pravidelných intervalech podél optické osy jsou využita pro 3D rekonstrukci. Software tak pomocí 2D obrazů vytvoří 3D ztvárnění. Vytváření smysluplných 3D obrazů je složité a k tomuto účelu bylo vyvinuto několik postupů. U konfokálního mikroskopu můžeme využít například tzv. "alpha blending". Tato technika 3D zobrazení násobí každý pixel 2D matice tenkých řezů vypočtenou váhou nazývanou "alpha" hodnota, čímž se docílí různé průhlednosti u jednotlivých řezů. Výsledkem je obraz, který vypadá jako 3D struktura. [25]

#### **3.4 Limitující parametry**

Konfokální mikroskop, jako ostatně každý jiný takový přístroj, má i řadu limitujících omezení a často se musejí vytvářet kompromisi, aby výsledný obraz byl co nejoptimálnější. Pojďme se tedy některé z nich podívat podrobněji.

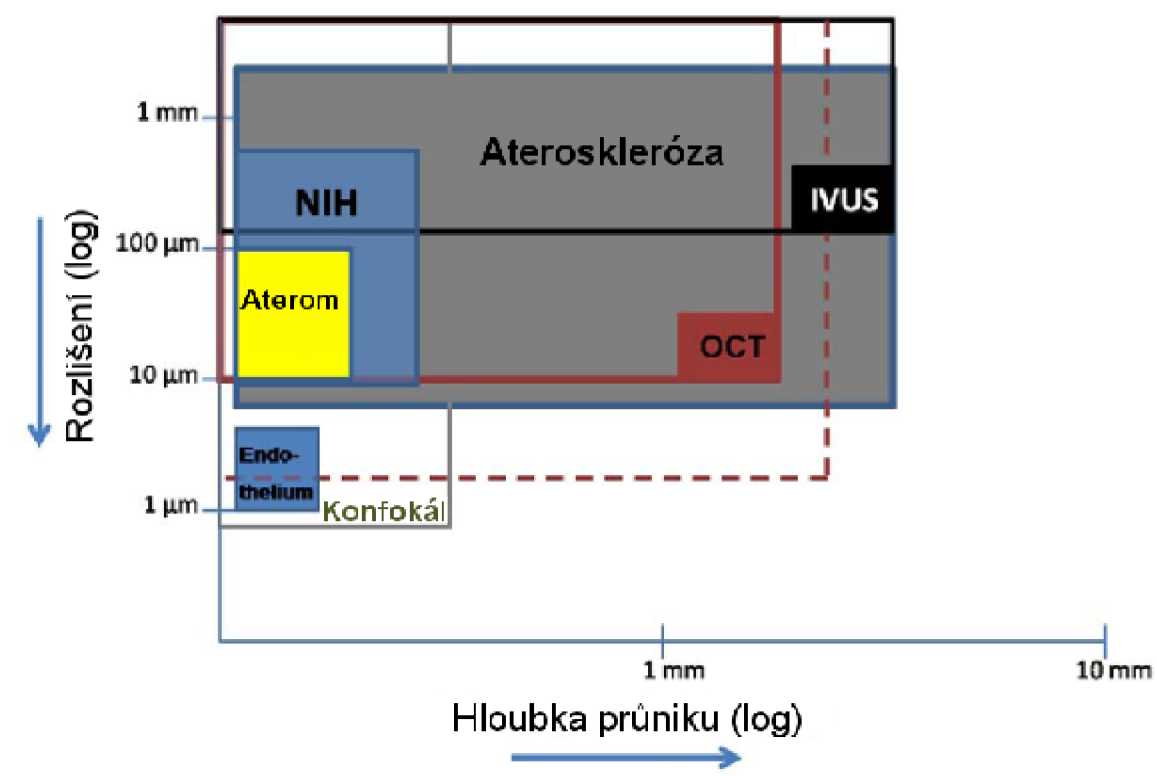

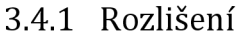

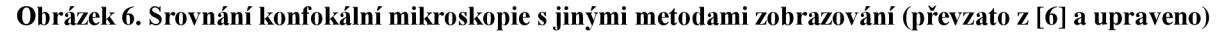

Rozlišení u konfokálního, stejně jako u ostatních mikrokopů, souvisí s difrakcí. Tento fyzikální jev se projevuje v ohniskové rovině jako tzv. "vzdušný disk", jehož rozměry závisejí na vlnové délce paprsku vycházejícího ze zdroje záření a na numerické apertuře čočky objektivu. Zvýše uvedeného obrázku je patrné, že při správném způsobu zobrazení lze dosáhnout rozlišení v řádu až desítek nanometrů, ovšem štandartní rozlišení u konfokálního mikroskopu (v obrázku oblast nazvaná Konfokál) se pohybuje kolem 200 nm. Vždy však musíme mít na zřeteli, že lze vybírat, na rozdíl od optické koherentní tomografie (OCT) pouze opravdu tenkou vrstvu vzorku , rozhodně menší než 1 mm a ostrost výsledného obrazu může být také ovlivněna i nepatrnými pohyby mikroskopu. Tato skutečnost se již v dnešní době zohledňuje v konstrukci mikroskopu, ve které jsou zabudovány tlumící prvky proti vibracím. [6], [25]

#### **3.4.2 Rozměry pinhole**

Dostatečně malá velikost pinhole nám zajišťuje, že se zamezí propouštění paprsků, které vznikly mimo zvolené ohniskové roviny. Tato důležitá součást konfokálního mikroskopu tedy udává, jak moc tenký řez dokážeme pomocí příslušného přístroje sejmout. Potřebujeme tedy co nejmenší velikost pinhole. Avšak se zmenšující se velikostí klesá také počet fotonů ze vzorku, které projdou na detektor. To může vést ke snížení poměru signálu k šumu (SNR). Tomu se zamezuje pomocí zvýšení intenzity excitačního záření. A zde vyvstává další problém - vysoké intenzity mohou poškozovat zkoumaný vzorek a v případě fluorescence může docházet až k fotovybělování. Navíc se zjistilo, že nasnímaný řez se dostatečně nezlepšil při velikosti dírky, který spadal pod hranici, která opovídá poloměru první tmavé oblasti u výše zmiňovaného disku. Platí proto, že rozměry dírky by měla odpovídat velikosti disku. [25]

#### **3.4.3 Intenzita záření**

Důležitou složkou konfokální mikroskopie je fotodetektor, který zachycuje světelné paprsky přicházející ze vzorku. Jak však bylo zmíněno v předcházejícím odstavci, intenzita těchto paprsků u kofokálního mikroskopu je snižována přítomností pinhole. Navíc, citlivost detektoru a přítomnost šumu mají velký vliv na výsledný nasnímaný obraz. Citlivost je charakterizována jako nejmenší možná změna intenzity, kterou je detektor ještě schopen zachytit a je tak pozorovatelná v obraze. Citlivostní křivka u konfokálního mikroskopu kopíruje Poissonovo rozložení. Abychom se tedy vyhnuli nechtěnému zkreslení v obraze, musíme zajistit dostatečně vysokou intenzitu paprsků dopadajících na detektor. Další možností je potlačení šumu při zpracovávání například pomocí kumulace několika obrazů nasnímaných v krátkém časovém sledu. U živých buněk však vyvstává problém možnosti jejich stahování, čímž by se rapidně snížila ostrost výsledného obrazu. Jinou možností je zvýšit koncentraci fluorecenčního barviva ve zkoumaném vzorku, což lze praktikovat pouze u barviv, které do buněk přidáváme a přirozeně se v nich nevyskytují. Při vyšších koncentracích je navíc větší riziko samozhášení, které bylo zmíněno ve druhé kapitole. Často také dochází ke snižování fluorescence uvnitř vzorku, protože většina excitujícího záření je pohlcena již na povrchu dané struktury. A co se týká vyšších intenzit excitačního záření, může zde docházet až k saturaci fluoroforů a k fotovybělování. [25]

#### **3.4.4 Fotovybělování**

Do současné doby bylo vyvinuto několik postupů, které snižují rychlost vybělování zkoumaného vzorku. Jednou z těchto metod je jednoduše snížení množství kyslíku v okolí barviva, protože se ukázalo, že tyto částice nebo jejich volné radikály mohou reagovat s fluorofory po jejich přechodu z hladiny S2 do TI (Obrázek 1. Rozdíl mezi fluorescencí a fosforescencí (převzato z [11]). I když počet molekul, které do tohoto stavu přecházejí, je docela nízký, fotovybělování se zde projeví díky tomu, že tyto fluorofory zde setrvávají delší dobu než na jiných stavech, tzv. zpožděná fluorescence (delayed fluorescence). Vlastní snížení kyslíku pak může být učiněno například použitím jiného plynu. K potlačení volných radikálů se používá jiných druhů volných radikálů, čímž dojde navzájem k jejich vyrušení. Další možností je použít vyšší počet optických čoček tak, aby se sesbíralo co možná nejvíce fluorescenčních paprsků a mohla se tak snížit dávka excitačního záření. Lokálnímu fotovyběl ování se pak vyhneme tím způsobem, že zachováme stejnou intenzitu záření rovnoměrně na celé ploše zkoumaného vzorku. Na druhou stranu, efekt fotovybělování se používá při již zmíněné metodě FRAP. [25]

#### **3.5 Rychlá konfokální mikroskopie**

Většina konfokálních mikroskopů v současné době sejme jeden obraz zhruba za 0,1 - 1 sekundu. Pokud však chceme vytvářet 3D model zkoumaného vzorku, pak se každé nepatrné zrychlení snímání projeví na výsledném čase docela markantně. Zvýšení rychlosti se provádí pomocí Nipkowova disku nebo se k tomuto účelu využívá také akusticko-optický deflektor. [25]

#### **3.5.1 Akusticko-optický deflektor**

V tomto případě se snižuje čas díky rychlejšímu přesunu mezi jednotlivými snímanými body. Ke skenování se obvykle používá pomalý vertikální sken v kombinaci s rychlým horizontálním skenem. K dosažení rychlého horizontálního skenu se tak používá akustickooptický deflektor. Tato součástka využívá zvukových vln o vysokých frekvencích. Tyto vlny pozměňují index lomu krystalu, který způsobuje difrakci fluorescenčních paprsků. Rychlé změny frekvence pak zajišťují dopad paprsků z jednotlivých míst vzorku na fotodetektor. Ostrost výsledného obrazu závisí na zvolené frekvenci zvukových vln. Nej větší nevýhodou je různá citlivost na různé vlnové délky fluorescenčních paprsků. [25]

#### **3.5.2 Nipkowův disk**

Tato součástka vytváří obraz pomocí otočné disku většího počtu pinhole, v řádu tisíců, na rozdíl od jednoho, který je obvykle používán. Pomocí tohoto disku jsme schopni vytvořit až 600 obrazů za sekundu. Za tento krátký čas však projde přes pinhole méně paprsků, což je asi největší nevýhoda této metody. [25]

#### **3.6 Mikroskop na mikroskopickém pracovišti**

Konfokální laserový skenovací mikroskop *Leica TCS SP8 X - bílý laser* obsahuje vysokorychlostní snímací systém, který dokáže zaznamenat až 428 snímků za sekundu. Tento mikroskop umožňuje pomocí laseru nastavovat laditelné excitace, filtrování a laditelné rozdělení paprsku. Vypnutí sběru dat pomocí LightGate (rychlý vrátkovací hybridní detektor) během impulzu laseru nám zajišťuje nulové pozadí ve výsledném obraze. Jeho dalšími výhodami jsou vysoký kontrast obrazu a velké zorné pole.

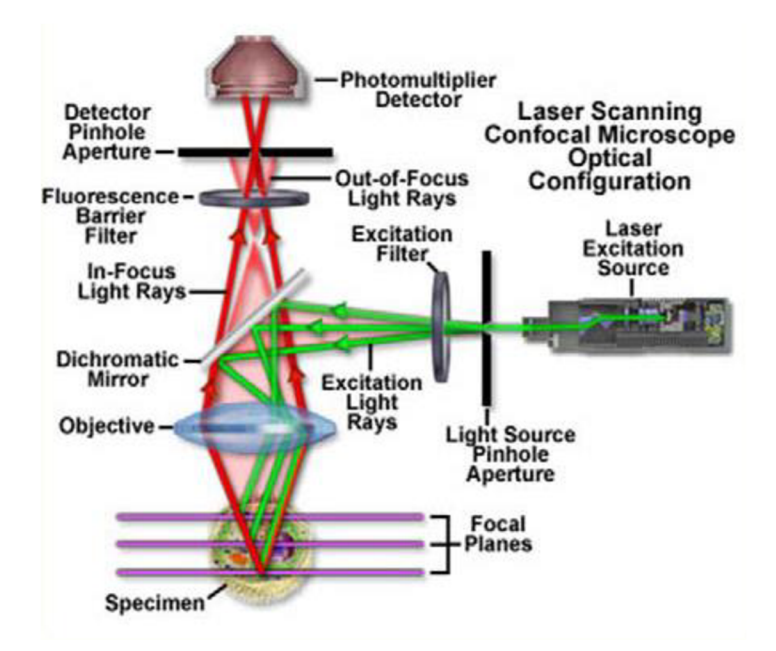

**Obrázek 7. Schéma rastrovacího konfokálního mikroskopu [19]** 

Z předchozího obrázku je patrné, že k osvětlení fluorescenčního barviva se používá laserový paprsek fokusovaný na clonku (Light Source Pinhole Aperture). Clonka je objektivem mikroskopu (Objective) zobrazena na vzorek, do bodu o průměru rovnajícím se difrakční mezi mikroskopu. Následuje excitační filtr (Excitation Filter), dichroické zrcátko (Dichromatic Mirror), který sbírá světlo vzorkem odražené nebo rozptýlené. Toto světlo pak prochází přes emisní filtr (Fluorescence Barrier Filter) a dopadá na detektor pinhole (Detector Pinhole Aperture). Ten odfiltruje až 95% emitovaného světla, které nepochází z ohniskové roviny vzorku. Prošlé světlo se zesílí fotonásobičem (Photomultiplayer Detector) a můžeme jej zobrazit na monitoru počítače. [18], [13],[19]

Rastrování se provádí pomocí pohyblivého dichroického zrcadla nebo pomocí dvou otočných řádkovacích zrcadel. Rychlost skenování pak záleží na tom, jaké hodnoty rozlišení v obraze požadujeme. Při zvolení velmi vysokého rozlišení bude snímání trvat dlouho a vystavujeme se tak riziku, že se živá buňka bude stahovat, čímž se nám výsledný obraz "rozlomí" v místě, ve kterém docházelo ke snímání, když se buňka stáhla. [7]

Velkou výhodou je, že součástí mikroskopu na mikroskopickém pracovišti je bílý laser. Tento světelný zdroj emituje v širokém rozsahu (tzv. supercontinuum), ale přesto se z hlediska fokusability chová jako laser. Pomocí bílého laseru můžeme získat vlnové délky v rozmezí 400 až 800 nm. Výběr vlnové délky se uskutečňuje pomocí AOBS (acousto-optical beam spliter). [18]

Pro detekci pouze takových vlnových délek, na kterých se pohybuje emisní spektrum fluorescenčních látek, nám slouží emission-filter free spectral detekující systém. Zde se nejprve světelný paprsek rozloží pomocí hranolu na jednotlivé složky. Toto spektrum pak prochází přes štěrbinu. Pomocí motorku můžeme nastavovat velikost a umístění štěrbiny tak, abychom získali pouze potřebné spektrum a ostatní složky paprsku neprocházely. Tímto způsobem jsme schopni měnit pásmo v rozmezí vlnových délek 400-750 nm. [20]

#### **3.6.1 Snímání obrazů**

Při pořizování snímků musíme nejprve nastavit laserový impulz na takové vlnové délky, které odpovídají absorpčnímu spektru fluorescenční látky, se kterou pracujeme. Dále je zapotřebí nastavit rozmezí emisních vlnových délek, na kterých očekáváme vyzařování fluorescence. Pak také zvolíme dobu, za kterou se mají pulzy opakovat. Pomocí funkce Time Gate můžeme rychle nasnímat několik snímků za sebou, které následují po excitaci fluorescenční látky v různém časovém odstupu, v řádu nanosekund. Nejnižší možná doba otevření detektoru je 3,5 ns.

### 4 Obrazové metody

Předtím než budeme zkoumané buňky hodnotit, je potřeba nasnímané obrazy ještě upravit. Pro získání kardiomyocytů jako objektů v obraze využijeme morfologických operací nebo hranové detekce.

#### **4.1 Morfologické operace**

Morfologické operace mění tvar a velikost geometrických objektů v obraze. Cílem transformací je kvantitativní popis objektů. Základními morfologickými transformacemi jsou dilatace, eroze, otevření a uzavření. Dilatace se používá samostatně k zaplnění malých děr, úzkých zálivů a jako stavební kámen složitější operací. Dilatace zvětšuje objekty. Má-li se zachovat jejich původní rozměr, kombinuje se dilatace s erozí. Ta naopak objekty zmenšuje.

Při binárním otevření odstraníme z obrazu malé objekty. Jedná se o erozi následovanou dilatací. Při binárním uzavření odstraníme z obrazu malé díry. Jedná se o dilataci následovanou erozí. Důležitou vlastností dilatace a eroze je idempotence. To znamená, že po jednom otevření/uzavření je již obraz otevřen/uzavřen, takže nemá smysl je provádět vícekrát. [22], [23]

#### **4.2 Detekce hran**

Hranovou detekcí je v podstatě rozuměno transformování šedotónového obrazu na obraz binární, ve kterém bílé pixely reprezentují pozice hran a černé reprezentují pozice, na kterých hrana není. Jak již napovídá samotná definice hrany, vhodným způsobem její detekce je nalezení místa rychlé změny jasu v obraze. Základní metody detekce hran se tak dají rozdělit do dvou hlavních skupin. Metody využívající první derivaci nebo druhou derivaci.

Při použití první derivace je výsledný hranový gradient porovnán s prahem, který určuje, jedná-li s o hrany či nikoliv. U metod druhé derivace je výskyt hrany detekován, je-li prostorová změna v polaritě druhé derivace dostatečně významná. Při použití druhé derivace se používá detekce průchodu nulou. Je totiž mnohem jednodušší nalézt průchod nulou než extrém.

Poslední krok v detekci hran je vždy prahování, je třeba rozhodnout jak silná odezva už znamená hranu. Dobré nastavení prahu rozhoduje o kvalitě detektoru, příliš nízká hodnota označí za hrany i šum, příliš vysoká zase zahodí i některé podstatné hrany. Jako řešení tohoto problému a protože často není možné určit jeden práh pro celý obrázek, se používá tzv. prahování s hysterezí. Pro prahování s hysterezí se nastaví dva prahy. Nejdříve se najdou pixely výrazných hran pomocí vysokého prahu a od těch se pokračuje v označování takových pixelů, u nichž je odezva hranového detektoru větší než nízký práh. Díky tomu se omezí šum a hrany zůstanou souvislé. [24]

#### **4.2.1 Hranové detektory**

Za základní hranové detektory pro zpracovávání obrazů je považován filtr typu sobel a canny. Pokročilejší metodou segmentace obrazuje pak level set algoritmus, který je založen na numerickém řešení parciálních diferenciálních rovnic. Tento algoritmus, který zpracovává výsledek pocházející z již zmíněných dvou typů filtrů, dokáže hrany pospojovat tak, že nám uceleně ohraničí objekt, který chceme nadále zkoumat. Nakonec této podkapitoly jsou pak na ukázku zobrazeny dvě matice, podle kterých se provádí sobelova filtrace ve vertikálním  $(G_y)$  a horizontálním  $(G_x)$  směru:

$$
G_y = \begin{bmatrix} -1 & -2 & -1 \\ 0 & 0 & 0 \\ +1 & +2 & +1 \end{bmatrix}
$$
  
\n
$$
G_x = \begin{bmatrix} -1 & 0 & +1 \\ -2 & 0 & +2 \\ -1 & 0 & +1 \end{bmatrix}
$$
  
\n(5)

#### **4.3 Fuzzy interferenční systém**

Další možností je využití fuzzy interferenčního systému (FIS). Jako vstup zde slouží histogram zpracovávaného obrazu. Poté se vytvoří funkce příslušnosti pro vstupní a výstupní hodnoty. Zvolí se maska, například horizontální nebo vertikální, a pomocí IF-THEN pravidel se zvolí stupeň příslušnosti k hraně. Čím větší je rozdíl ve velikosti okolních pixelů, tím vyšší bude stupeň příslušnosti. Pomocí defuzzifikace se pak rozhodne, jaké stupně příslušnosti se budou považovat za hranu. Princip fuzzy interferenčního systému je zobrazen na následujím jednoduchém schématu. [26]

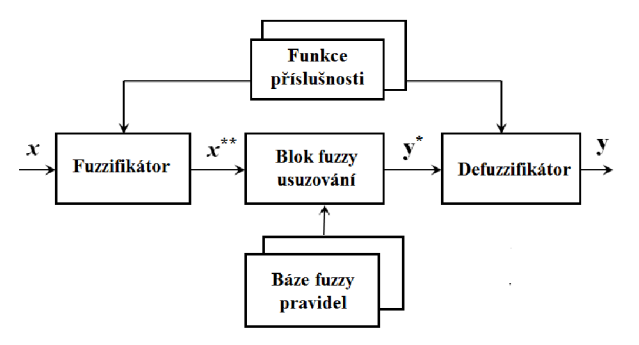

**Obrázek 8. Obecná struktura FIS** 

## 5 Programové vybavení pro měření viability

#### **5.1 Grafická reprezentace**

Jako základ pro hodnocení viability buněk pomocí software MATLAB® bylo zvoleno grafické uživatelské rozhraní s názvem bunka.fig. Po spuštění se zobrazí následující okno:

| Načti sadu |                           | Počet kanálů: |   |                           | Smaž poslední sadu |                           | Interval mezi excitacemi [min]: |                          |                          |
|------------|---------------------------|---------------|---|---------------------------|--------------------|---------------------------|---------------------------------|--------------------------|--------------------------|
|            |                           |               | 8 |                           |                    |                           |                                 |                          |                          |
| 220        | Pos004 S001 t219 ch00.tif |               |   | Pos004 S001 t219 ch02.tif |                    | Pos004 S001 t219 ch03.tif |                                 |                          | Pos004 S001 t219 ch04.   |
| 221        | Pos004 S001 t220 ch00.tif |               |   | Pos004 S001 t220 ch02.tif |                    | Pos004 S001 t220 ch03.tif |                                 | Pos004_S001_t220_ch04.   |                          |
| 222        | Pos004 S001 t221 ch00.tif |               |   | Pos004 S001 t221 ch02.tif |                    | Pos004 S001 t221 ch03.tif |                                 | Pos004 S001 t221 ch04.   |                          |
| 223        | Pos004 S001 t222 ch00.tif |               |   | Pos004 S001 t222 ch02.tif |                    | Pos004 S001 t222 ch03.tif |                                 | Pos004 S001 t222 ch04.   |                          |
| 224        | Pos004 S001 t223 ch00.tif |               |   | Pos004 S001 t223 ch02.tif |                    | Pos004 S001 t223 ch03.tif |                                 | Pos004 S001 t223 ch04.   |                          |
| 225        | Pos004 S001 t224 ch00.tif |               |   | Pos004 S001 t224 ch02.tif |                    | Pos004 S001 t224 ch03.tif |                                 | Pos004 S001 t224 ch04.   |                          |
| 226        | Pos004 S001 t225 ch00.tif |               |   | Pos004 S001 t225 ch02.tif |                    | Pos004 S001 t225 ch03.tif |                                 | Pos004 S001 t225 ch04.   |                          |
| 227        | Pos004_S001_t226_ch00.tif |               |   | Pos004 S001 t226 ch02.tif |                    | Pos004 S001 t226 ch03.tif |                                 | Pos004_S001_t226_ch04.   |                          |
| 228        | Pos004 S001 t227 ch00.tif |               |   | Pos004_S001_t227_ch02.tif |                    | Pos004 S001 t227 ch03.tif |                                 | Pos004 S001 t227 ch04.   |                          |
| 229        | Pos004 S001 t228 ch00.tif |               |   | Pos004 S001 t228 ch02.tif |                    | Pos004 S001 t228 ch03.tif |                                 | Pos004_S001_t228_ch04.   |                          |
| 230        | Pos004 S001 t229 ch00.tif |               |   | Pos004 S001 t229 ch02.tif |                    | Pos004 S001 t229 ch03.tif |                                 | Pos004 S001 t229 ch04.   |                          |
| 231        | Pos004 S001 t230 ch00.tif |               |   | Pos004 S001 t230 ch02.tif |                    | Pos004 S001 t230 ch03.tif |                                 |                          | Pos004_S001_t230_ch04. = |
|            | ∢<br>m.                   |               |   |                           |                    |                           |                                 |                          |                          |
|            |                           |               |   |                           | Počet buněk:       |                           | Hodnocení:                      |                          |                          |
|            |                           |               |   |                           |                    |                           |                                 |                          |                          |
|            |                           |               |   |                           | з                  |                           | vše mimo spektrum               | $\overline{\phantom{a}}$ |                          |
|            |                           |               |   |                           |                    |                           |                                 |                          |                          |
|            |                           |               |   |                           | Označené buňky     |                           | Zpracuj                         |                          | Konec                    |
|            |                           |               |   |                           |                    |                           |                                 |                          |                          |
|            |                           |               |   |                           |                    |                           |                                 |                          |                          |

**Obrázek 9. Grafické uživatelské prostředí** 

Nejprve se zaměříme na tlačítko v levém horním rohu. Doporučuje se, aby každý uživatel tímto tlačítkem začínal. Jak už sám název napovídá, Načti sadu, po stisknutí se v tabulce zobrazí názvy načtených obrazů, se kterými se bude nadále pracovat. Zde je potřeba ještě upozornit na editační pole s popiskem Počet kanálů. Číslo v něm udává počet obrazů, které byly nasnímány v rámci jedné excitace. Slouží pak jako ukazatel počtu sloupců v tabulce tak, aby každý řádek obsahoval pouze obrazy nasnímané po stejné excitaci. A aby bylo zachováno věrohodné časové měřítko ve výsledných grafech, je nutné ještě vyplnit hodnotu u popisku Interval mezi excitacemi.

S tabulkou souvisí i další tlačítko v horní části, Smaž poslední sadu. Pokud uživatel omylem načetl i obrazy, které již nevykazují žádnou intenzitu fluorescence, má možnost vymazat vždy celý poslední řádek tabulky, kde jsou zastoupeny všechny obrazy nasnímané po excitaci, která již v tomto případě nevyvolala nějakou odezvu.

V dolní části okna se pak vyskytují další tři tlačítka. Pomocí tlačítka Označené buňky si uživatel vybere obraz, ve kterém si předem očísloval buňky. Poté zapíše do editačního pole s popiskem Počet buněk maximální hodnotu vyskytující se v tomto orientačním obrázku. Tlačítko konec zavře toto okno i se všemi grafy, které byly v rámci hodnocení pomocí tohoto programového vybavení vytvořeny. Pro vytvoření grafů tedy stiskneme poslední tlačítko Zpracuj, přičemž si uživatel ještě vybrat musí v editačním poli s popiskem Hodnocení vybrat druh hodnocení, které mu vyhovuje nejvíce. Pro případ, že by bylo zapotřebí hodnotit buňky ve světlém poli, se zde vyskytuje také zatržítko s názvem Světlé pole.

#### **5.2 Blokové schéma**

Programové vybavení se skládá z několika funkcí, které zpracují nasnímané obrazy do takové podoby, ze které se dají již pomocí jednoduchých funkcí získat hodnoty pro výsledné grafy. Tyto grafy pak hodnotí změnu viaability zkoumaných buněk v čase. Nejprve se zabývejme samotným zpracováním obrazů:

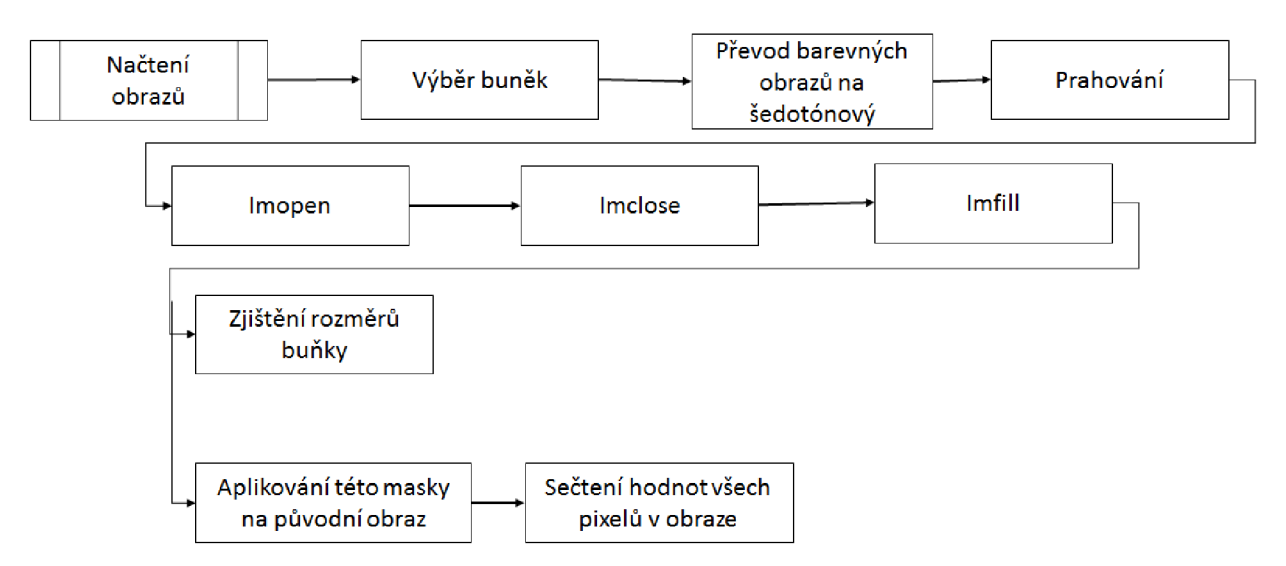

**Obrázek 10. Popis blokového schématu první části programového vybavení** 

#### **5.2.1 Načtení obrazů a výběr buněk**

Funkce *uprava.m,* která je volána z *bunky.m* a která potřebuje vstupní proměnné *sadap*  názvy obrazů v proměnné typu cell, *počet -* počet excitací buněk, *pb -* počet buněk, které chceme zkoumat a *ps -* počet obrazů nasnímaných během jedné excitace, nejprve načte všechny obrazy pomocí matlabovské funkce *imread,* do které zadáváme jako vstupní proměnnou *sadap,* kde máme uložené již zmíněné názvy obrazů. Následuje další matlabovská funkce *roipoly,* která proběhne tolikrát podle toho, kolik buněk chce uživatel v daném obraze hodnotit. Tato funkce nám vrací oblast v obraze, která byla uživatelem vybraná, v podobě jedniček, zbytek obrazu je pak označen nulami.

#### **5.2.2 Vyjmutí buňky z pozadí**

Poté se konečně dostáváme k prahování obrazu, při kterém je využita funkce *obrazek.m.*  Nejprve se však ještě musí obraz pomocí matlabovské funkce *rgb2gray* převést na černobílý, jestliže je původně barevný, jinak by se nemohlo začít s prahováním. Vstupními parametry této funkce je prahovaný obraz a hodnota prahu. Matlabovská funkce *im2bw* napřahuje daný obraz, kde vstupní parametry j sou stejné jako u funkce *[obrazek.ni.](http://obrazek.ni)* Následují další matlabovské funkce *imopen, imclose, imfill,* které slouží pro následnou úpravu napřahované buňky. První dvě pracují na principu, který je popsán v kapitole 4.1, funkce *imfill* pak dosazuje jedničky místo nul do míst, které jsou obklopeny samými jedničkami. To znamená, že tímto způsobem se vybělí tmavá místa uvnitř napřahovaného obrazu. Na ukázku je přiložen úsek kódu, který zajišťuje převod obrazu na šedotónový a začernění té oblasti pomocí masky, kterou uživatel nevybral:

```
rozmer=size(size(obr{1,1})); % zjistí, jestli jsou obrazy
šedotónové nebo barevné 
if rogramer(2) == 3obr\{i, j\}=rgb2gray(obr\{i, j\}); % převede barevné obrazy na
šedotónové 
end 
obr1=obr{i,j}.*mask; % začerní ten zbytek obrazu, který nebyl
vybrán
```
Další část programu pak zajišťuje vyjmutí vybrané buňky z pozadí pomocí obrazu, v tomto případě masky, který v předchozí části sloužil pro získávání hodnot potřebných k sestrojení grafů změn rozměrů u buňky. Nakonec se sečtou všechny hodnoty pixelů v tomto obraze a výsledná hodnota tak reprezentuje celkovou intenzitu fluorescence, kterou daná buňka vykazuje:

```
obrl(obr2==0)=0; % začerní okolí vybrané buňky
obrb{i,j,m}=obr2; % uloží naprahovaný obraz
sada{i,j,m}=sum(sum(obr1)); % vypočítá intenzitu fluorescence u
vybrané buňky
```
Ve druhé části grafu se pak sestojují ty grafy, které si uživatel vybere v grafickém rozhraní:

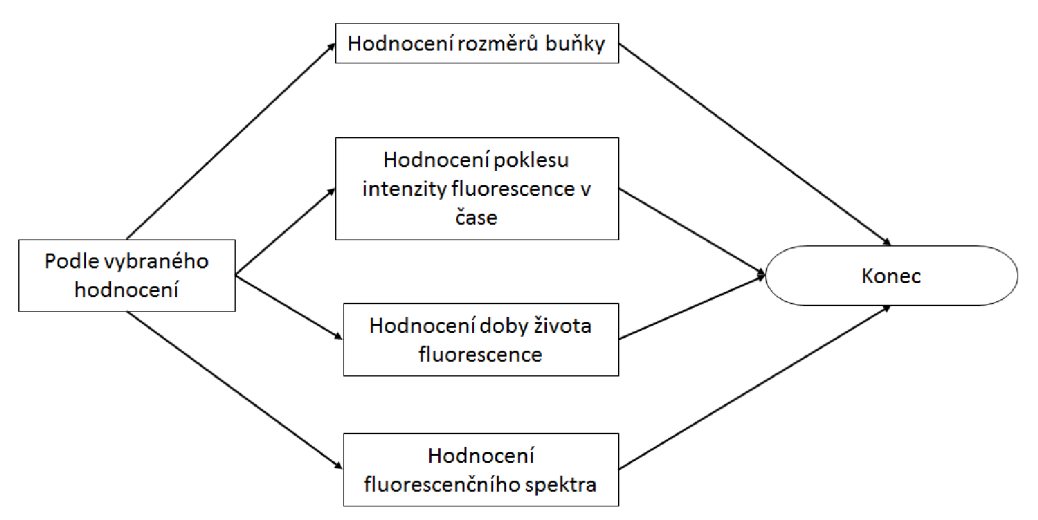

**Obrázek 11. Blokové schema druhé části programového vybavení** 

#### **5.2.3 Hodnocení rozměrů buňky**

K sestrojení grafu změny rozměrů v čase u vybrané buňky slouží funkce *rozmery.m.* U této funkce pak slouží jako vstupní parametry struktura s napřahovanými obrazy, počet excitací buněk, počet zkoumaných buněk, hodnocení, struktura s výslednými hodnotami a časový interval mezi excitacemi pro věrohodné sestrojení časové osy v grafu. Graf se ovšem sestrojí pouze tehdy, je-li v grafickém rozhraní v rámečku hodnocení vybráno vše mimo spektrum nebo rozměry.

V těchto případech se využívá matlabovské funkce *regionprops,* u které zadáme jako parametr buď *perimeter, filledarea* nebo *eccentricity.* V případě, že zadáme slovo *perimeter,*  tak nám tato funkce vrátí obvod buňky, kterou jsme získali prahováním obrazu potom, co byla daná oblast vybraná uživatelem na začátku hodnocení. Další pojem, *filledarea,* sečte všechny pixely uvnitř buňky (to znamená samé jedničky) a výsledná hodnota tak představuje plochu, kterou vybraná buňka v obraze zabírá. Poslední zmíněný parametr nám vrací excentricitu u elipsy. Excentricita je průměr vzdálenosti mezi ohnisky elipsy a její hlavní osou. Hodnota se nachází v rozmezí 0 až 1. Okrajové hodnoty jsou zvláštními případy elipsy, 0 značí kruh a 1 přímku. Tudíž, když buňka umírá a při tom, jak známo, se zakulacuje, bychom měli ve výsledném grafu tento okamžik zjistit díky poklesu od hodnoty blízké 1 k hodnotě blízké nula. Následně se všechny získaná data standardizují tím, že se vydělí vždy maximální hodnotou u jednotlivých buněk.

#### **5.2.4 Hodnocení poklesu intenzity fluorescence v čase**

Další graf, který může uživatel pomocí programového vybavení vytvořit, vznikne po proběhnutí funkce *pokles.m.* Tato funkce má podobné vstupní parametry jako již popisovaná funkce rozmery.m. Místo naprahovaných obrazů sem však vstupují data, která obsahují celkovou intenzitu fluorescence v různých časech u jednotlivých buněk vyjmutých s pozadí. Pro sestrojení grafu pak také potřebujeme znát plochu, kterou buňka zaujímá v obraze a její změnu v pozorovaném čase. Tu jsme již hodnotili při sestrojování grafu rozměrů buněk.

Stejně jako u předchozího grafu, i zde jsou všechna data standardizovaná vydělením maximální hodnotou u jednotlivých buněk. Ve výsledném grafu se pak objeví jednak samotný pokles fluorescence v čase pro danou buňku a také pokles fluorescence, který je vyděleném plochou, kterou buňka v tomtéž okamžiku v obraze zaujímá.

#### **5.2.5 Hodnocení doby života fluorescence**

Hodnocení doby života poskytuje několik možností, jak výsledný čas určit. V každém případě však nejprve musíme sestrojit pokles intenzity v rámci jedné excitace. Poté můžeme určovat buď plochu pod sestrojenou křivkou nebo čas, za který intenzita poklesne na 37% intenzity, která byla zaznamenána těsně po excitaci.

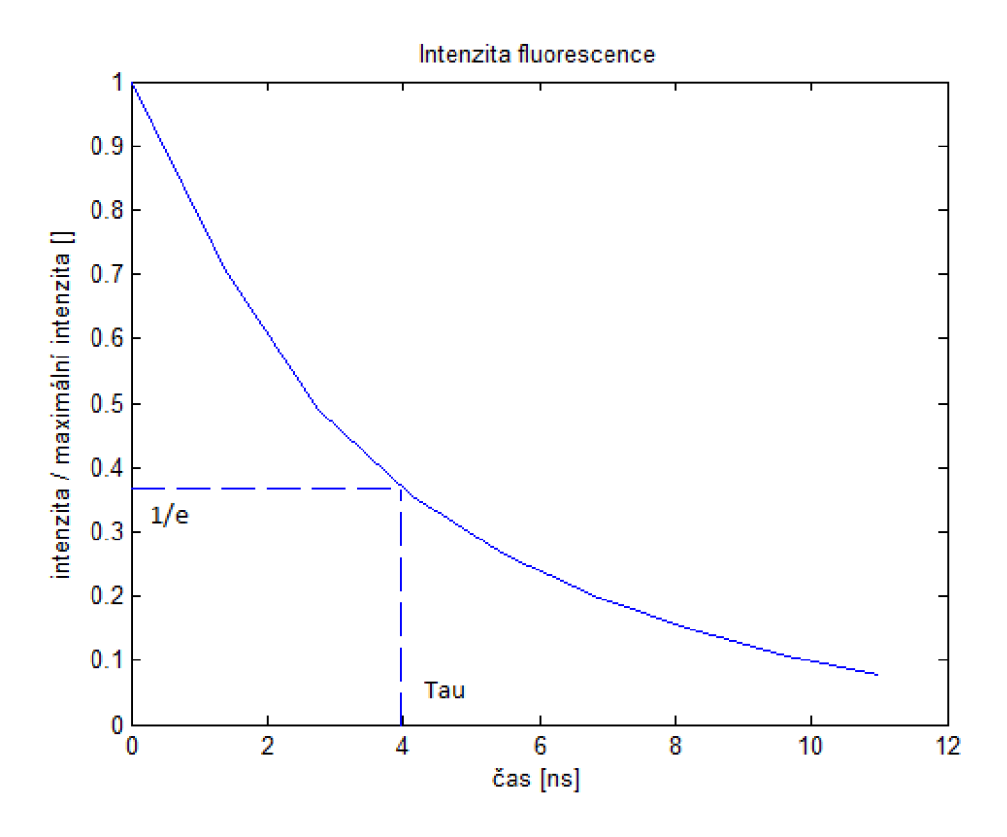

**Obrázek 12. Časová konstanta tau** 

Další možností je sledovat čas, za který intezita fluorescence klesne až na nulu. V tomto případě však hodně záleží na tom, jakou prahovou hodnotu jsme si zvolili pro vyjmutí buňky z pozadí. Protože pokud byla velice nízká, pak se může stát, že se vyjme z pozadí i šum v obraze a v takovém případě k nulové hodnotě dospějeme málokdy. Na druhou stranu pokud bude zase naopak příliš vysoká, tak v případě buňky s nízkou intenzitou fluorescence nemusí vůbec dojít k jejímu vyjmutí z pozadí. Poslední možností je ta, že jako referenční hodnotu si zvolíme celkovou intenzitu fluorescence, kterou dostaneme z posledního obrazu pořízeného po první excitaci. Zde by šum v obraze neměl mít skoro žádný vliv na konečný výsledek. Nyní následuje část kódu funkce *doba.m,* pomocí které graf doby života fluorescence sestrojujeme:

```
x1 =linspace(0,11,ps);
q=1000;x2=linspace(0,11,ps*q);
zel=interp1(x1,ze,x2,'spline'); % u získaných bodů se provede
interpolace
maxi k=max(zel) ; 
zel=zel./maxik ; 
for l=2:ps*q % výpočet plochy pod křivkou
    plocha(1) = (x2(1) - x2(1-1)) * (zel1(1) + zel1(1-1)) / 2;end 
vys(j) = sum( plocha);
e=2.7183; 
minim=l/e; 
  k=1; % dosažení 37% maximální hodnoty
  while k < p s * q + 1
```

```
if zel(k) <minim
    delka(j) = 11/(ps*q) *k;k=ps*q+1;else
    k=k+1;end 
end
```
#### **5.2.6 Hodnocení snímků ve světlém poli**

Pro správné hodnocení snímků ve světlém poli je velice důležité zvolit vhodnou hodnotu při prahování tak, aby se napřahovala celá buňka, ale její okolí, které s ní uživatel vybral zůstalo v pozadí. To se ne vždy povede, zvláště pokud se v průběhu pokusu měnil odstín šedi pozadí. K tomuto účelu byl proto využit negativ původního obrazu, aby se buňky převedly opět na světlé útvary, jako je tomu u fluorescenčních snímků a mohlo dále sepracovat pomocí stejného algoritmu. Následuje zdrojový kód převodu, který se provede, pokud uživatel zatrhne v grafickém rozhraní *Světlé pole.* 

```
obr1=double(obr1); % převedení čísel na formát double
obrl = -1*obrl + 255; % vytvoření negativu
obr1(obr1==255)=0; % začernění světlého pozadí
obrl(obrl<160+3*i)=0 ; % začerněni tmavého okol i
obrl=uint8(obr1); % převedení čísel zpět na formát uint8
```
Nej problematičtějším místem tohoto kódu je předposlední řádek, ve kterém se začerňuje tmavé nejbližší okolí buňky, které vybral uživatel spolu se zkoumanou buňkou. Obzvláště když se mění úroveň stupně šedi u pozadí, je témeř nemožné zvolit takovou hodnotu, která by se nacházela mezi hodnotami stupně šedi, které reprezentují buňku a pozadí. V průběhu našeho experimentu se pozadí stávalo tmavší (toto se normálně nestává), ale protože se zde pracuje s negativním obrazem, musí se hodnota prahu zvyšovat tak, aby postupně reagovala na toto projasnění pozadí. Využili jsme tedy proměnnou i, která udavá, po kolikaté excitaci od začátku experimentu byl ten daný obraz nasnímán.

#### **5.2.7 Hodnocení fluorescenčního spektra**

Funkce *spektrum.m* byla vytvořena za účelem hodnocení viability buňky pomocí jejího emisního spektra. Tato funkce je zavolána v případě, že uživatel v editačním poli s popiskem Hodnocení vybere možnost spektrum a stiskne tlačítko *Zpracuj.* Jako vstupní parametry jsou zadány tyto proměnné: *sada -* načtené obrazy v proměnné typu cell, *ps -* počet obrazů nasnímaných během jedné excitace, *pb -* počet buněk, které chceme zkoumat, *počet -* počet excitací buněk a rozmer – rozměr zkoumaného obrazu.

První část této funkce slouží ke zjištění intenzit fluorescence na jednotlivých vlnových délkách u vybraných buněk po každé excitaci. Hodnoty jsou poté normalizovány tak, aby se
pohybovaly v rozmezí od 0 do 1. Zde je využita matlabovská funkce *max,* která porovnáváním prvků vrací maximální hodnotu ze vstupního vektoru. Pokud chceme porovnávat spektra jednotlivých buněk, pak musíme načíst pouze obrazy získané v průběhu jedné excitace. V tomto případě se využije pomocné proměnné s názvem *ym.* 

```
for m=1:pbfor i=1: pocet
  for l=1:psif rozmer(2) == 3zel = sada[i, l, m];
       y(i,1)=zel( ;, ;, 2);els e 
       y(i, l) =sada{i, l, m};
    end 
  end 
  maxik=max(y(i,:));
  y(i, :)=y(i, :)./maxik;
  if pocet == 1
    ym(m, :)=y(i, :);end 
end
```
V další části pak následuje vykreslení vypočtených hodnot a zjištění Pearsonova korelačního koeficientu. Pro vykreslení je použito okno s názvem Spektrum fluorescence u buňky *i,* kde *i* značí pořadí, ve kterém byla tato buňka vybrána. Toto okno obsahuje dva grafy. Horní graf reprezentuje rozložení intenzity na vlnových délkách po jedné excitaci, ten spodní pak zahrnuje více těchto excitací, které proběhly po sobě s určitým časovým odstupem. K vypočítání korelačního koeficientu je pak použita matlabovská funkce *corrcoef,* která vrací matici hodnot o velikosti vstupní matice. Výstupní matice je z principu symetrická a diagonála samozřejmě obsahuje samé jedničky, protože výsledkem korelace dvou stejných vektorů je hodnota 1. Všechny hodnoty výstupu jsou počítány podle následujícího vzorce:

$$
\frac{\sum_{i}(x_i(y_i \cdot \overline{y}) \cdot \overline{x}(y_i \cdot \overline{y}))}{\sqrt{\left(\sum_{i}(x_i \cdot \overline{x})^2\right) \left(\sum_{i}(y_i \cdot \overline{y})^2\right)}},
$$

(5)

kde x a y jsou porovnávané vektory.

Pomocí matlabovské funkce *min,* která, jak už samotný název napovídá, je opakem k již zmiňované funkci *max,* je pak vybrána ta hodnota, která hodnotí dvě nejvíce si nepodobná spektra. Tato hodnota je výstupem popisované funkce a v okně se nám zobrazí u popisku Pearsonův korelační koeficient.

## **5.3 Chybová hlásení a doporučení pro uživatele**

Pogramové vybavení dokáže také upozornit uživatele, pokud zapoměl vybrat snímky, které se mají hodnotit:

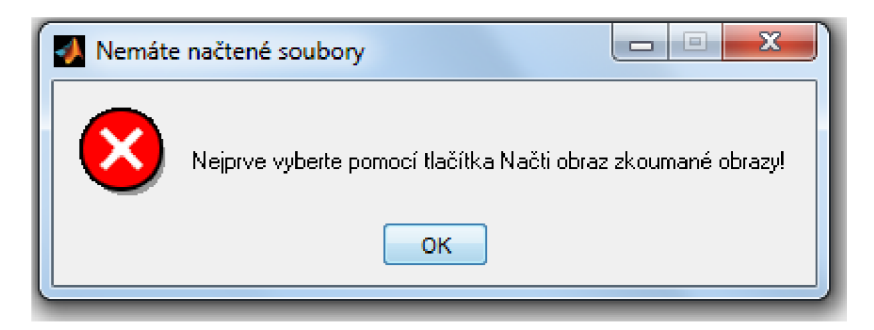

**Obrázek 13. Upozornění pro uživatele, že nemá načtené obrazy** 

Pro správné fungování programu, je ptořeba se řídit kroky, které již jsou ověřené. V opačném případě se funkčnost programu nezaručuje:

- Spustit software Matlab
- Vybrat si adresář, ve kterém jsou nasnímané obrazy a programové vybavení
- V záložce Current Folder kliknout pravým tlačítkem na vybranou složku a zvolit Add to Path -> Selected Folders and Subfolders
- Najít ve zvolené složce složce soubor **bunka.m** spustit pomocí tlačítka Run (zelená šípka uprostřed horní lišty)

## 6 Vlastní hodnocení viability

#### **6.1 Příprava vzorku**

K přípravě vzorku potřebujeme jednak izolované živé srdeční buňky ponořené v roztoku K-tyrode a také fluorescenční barvivo calcein. K-tyrode je isotonický s prostředím, ve kterém se buňky přirozeně vyskytují, a pomáhá jim tak zůstat na živu a mimo jiné zabraňuje také vysychání v našem případě srdečních buněk. Tento roztok vykazuje hodnotu pH 6,5. Pro větší přehlednost je zde uvedena následující tabulka jeho přibližného složení:

| <b>SLOUČENINA</b>                      |       | Tyrodův r. Ringer-Lockův r. Ringerův r. Isotonický r. |       |       |
|----------------------------------------|-------|-------------------------------------------------------|-------|-------|
| <b>NaCl</b>                            | 0,800 | 0,900                                                 | 0,860 | 0,900 |
| <b>KCl</b>                             | 0,020 | 0,024                                                 | 0,033 | 0,000 |
| CaCl <sub>2</sub>                      | 0,020 | 0,042                                                 | 0,030 | 0,000 |
| MgCl <sub>2</sub>                      | 0,010 | 0,000                                                 | 0,000 | 0,000 |
| NaH <sub>2</sub> PO <sub>4</sub> 0,005 |       | 0,000                                                 | 0,000 | 0,000 |
| NaHCO <sub>3</sub>                     | 0.100 | $0,010-0,030$                                         | 0,000 | 0,000 |
| $C_6H_{12}O_6$ (glukosa)               | 0,010 | $0,100-0,200$                                         | 0,000 | 0,000 |

**Tabulka 2. Složení fyziologických roztoků [hmotnostní %] (převzato z [27] a upraveno)** 

Z výše uvedených látek je dobré si povšimnout glukosy, která je zdrojem energie pro buňky kjejich delšímu přežití mimo tělo a také dihydrogenfosforečnanu sodného, který díky svým pufrovacím schopnostem je schopen udržovat pH na hodnotě přijatelné pro živé buňky.

A nyní začínáme pipetovat. Nejprve nabereme roztok, ve kterém jsou buňky uchovávány (proto se u něj vyhýbáme jakémukoliv protřepávání), z vrchní poloviny této zkumavky. Naplníme s ním ze tří čtvrtin zkumavku, ve které bude výsledný vzorek. Poté opatrně napipetujeme ze dna první zkumavky srdeční buňky a doplníme s nimi zbylou čtvrtinu vzorku. Nakonec přidáme 3 ul calceinu, abychom zajistili dostatečnou fluorescenci živých buněk. Vzorek promícháme a přikryjeme, protože je citlivý na světlo. Poté necháme připravené buňky odstát. Následně naneseme buňky usazené spolu s barvivem na dně vzorku na misku do místa, které je určené k pozorování pod konfokálním mikroskopem (ztenčené dno) a zalejeme zbytkem vzorku tak, abychom zamezili vysychání buněk při delším snímáním.

Po přípravě zkoumaného vzorku nás čeká další neméně důležitá procedura a to nastavení softwaru pro vytváření snímků. Excitační vlnovou délku jsme si určili 490 nm, snímání emisního spektra je pak v rozmezí 500-550 nm. Pro kvalitnější snímky se dá využít buď vyšší zvětšení anebo menší rychlost snímání. V našem případě bylo zvoleno zvětšení dvacetkrát. Jelikož bylo potřeba nasnímat obrazy i pro hodnocení doby života fluorescence, zvolila se sekvence s délkou 3,5 ns u každého obrazu s tím, že jednotlivé obrazy se začínají vytvářet vždy s nanosekundovým odstupem od předchozího snímku. Interval mezi jednotlivými excitačními impulsy byl pak zvolen 30 minut.

### **6.2 Snímky ve světlém poli**

Jedním bodem z požadavků na vypracování této bakalářské práce je zkusit vyhodnotit i snímky získané ve světlém poli. Byla tedy nasnímána sada obrazů s tímto nastavením:

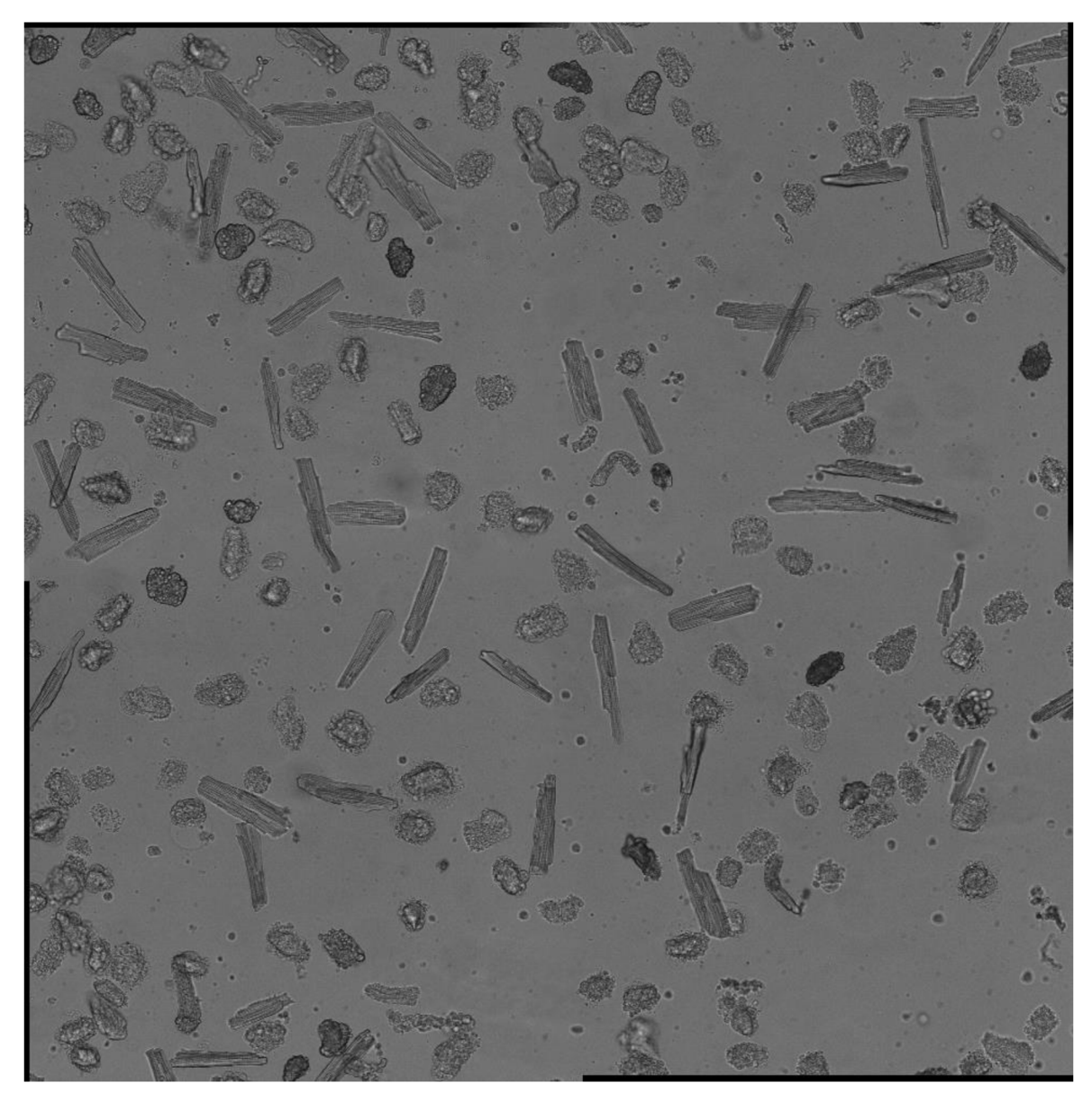

**Obrázek 14. Kardiomyocyty ve světlém poli na začátku snímání** 

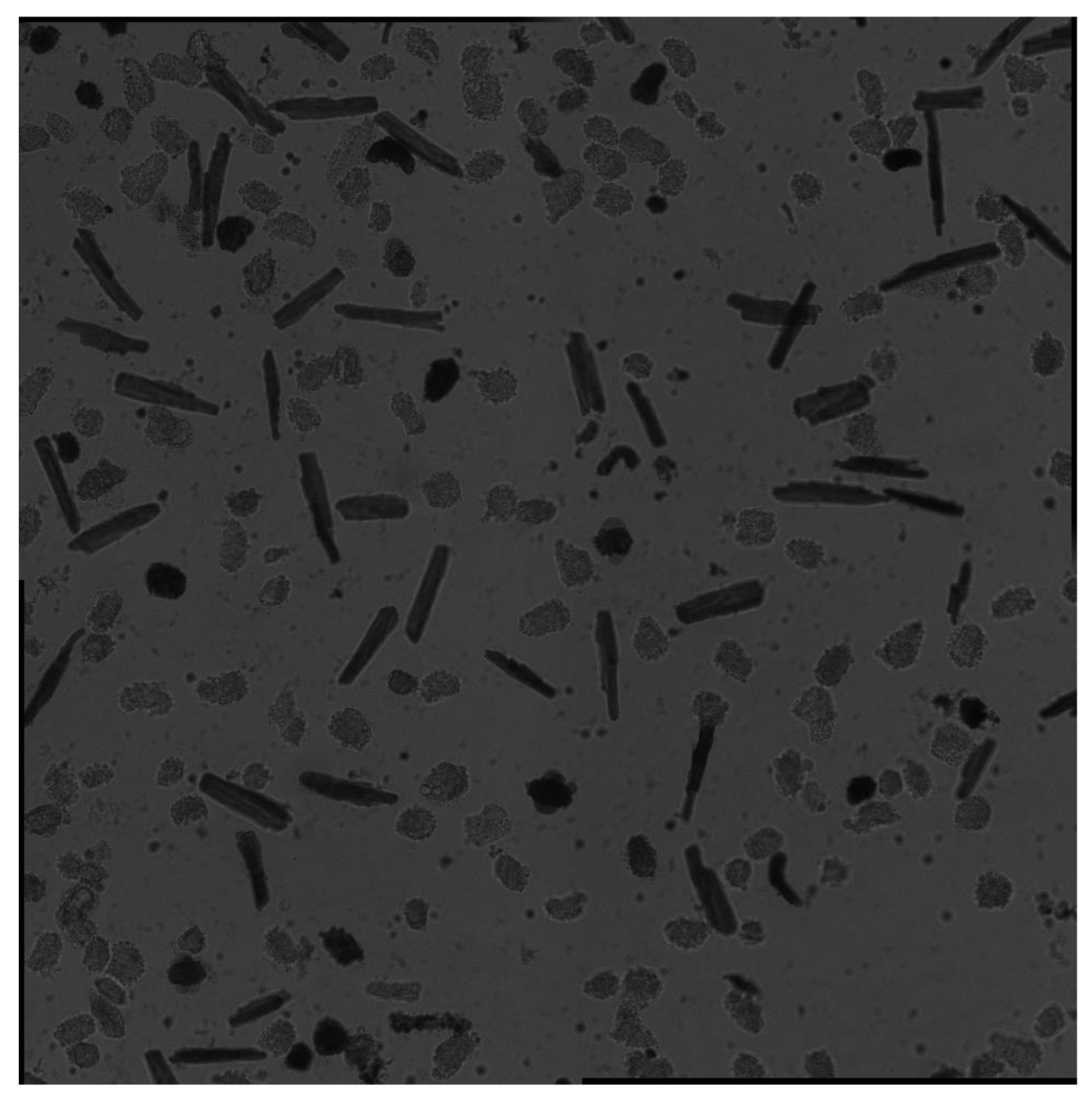

**Obrázek 15. Kardiomyocyty ve světlém poli 7 hodin a 30 minut od začátku snímání** 

Je vidět, že na rozdíl od fluorescenčních snímků se zde každý, i pouze nepatrný šum a všechny nečistoty při snímání projevují daleko markantněji. Navíc, tato série snímků ve světlém poli vykazují ještě jiný zajímavý jev, který se však u většiny snímků pořízených ve světlém poli nevyskytuje. Jde o to, že zde dochází ke změně světlosti pozadí, které může být dáno vysvícením laseru, se kterým jsme měli při dalších experimentech velké problémy.

A jelikož pokles fluorescence ani doba života se u těchto snímků hodnotit nedají, nezbylo nic jiného, než zkusit posoudit změnu rozměrů u vybraných buněk. Jak výsledky ukazují prahování buněk v těchto obrazech je velice obtížné. V případě, žebychom na tyto snímky aplikovaly stejné prahové hodnoty, které používáme na snímky fluorescenční, se měnící rozměry buněk se nedají zachytit, protože současně s buňkou se napřahuje i její okolí, které uživatel vybral. Následující obrázek nejprve ukazuje vybranou buňku ve světlém poli, napravo

je pak vybraná oblast, kterou uživatel zvolil za účelem hodnocení této buňky. Jak je vidět, na rozdíl od pozadí, které je zde zobrazeno černě, rozdíl mezi stupněm šedi okolí a samotné buňky je opravdu minimální.

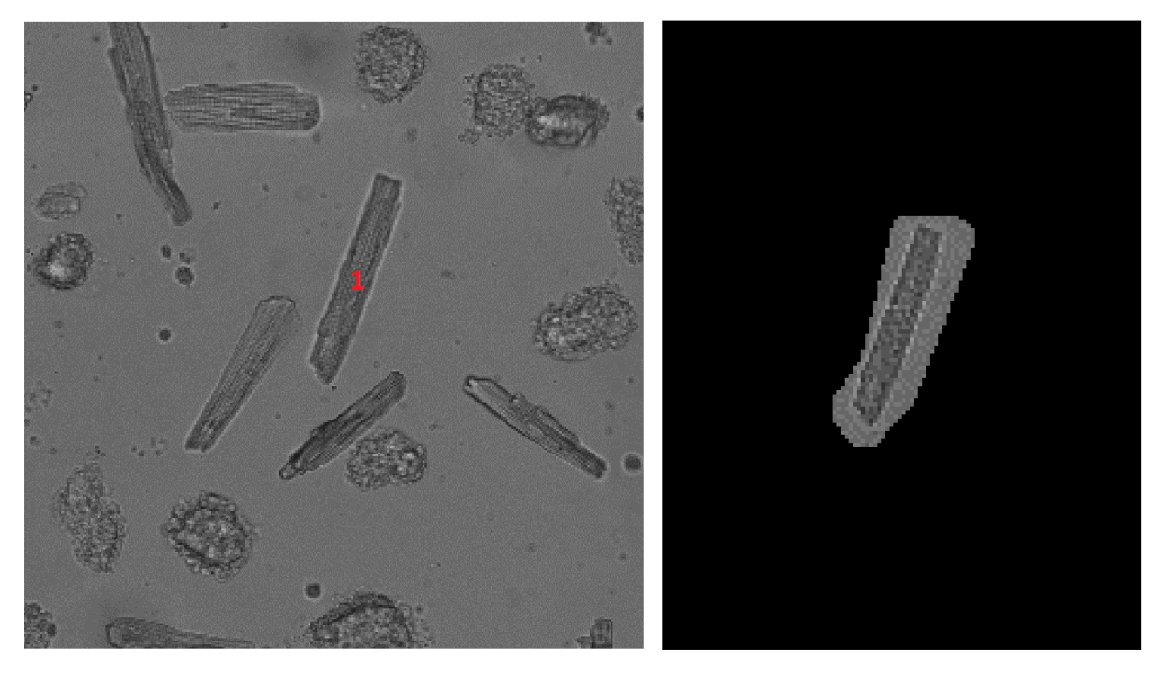

**Obrázek 16. Vybraná a následně napřahovaná buňka ve světlém poli označena červeným číslem** 

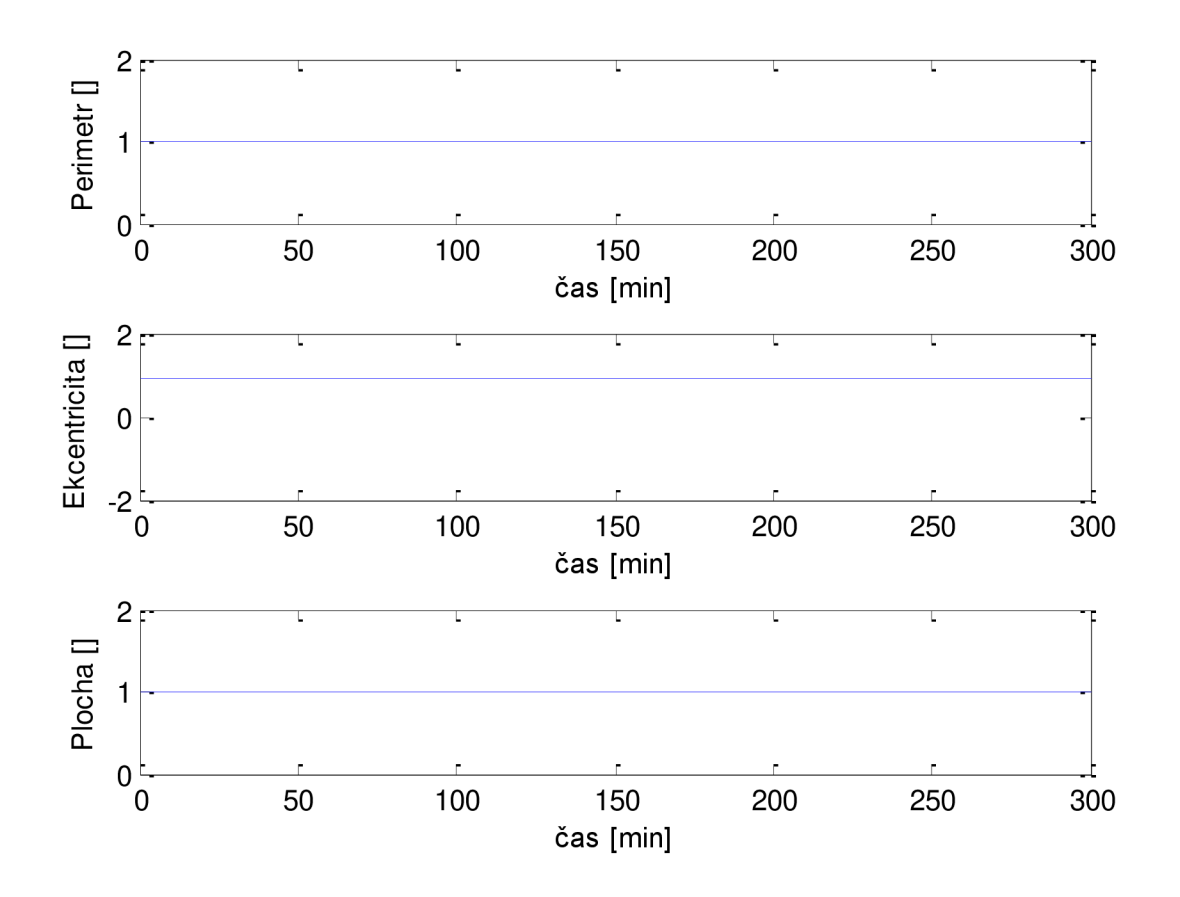

**Obrázek 17. Změna rozměrů u buňky ve světlém poli s číslem 1** 

Grafy rozměrů u této buňky tak nevycházejí, jak bychom předpokládali. Je sice pravda, že buňka se v tomto případě v obrazech skutečně nezmenšuje, ale každá živá buňka buňka určitým způsobem pulzuje, což je pak na grafem znát jako mírné oscilace. V tomto případě se však napřahovalo i okolí buňky, které je vždy uživatel vybráno stejné pro všechny časové okažiky, a tak v těchto grafem nemůžeme pozorovat žádné časové změny. Pro kvalitnější prahování buněk ve světlém poli byl vyvinut zvláštní algoritmus, který je následně ověřován u buňky s číslem dvě. Při shlédnutí snímků ve světlém poli bylo totiž zjištěno, že u této buňky opravdu dochází ke změně tvaru v průběhu experimentu. Pro úspěšnější hodnocení je tak zapotřebí vytvořit negativ světlého pole, aby se zkoumaná buňka stala světlým objektem na tmavém pozadí. Tato část algoritmu je nezbytná z toho důvodu, aby další část programu mohla být stejná jako u fluorescenčních snímků, kde jsou vždy buňky světlejší než pozadí U nasnímaných obrazů totiž buňky tvoří spíše tmavé objekty na světlém pozadí. Světlé objekty se pak při dostatečném umělém zatmavení jejich okolí již dají podstatně snadněji vyjmout z pozadí, jak dokazuje hodnocení buňky s číslem dvě.

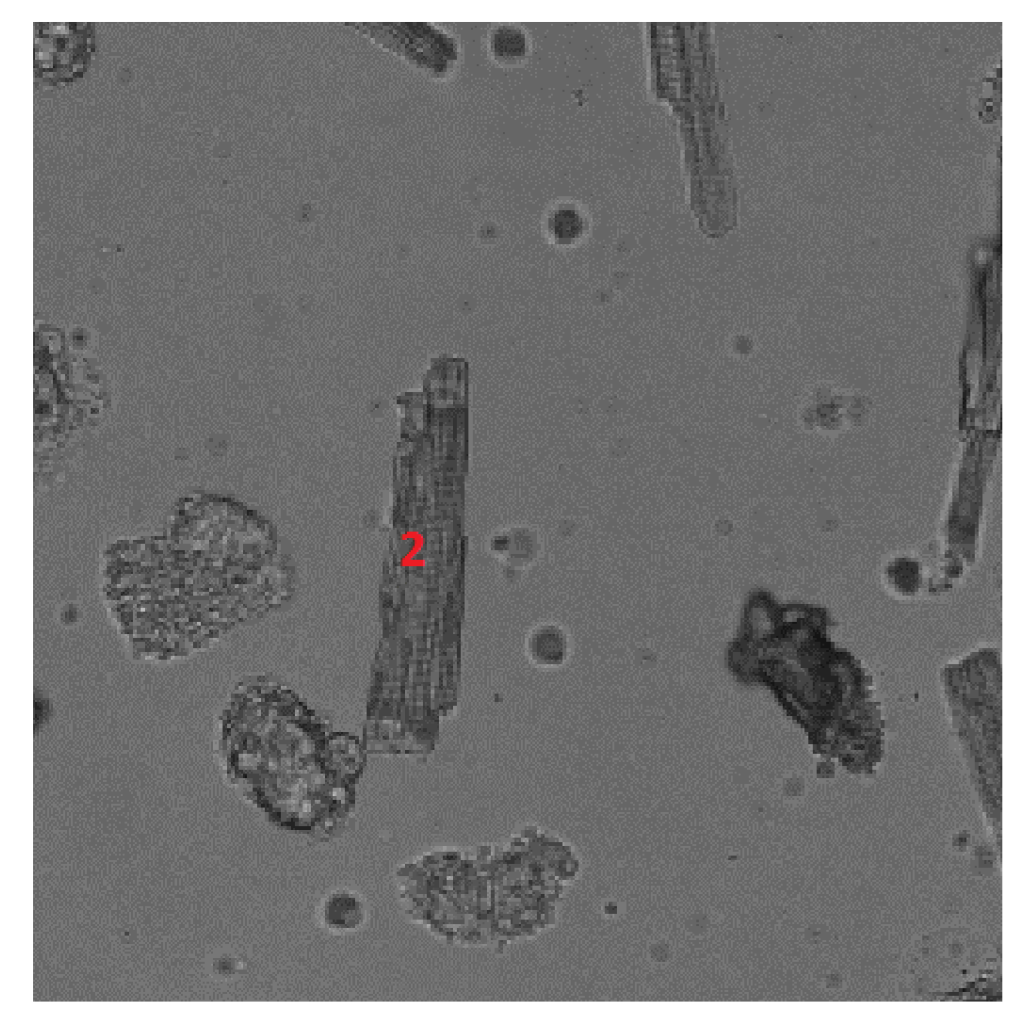

**Obrázek 18. Buňka číslo dvě ve světlém poli** 

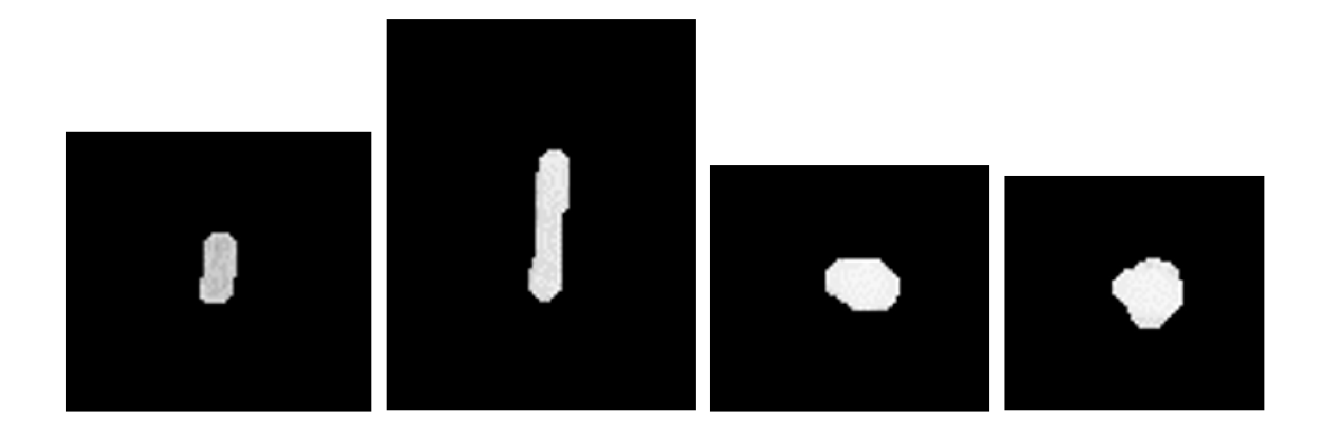

**Obrázek 19. Buňka s číslem dvě vyjmutá z pozadí v čase 1,3,5 a 7 hodin od začátku snímání. Obrazy jsou ve skutečnosti černobílé, ale při jejích zpracovávání (vyříznutí z velkého pozadí), došlo k jejich zašumění.** 

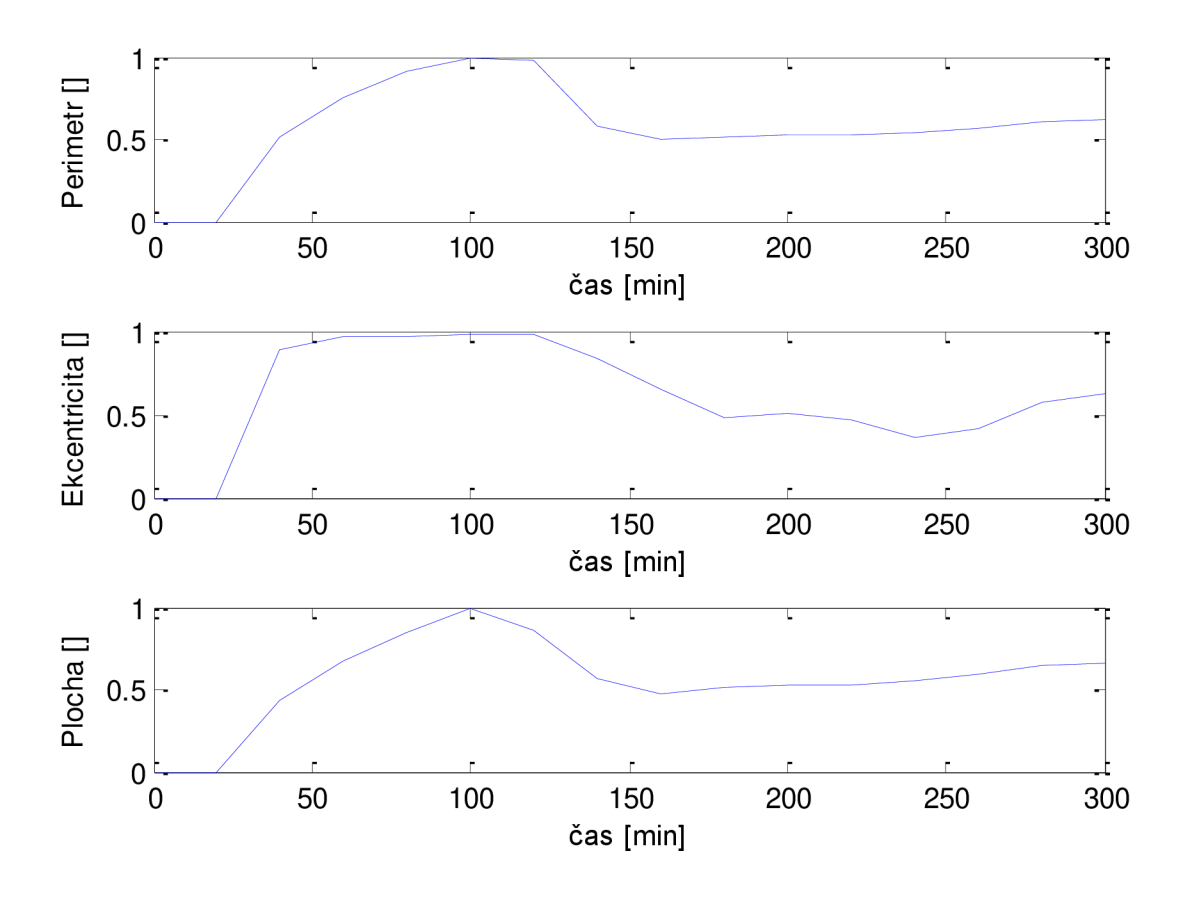

**Obrázek 20. Změna rozměru u buňky ve světlém poli s číslem dvě** 

Grafy rozměrů u druhé buňky už vypadají lépe, ovšem i zde se vyskytují nedostatky. Jak již obrazky vyjmutých buněk nad tímto grafem napovídají, opět zde nedošlo ke zcela bezchybnému napřahování. Již se zde sice nevyskytuje okolí buňky, které bylo uživatelem vybráno, ale zase naopak, obraz první buňky je o něco menší, než ve skutečnosti ve světlém poli je. Z grafu je pak zřejmé, že buňky, které se nacházejí v prvních dvou snímcích, pak nebyly napřahovány vůbec (nulové hodnoty v grafu). Další obrazy jsou však již v pořádku, a tak mezi sty až stopadesáti minutami od začátku tohoto experimentuje krásně vidět klesající obvod buňky, její zakulacování a zmenšování.

Bylo zjištěno, že rodil mezi hodnotou pixelů, které reprezentují vjednom obraze buňku a její okolí, je v šedotónové škále pouze 10 a navíc tyto hodnoty jsou rozdílné u jednotlivých obrazů a buněk. Pro vyhodnocování většího počtu buněk jsou tedy obrazy pořízené ve světlém poli nevhodné.

#### **6.3 Spektrální změny v závislosti na viabilitě**

K tomuto hodnocení bylo nasnímáno 540 obrazů, vždy po patnácti vrámci jedné excitace, takže fluorescenční barvivo bylo excitováno celkově 36 časových okamžicích, zhruba každých 30 minut. Těchto patnáct obrazů reprezentuje jednotlivé emisní vlnové délky fluorescence v okolí 500 až 600 nm. Na ukázku jsou zobrazeny některé z pořízených snímků:

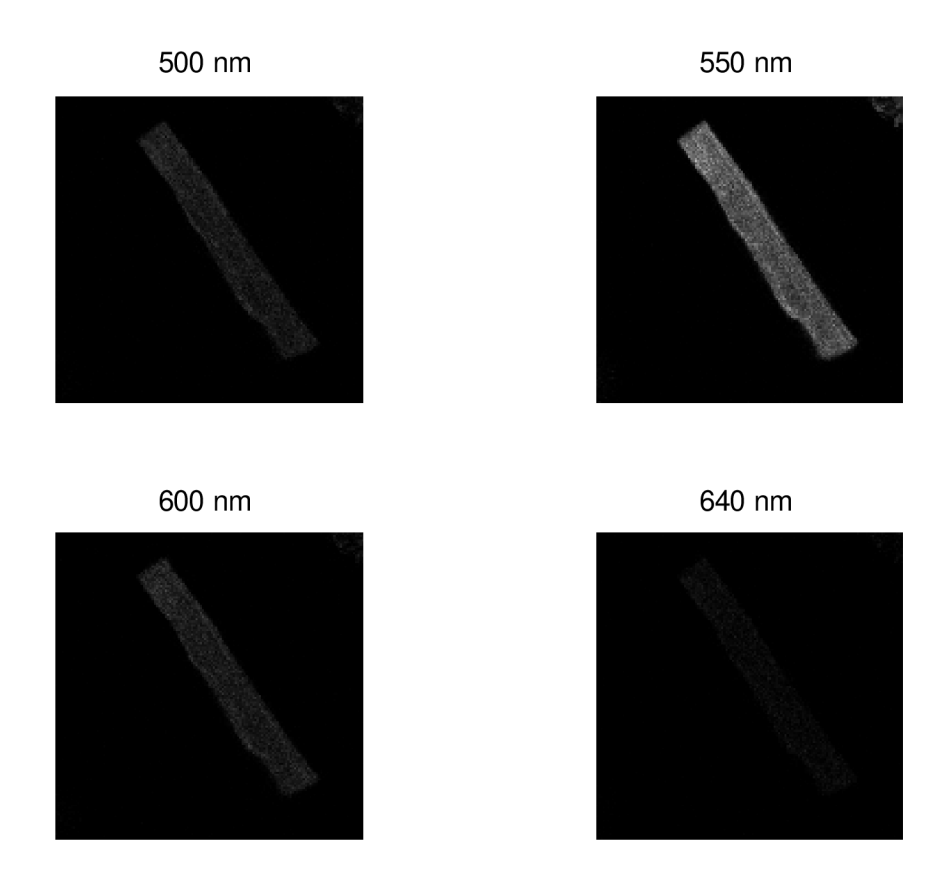

#### **Obrázek 21. Spektrální snímky fluorescence na vybraných vlnových délkách**

Nulová hypotéza byla stanovena tak, že se nepřepokládala změna spektra při jednotlivých excitacích. Ovšem již při zobrazení 3D grafu spektra na čase excitace (Obrázek 22. Spektrum fluorescence) se ukázalo, že dochází jenom k poměrně nepatrným změnám. Tato skutečnost se pak potvrdila po vypočtení Pearsonova korelačního koeficientu, který vyšel velice blízko k hodnotě 1, která značí xcela totožná spektra (diagonála v korelační matici). Protože hodnota osciluje v okolí 0,95 v závislosti na velikosti vybrané oblasti (okolí buňky), nulová hypotéza nebyla vyvrácena, ale naopak potvrzena. Totéž bylo vyzkoušeno pro spektra tří různých buněk (včetně jedné buňky, která byla již značně zakulacena a považovala se za mrtvou). Ani zde se nepodařilo vyvrátit nulovou hypotézu, protože dokonce i minimální hodnota Pearsonova korelačního koeficientu se pohybovala v rozmezí 0,991 - 0,998. Z toho všeho plyne, že tento faktor je k hodnocení viability kardiomyocytů zcela nevhodný. Nakonec této podkapitoly jsou zobrazeny výše zmíněné grafy.

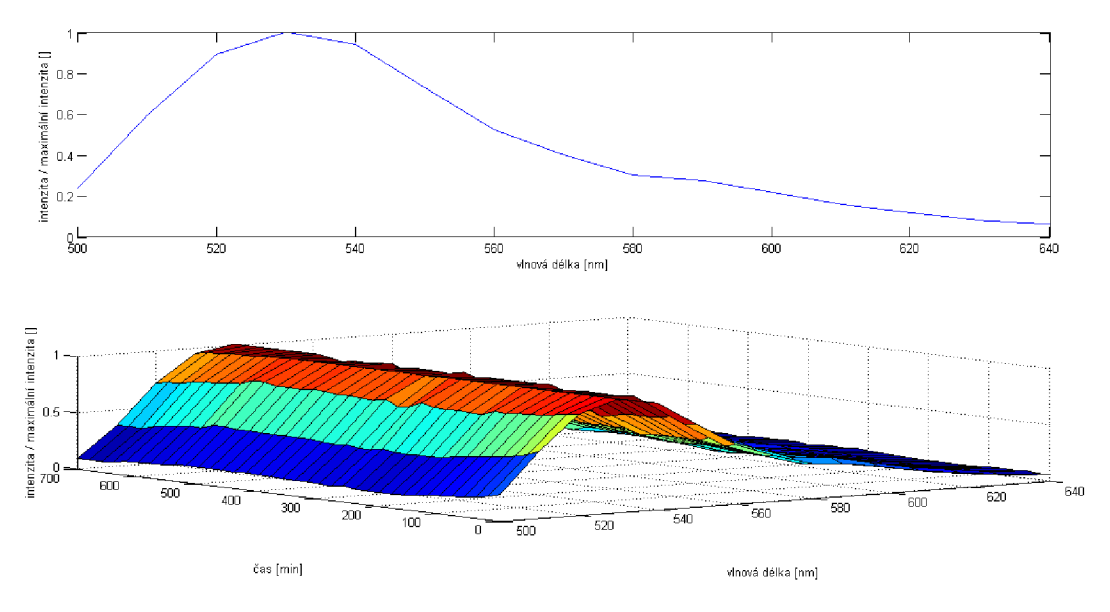

**Obrázek** 22. **Spektrum fluorescence** 

#### **6.4 Intenzitní fluorescenční snímky - první experiment**

Tento experiment byl započat přípravou buněk z levé komory, které se nechali odstát zhruba 15 minut. Jak se později ukázalo, tento čas byl nedostatečný, barvivo se za tu dobu nedostalo do buněk v tak hojné míře, jak bylo očekáváno.

Po odstátí byl vzorek nanesen na Petriho misku, která má vnější průměr 3,5 cm, přičemž uprostřed misky se nachází ztenčené dno. Tento kruhový výřez má poloměr 0,5 cm. Pro lepší snímání byl využit i imerzní olej. Celková doba experimentu byla nastavena na 7,5 hodiny s tím, že interval mezi jednotlivými excitacemi byl stanoven na 30 minut. Z toho vyplývá, že bylo nasnímáno 16 sad obrazů, kde každá sada obsahuje 9 intenzitních snímků plus vždy jeden snímek ve světlém poli. I toto nastavení se v tomto případě ukázalo jako nedostatečné, protože plno buněk zůstalo naživu i po těchto osmi a půl hodinách.

Výhodou u tohoto experimentuje to, že čtyř zorných polí, které byly nastaveny ke snímání tak, že se vzájemně částečně překrývají, tudíž se pomocí softwaru daly sloučit do jednoho velikého obrazu. Ten ve výsledku má rozměry 1131 x 1141 pixelů při použitém zvětšení 20x.

Následně se nasnímané obrazy začaly zpracovávat pomocí programového vybavení pro měření viability buněk. Nejprve bylo zapotřebí si očíslovat ve vhodném snímku pořadí buněk, ve kterém budou vyjímány z pozadí pořízeného snímku. Pro zjednodušení práce k tomu slouží uživateli níže uvedený snímek, ve kterém je možné vyhledat čísla jednotlivých buněk:

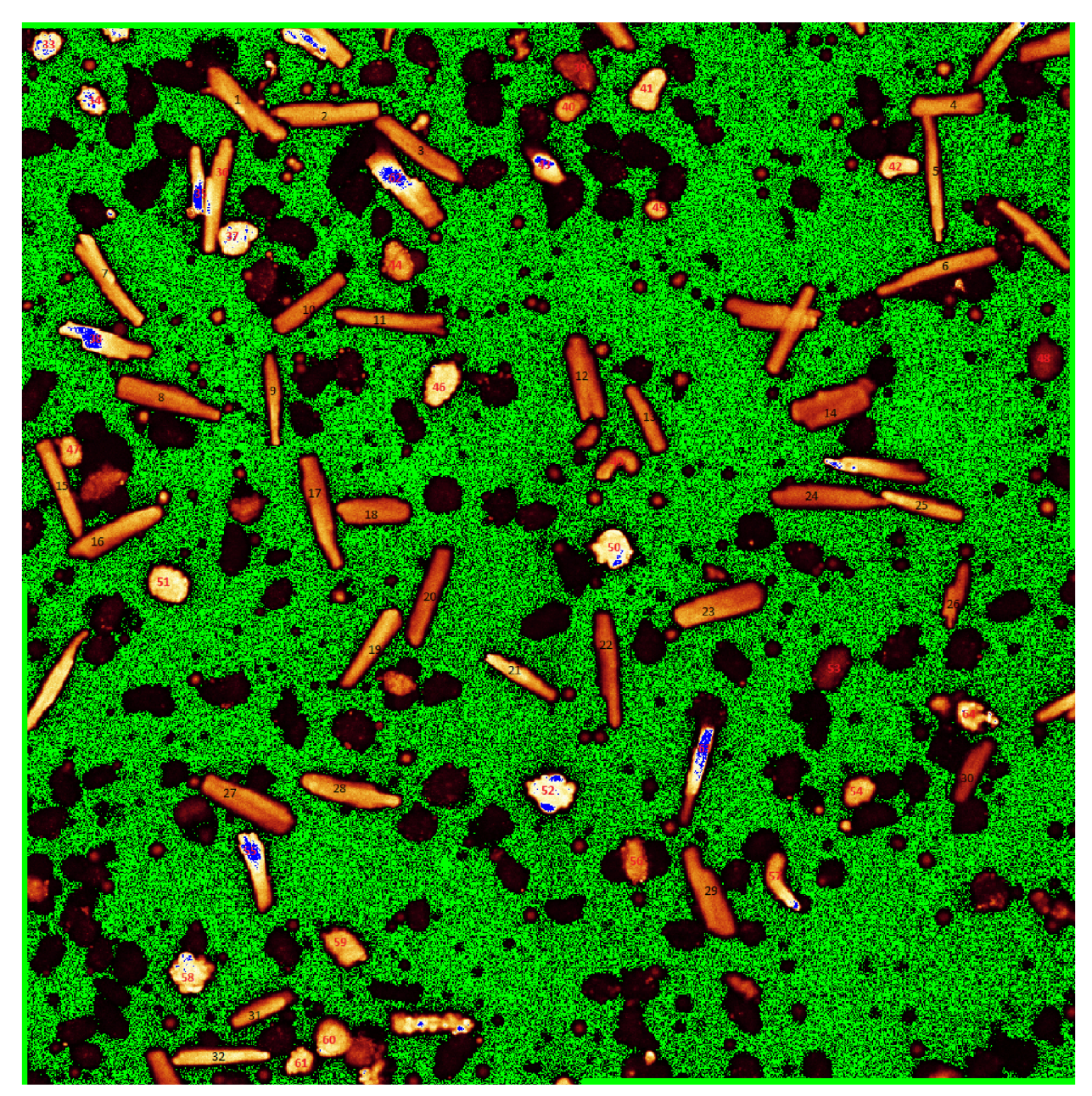

**Obrázek 23. Očíslované buňky za účelem vyjmutí z pozadí** 

Tento obraz nám mimo jiné také ukazuje hladinu intenzity fluorescence. Pozadí, které vykazuje nulovou intenzitu fluorescence, je zde zobrazeno zeleně. Správně nasvícené buňky jsou reprezentovány barvou hnědou, podsvícené buňky nebo buňky, které vykuzují jen nepatrnou fluorescenci (jsou mrtvé) pak vidíme černě a nakonec modrá barva je charakteristická pro přesvícené buňky. Při správném nastavení by obraz posledně jmenovanou barvu obsahovat neměl. Tento obraz však nepochází hned z první sady obrazů (byl nasnímán zhruba v půlce experimentu), proto zde můžeme krásně pozorovat změny, které u buněk nastaly od začátku experimentu. Buňky, které jsou zabarveny i do modra, se buď zakulatili (tj. zemřeli), tím pádem se všechno fluorescenční barvivo obsažené v buňce zcvrklo do menšího prostoru a je zde vykázána mnohem větší intenzita fluorescence, než zde byla na počátku experimentu. Druhá skupina buněk je na tomto obrazu přesvícena z toho důvodu, že vykazují větší pohyb, a tudíž se do zorného pole dostaly i ty části buňky, které původně do konfokální roviny nespadaly.

Nejprve bylo provedeno hodnocení všech buněk, následně pak se buňky roztřídily do jednotlivých zkupin podle jejich životnosti:

- Živé buňky 1, 2, 3, 4, 5, 6, 7, 8, 9, 10, 11, 12, 13, 14, 15, 16, 17, 18, 19, 20, 21, 22, 23, 24, 25, 26, 27, 28, 29, 30, 31, 32, 36, 41, 55
- Mrtvé buňky 33, 34, 37, 39, 40, 44, 45, 46, 48, 51, 53, 54, 56, 59, 60, 61, 64
- Změněné buňky 35, 38, 42, 43, 47, 49, 50, 52, 58, 62, 63

Tyto skupiny byly vytvořeny na základě ručního porovnávání snímků nasnímaných na začátku a na konci experimentu:

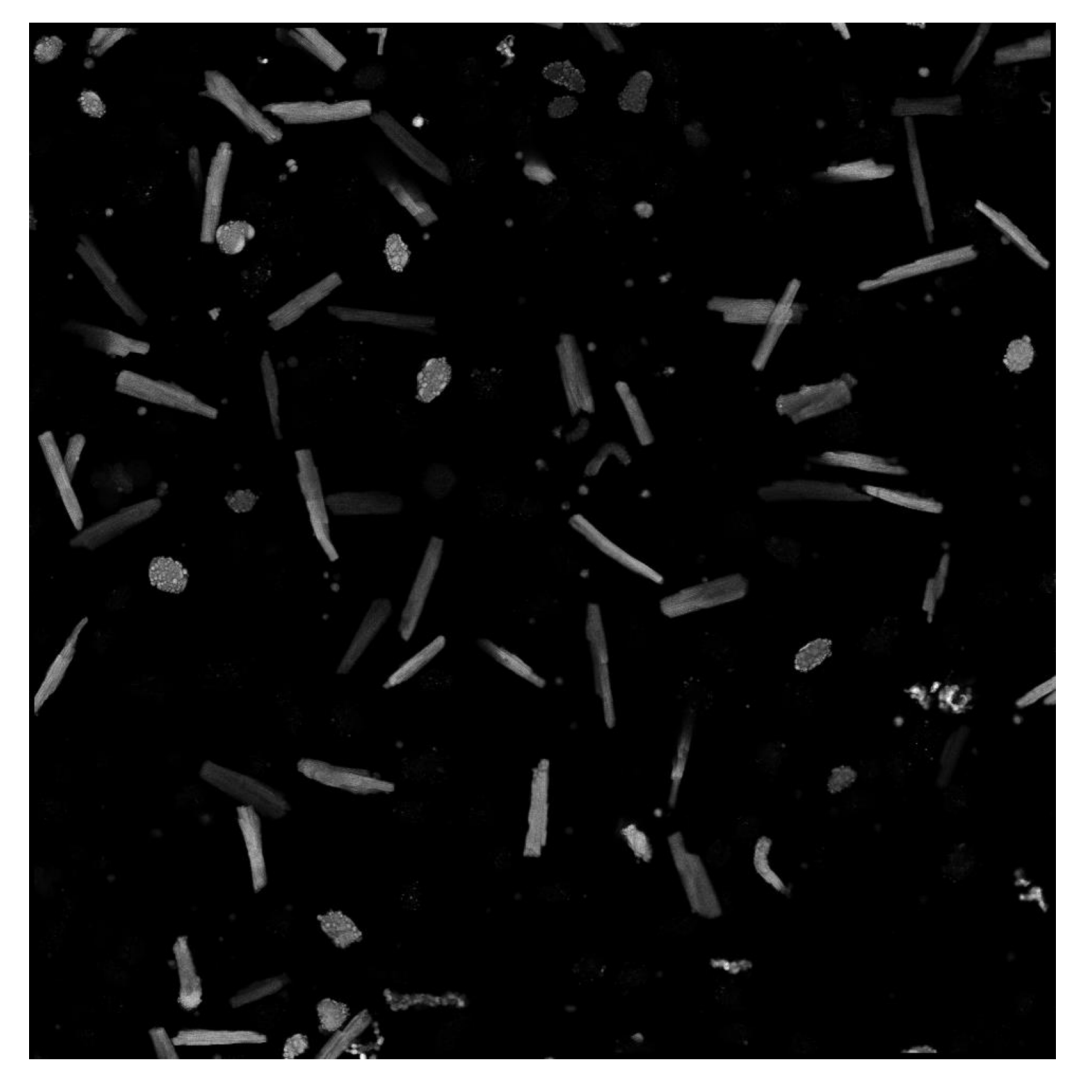

**Obrázek 24. Intenzitní snímek nasnímaný na začátku experimentu** 

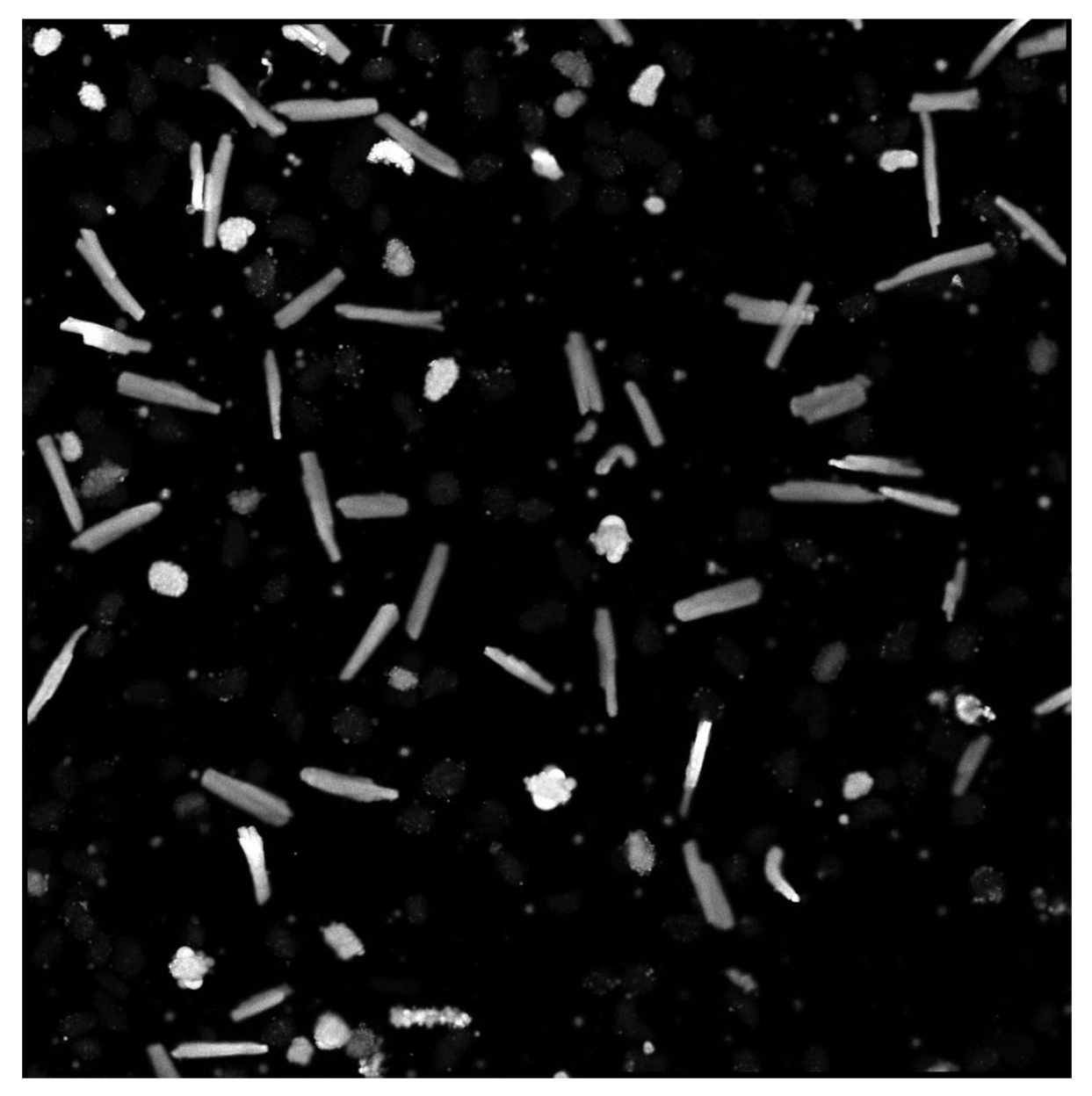

**Obrázek 25. Intenzitní snímek nasnímaný na konci experimentu** 

Při zařazování do jednotlivých skupin se bral v potaz nejen tvar buněk, ale i úroveň šedi, protože intenzita pozadí se při tomto experimentu skoro vůbec neměnila. Následný graf zobrazuje zastoupení jednotlivých skupin:

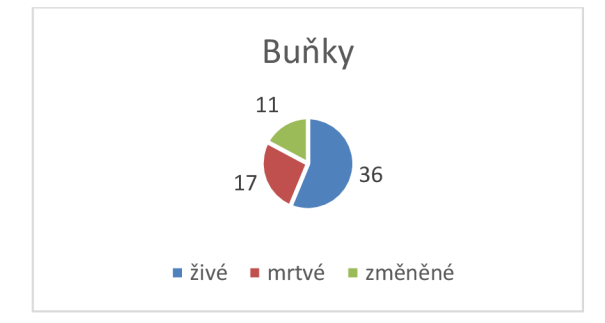

**Obrázek 26. Počet buněk v jednotlivých skupinách** 

Jak je z grafu patrné, tento experiment nebyl snímán dostatečně dlouho tak, abychom mohli zachytit úmrtí u většiny buněk, které nás při hodnocení zajímá. Z tohoto důvodu se v následujících podkapitolách budeme primárně věnovat zelené skupině jedenácti buněk.

#### **6.4.1 Změna rozměrů v čase**

Nejprve se zkusily zpracovat data od všech buněk, následně jsme se zaměřili na ty buňky, u kterých docházelo k neočekávaným změnám v grafech. V prvním případě byla výsledná data porovnávána mezi sebou s využitím korelační analýzy. Graf excentricity nalevo obsahuje křivky odevšech buněk, kdežto napravo jsou zobrazeny pouze ty křivky, které mají podobný tvar. Prototypem (v grafu červená křivka) se zde stala buňka s číslem 6, protože tato křivka je nejpodobnější všem ostatním:

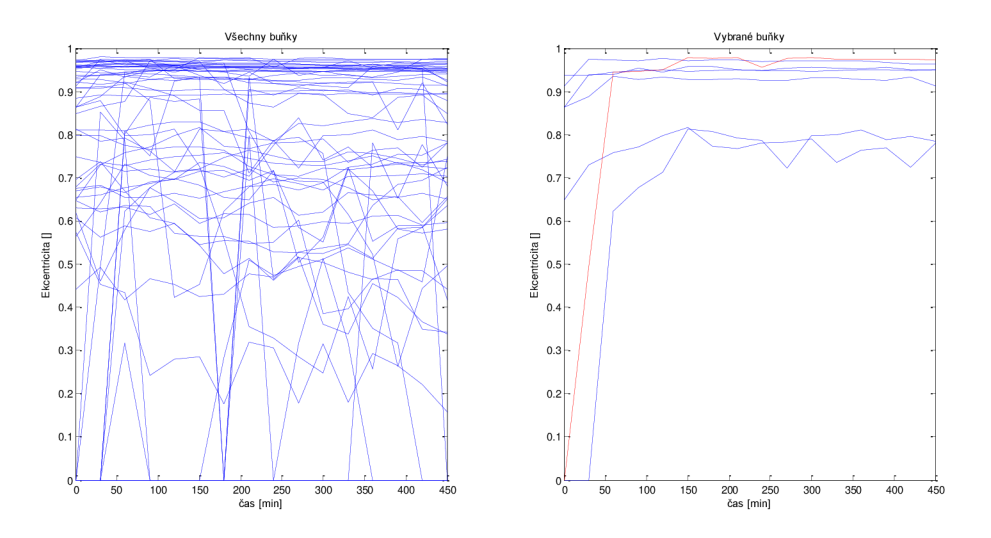

**Obrázek 27. Hodnocení pomocí ekcentricity** 

Dále byla zkoumána podobnost změny obvodu u honocených buněk. Graf nalevo opět obsahuje všechny křivky, zatímco graf napravo zobrazuje pouze křivky těch buněk, u kterých docházelo k podobné změně obvodu. Zde byla jako prototyp zvolena buňka s číslem 10:

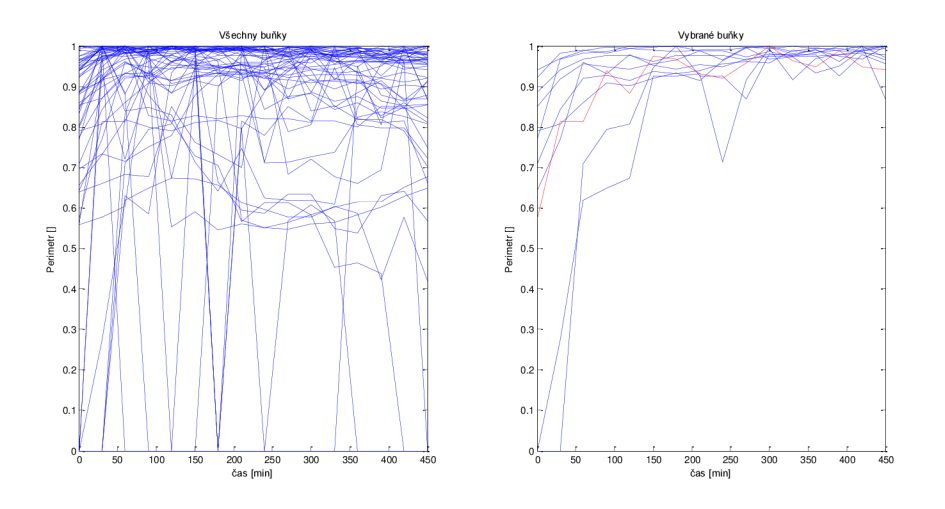

**Obrázek 28. Hodnocení pomocí obvodu** 

A nakonec, co se týká změn v rozměrech buněk, se zjišťovalo, u kterých buněk nastávala podobná změna plochy s ubíhajícím časem. Jako prototyp byla zvolena opět buňka s číslem 10:

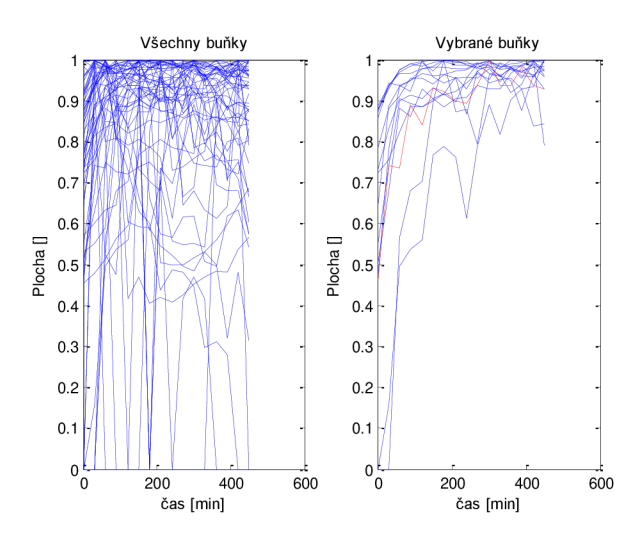

**Obrázek 29. Hodnocení pomocí plochy** 

Ve druhém případě se hodnotily pouze buňky, u kterých byl patrný rozdíl na snímcích ze začátku a z konce experimentu. Následující graf hodnotí buňku, která v průběhu experimentu zemřela:

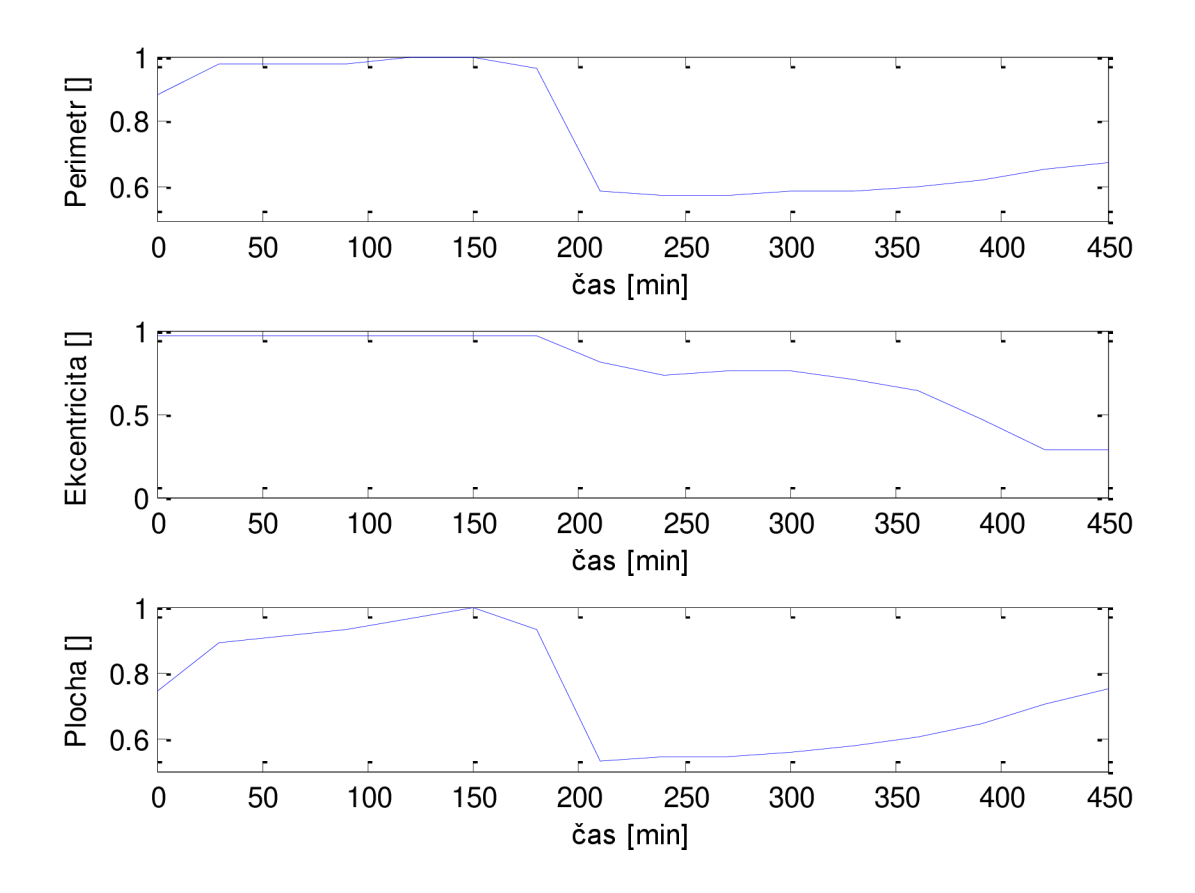

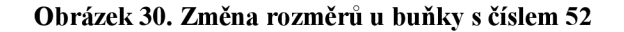

Nakonec se ale ukázalo, že i v této skupině zemřela v průběhu experimentu sotva polovina buněk, protože u ostatních byly změny způsobené přesunem větší části do konfokální roviny. Na ukázku následuje graf, který zachycuje tento přesun:

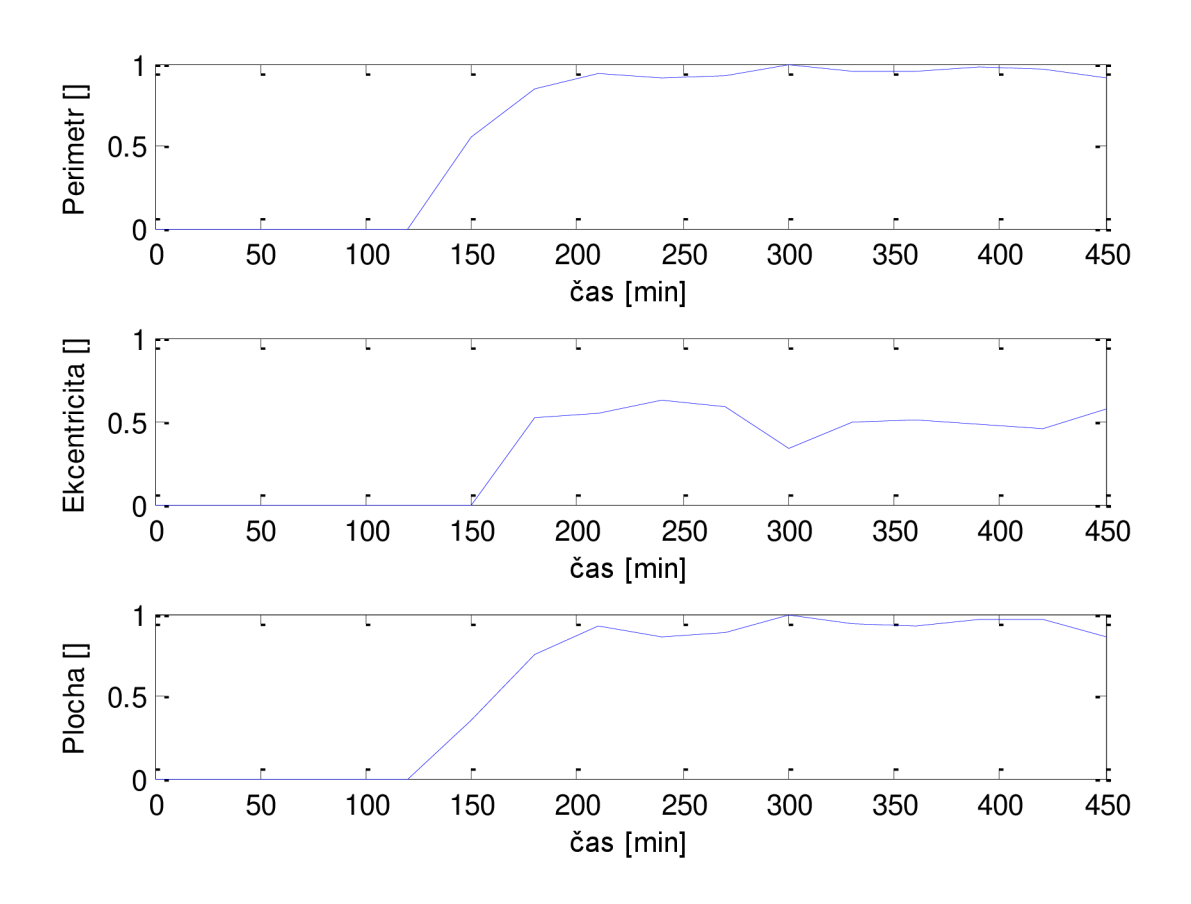

**Obrázek 31. Změna rozměrů u buňky 47** 

Úmrtí jednotlivých buněk v průběhu experimentu dle hodnocení pomocí rozměrů je uvedeno v následující tabulce:

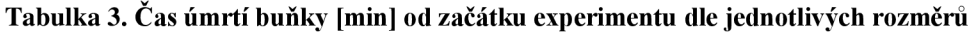

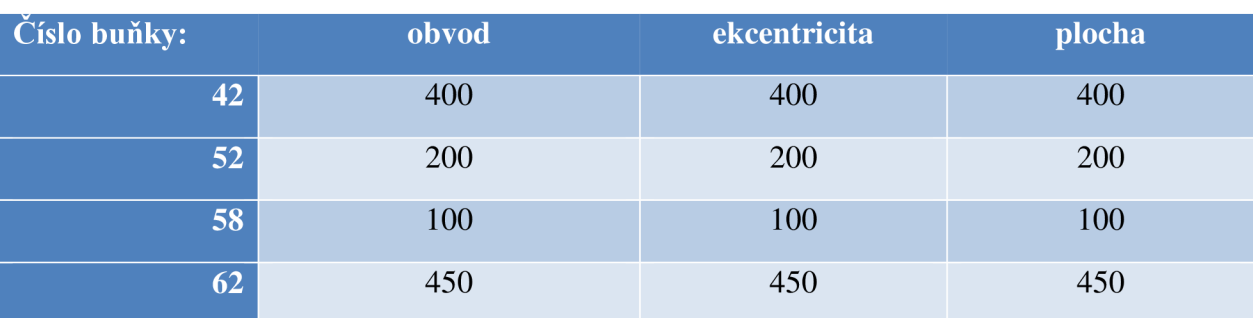

#### **6.4.2 Pokles intenzity fluorescence v čase**

Zde nám umožňuje programové vybavení hodnotit buď samostatný pokles intenzity fluorescence anebo v závislosti na změně plochy, která buňka v obraze zaujímá. Posledně zmíněné hodnocení je důležité vtom případě, když se část buňky dostává pryč z konfokální roviny. Proto v případě, kdy hodnotíme intenzitu fluorescence vztaženou na jednotku plochy, nám ve výsledku tento omezující faktor při hodnocení až zase tolik nevadí. V přiložených grafech se opět snažíme pomocí korelačního koeficientu najít buňky, které vykazují podobné změny. Prototypem u této analýzy byla zvolena nejprve buňka s číslem 4, ve druhém případě buňka s číslem 6, stejně jako u grafu ekcentricity (červená křivka):

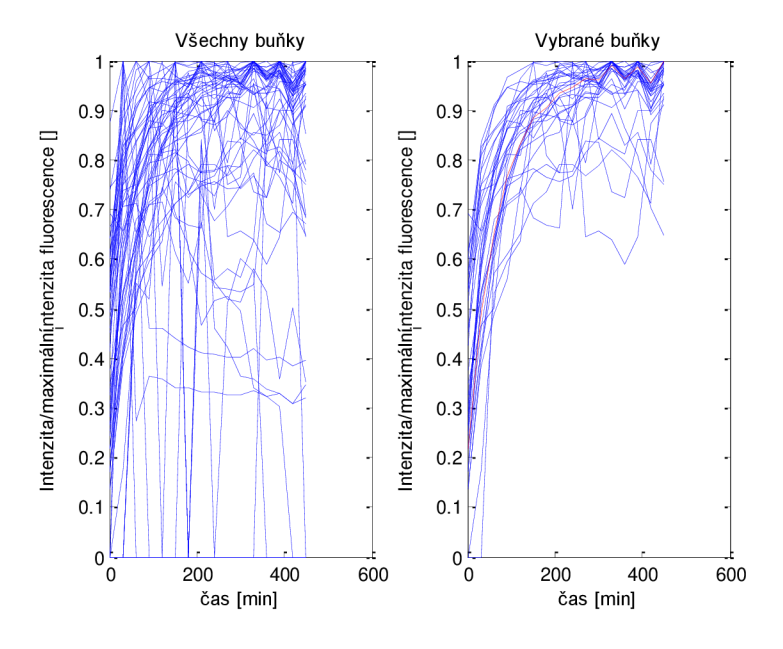

**Obrázek 32. Hodnocení pomocí poklesu intenzity fluorescence** 

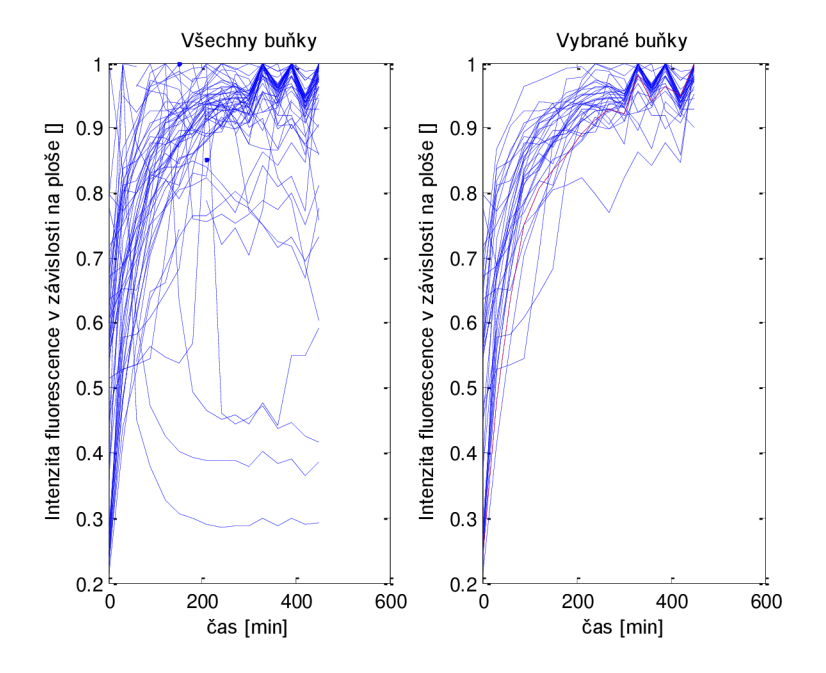

**Obrázek 33. Hodnocení pomocí intenzity vztažené na jednotku plochy.** 

A poslední graf ukazuje čísla buněk, jejichž změnu intenzity zobrazují grafy napravo, tedy spolu určitým způsobem souvisejí. Řada y vyznačuje buňky s podobným poklesem samostatné intenzity a řada yp označuje buňky s podobným poklesem intenzity vztažené na jednotku plochy, na ose x jsou pak zobrazena čísla jednotlivých buněk:

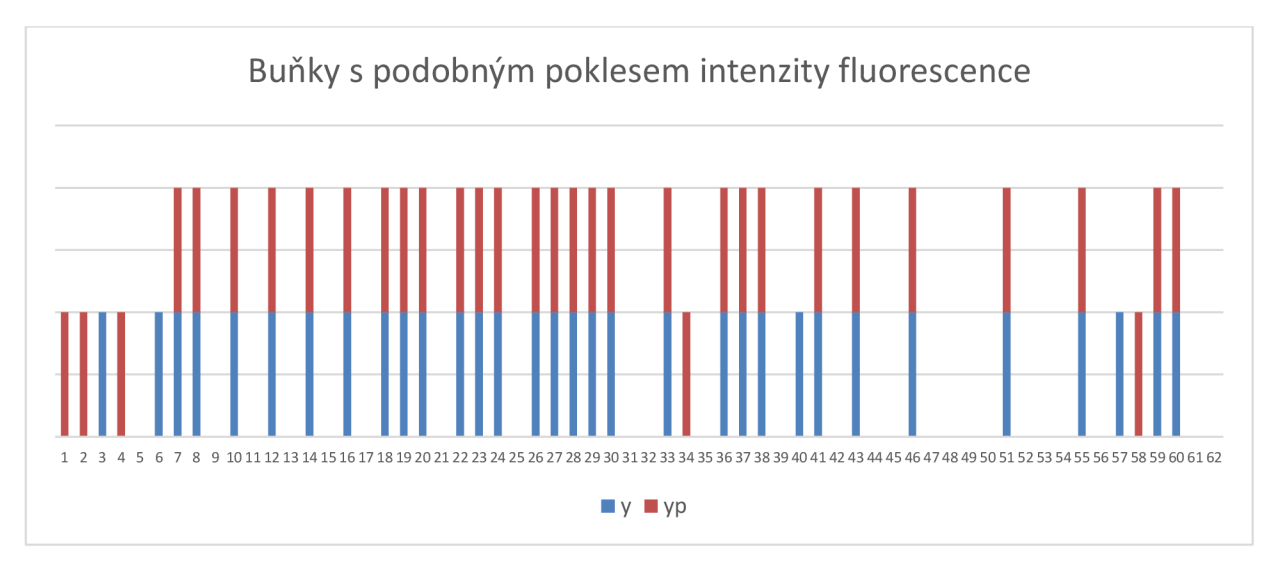

**Obrázek** 34. **Souvislost mezi buňkami** 

V tomto grafu je zřetelně, že většina těch buněk, které byly zařazeny do kategorie živé, vykazují podobné změny intenzity fluorescence. Naopak buňky z ostatních dvou kategorií (v této kategorii se nacházejí převážně buňky označené vyššími číslami), již takové závislosti nevykazují. Vě většině případů jsou si pak křivky u živých buněk podobné jak pro samotnou intenzitu fluorescence, tak i pro intenzitu fluorescence vztaženou na jednotku plochy.

Hodnocení změn intenzity fluorescence u buněk, které se v průběhu experimentu měnili, je velice rozporuplné. Jelikož u tohoto experimentu byla zvolena peněkud krátká inkubační doba fluorescenčního barviva, tak u většiny buněk zaznamenáváme místo poklesu naopak nárůst intenzity fluorescence, což je mimochodem zřejmé i z grafu Obrázek 32. Hodnocení pomocí poklesu intenzity fluorescence. I u buněk, které zemřeli na počátku experimentu, tak převážil celkový nárůst nad poklesem intenzity. Pokles intenzity fluorescence se pak projevil až u buněk, které umírali na konci experimentu. Zde je příklad jedné takové:

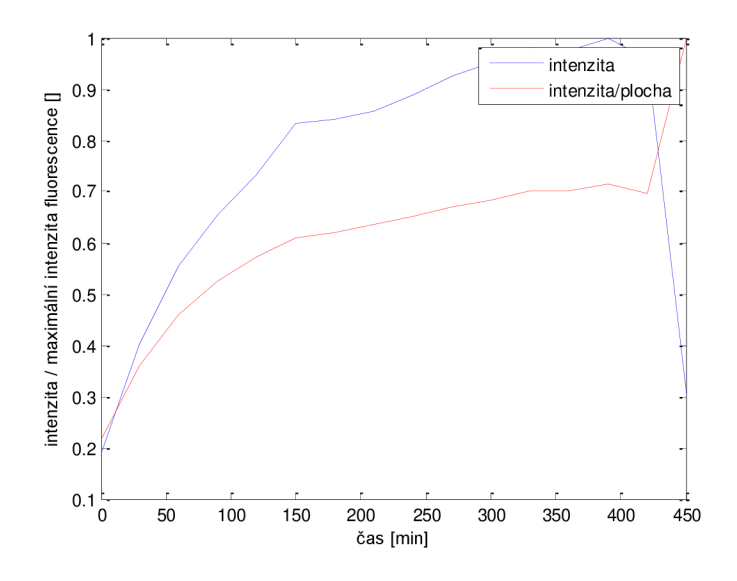

Obrázek 35. Změna intenzity fluorescence u buňky s číslem 62

Naopak intenzita fluorescence vztažená na plochu zde i při úmrtí narůstá, protože jak se buňka zakulacuje a zmenšuje, tak se fluorescenčí barvivo koncentruje na menší ploše.

#### **6.4.3 Hodnocení doby života fluorescence**

Pro hodnocení doby života fluorescence je zapotřebí nasnímat daleko více snímků než u ostatních metod, v našem případě to bylo devětkrát více. Ovšem výsledky této metody by měly být nej spolehlivěj ší.

Pomocí Pearsonova korelačního koeficientu se opět získaly křivky těch buněk, unichž doba života fluorescence klesá obdobně. Jako prototyp u grafu popisující zkracování doby života fluorescence pomocí časové konstanty *tau* byla vybrána buňka s číslem 8 (opět červeně zabarvená křivka):

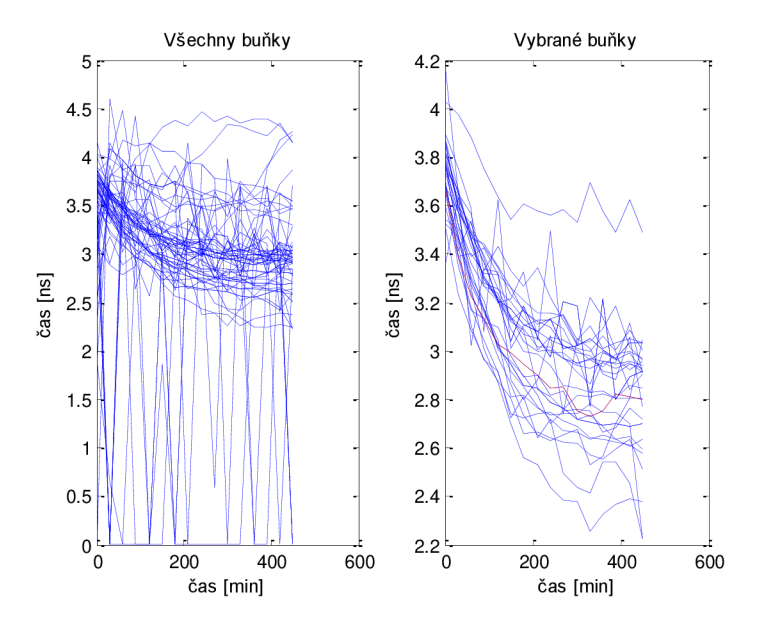

**Obrázek 36. Hodnocení pomocí časové konstanty tau** 

Z grafu je patrné, že i když při první experimentu nebyla dodržena dostatečně dlouhá inkubační doba a intenzita fluorescence tedy spíše narůstá, přesto při hodnocení doby života fluorescence zaznamenáváme nepatrný pokles (pozor na měřítko y u jednotlivých grafů).

Při hodnocení buněk, které se v průběhu experimentu měnily, zde opět vyvstává problém s inkubací fluorescenčního barviva. U buněk, které se v průběhu experimentu více dostávali do konfokální roviny, žádné zřetelné změny nenastaly, což ukazuje i tento graf:

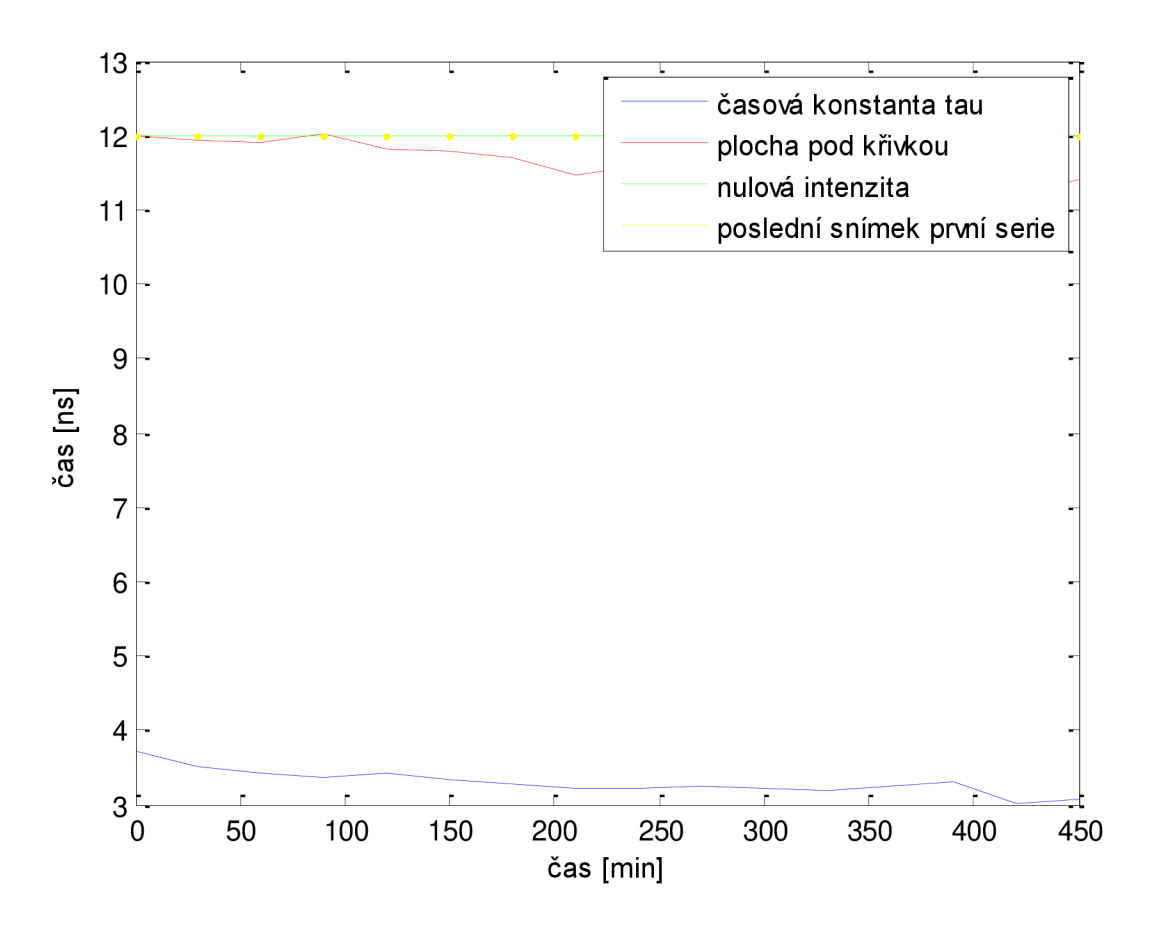

**Obrázek 37. Doba života fluorescence u buňky s číslem 38** 

Pokles doby života fluorescence se více projevil akorát u buňky s číslem 42, u ostatních buněk, které zemřely, doba života fluorescence docela kolísá. Ovšem pokles doby života fluorescence u této buňky opravdu odpovídá času úmrtí, který byl stanoven na základě hodnocení rozměrů, tj. 400 minut od začátku experimentu.

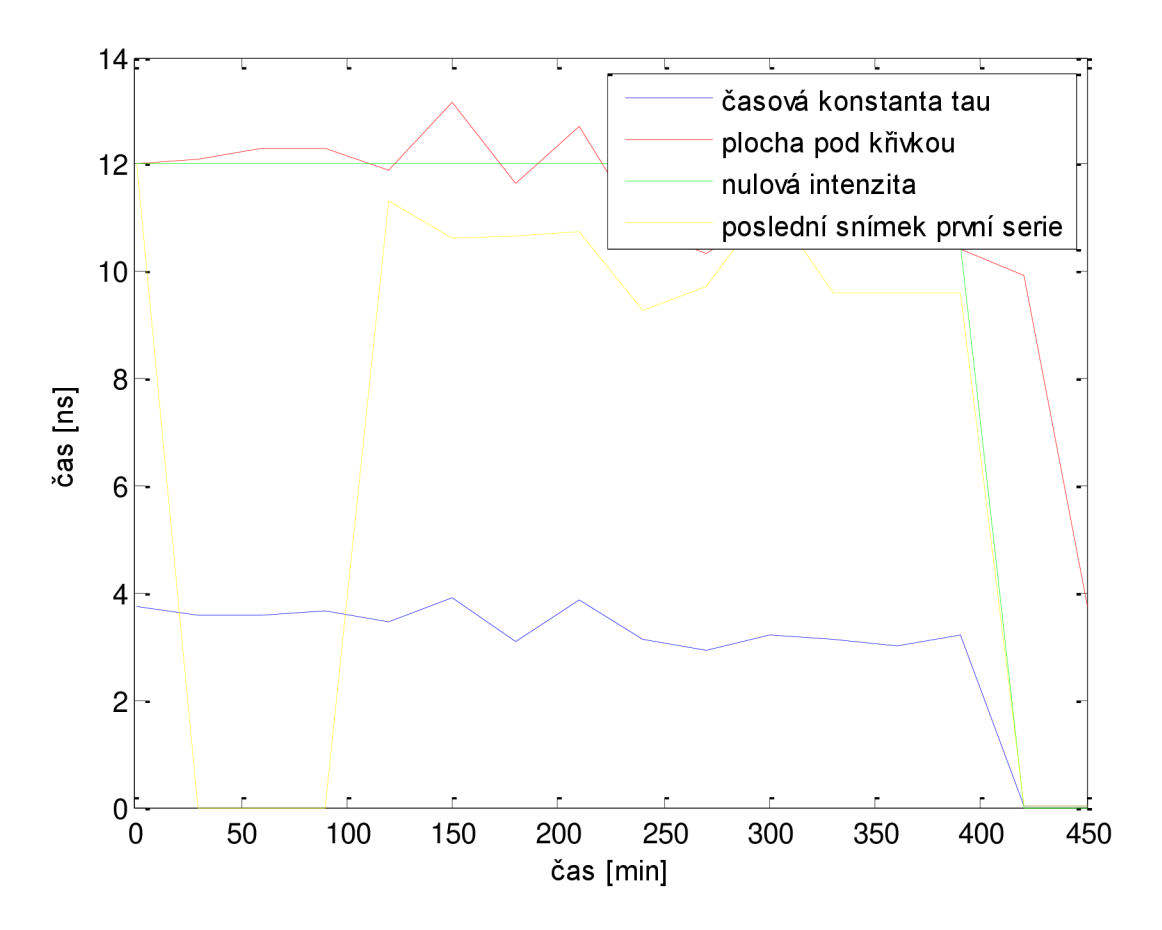

**Obrázek 38. Doba života fluorescence u buňky s číslem 42** 

#### **6.5 Intenzitní fluorescenční snímky - druhý experiment**

Při druhém experimentu jsme se již poučili z nedostatků, kvůli kterým nebylo u prvního experimentu nedosáhnuto požadovaných výsledků a tudíž se buňky nechaly odstát déle než hodinu a doba snímání se nastavila tak, že již byla dostatečně dlouhá.

K tomuto experimentu však byly použity buňky z pravé komory a ve vzorku se nepodařilo nalézt místo, ve kterém by se intenzita fluorecence u jednotlivých buněk téměř shodovala a tím pádem by bylo minimum buněk podsvícených či přesvícených. Bylo zvoleno tedy nasnímání čtyř samostatných snímků, které se nacházeli v různých částech připraveného vzorku. Tento fakt je zřejmou nevýhodou oproti předchozímu experimentu a představuje komplikace při vzájemném porovnávání jednotlivých hodnocených buněk. Jednotlivé buňky bylu opět pro větší přehlednost ručně očíslovány. Zorná pole jsou označeny jako poloha A, B, C a D. Každý snímek má rozměry 1024 x 1024 pixelů při použitém zvětšení 20x.

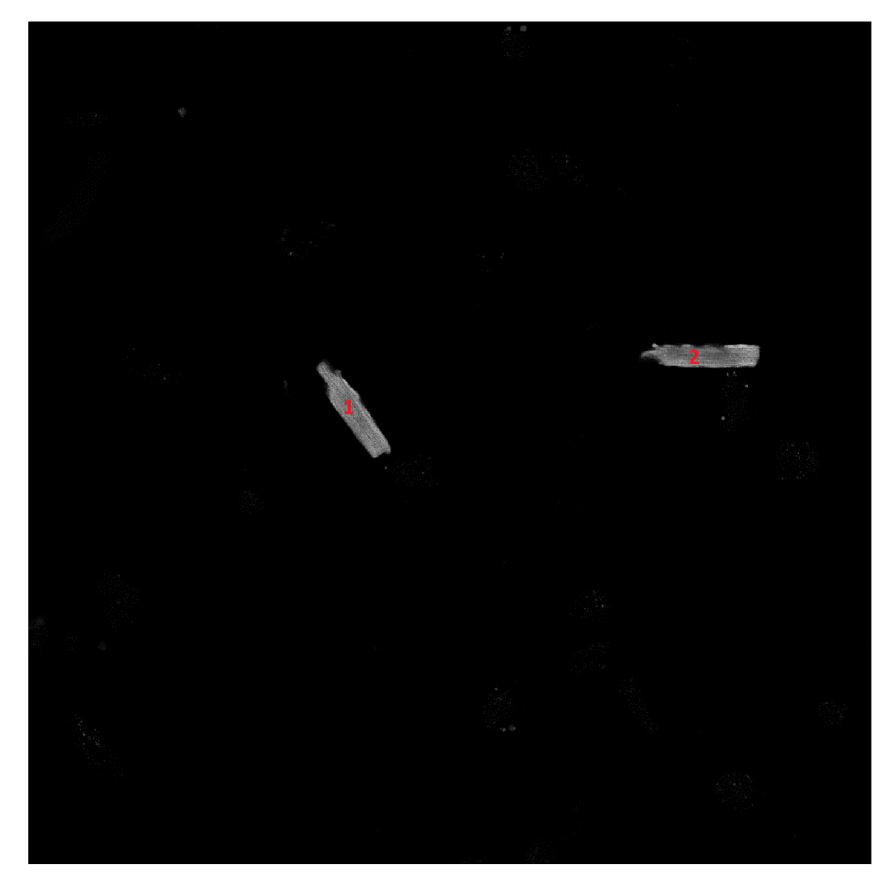

**Obrázek 39. Buňky vyskytující se v poloze** A

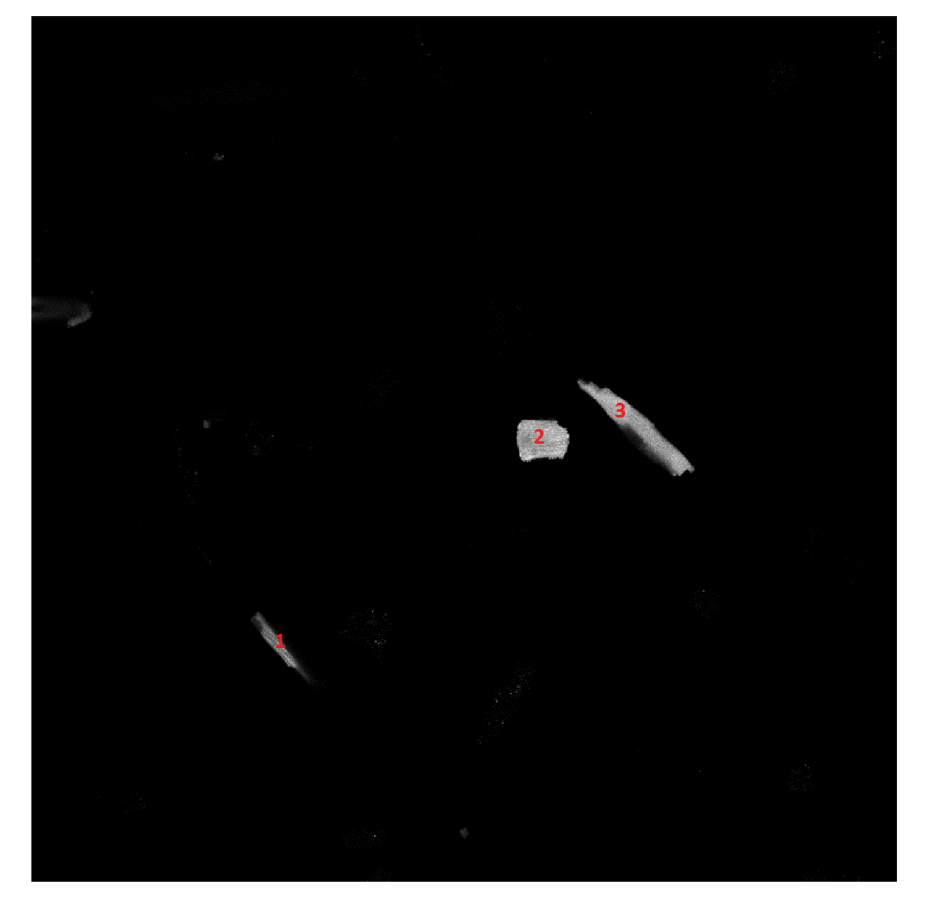

**Obrázek 40. Buňky vyskytující se v poloze B** 

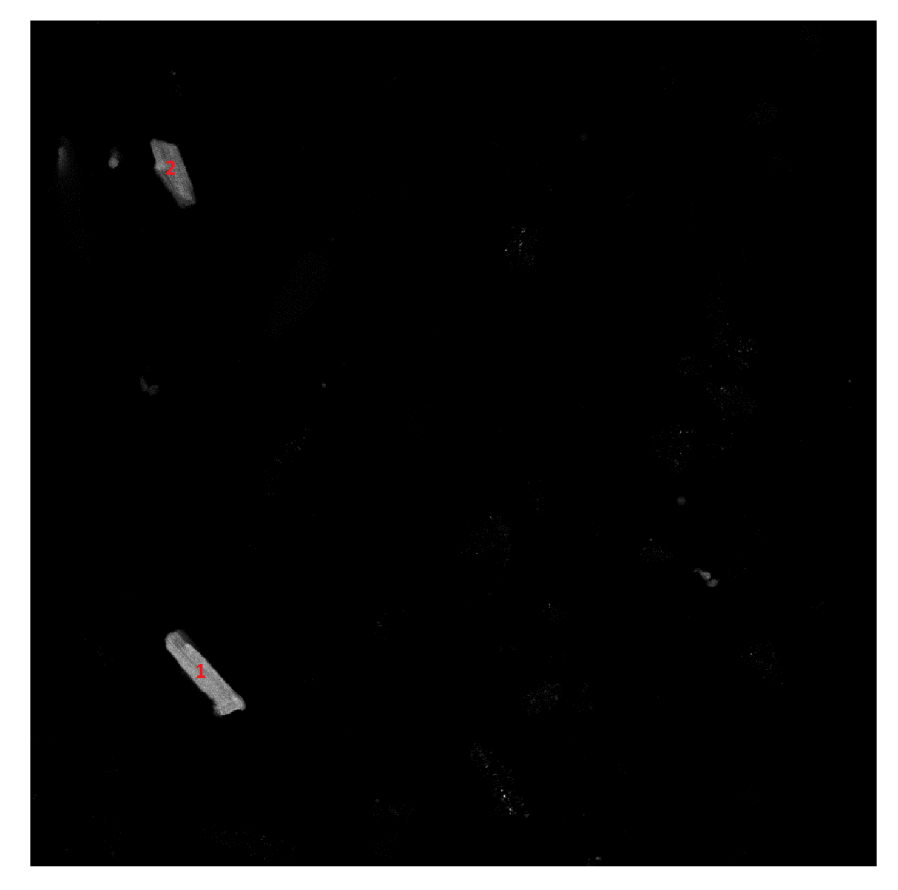

**Obrázek 41. Buňky vyskytující se v poloze** C

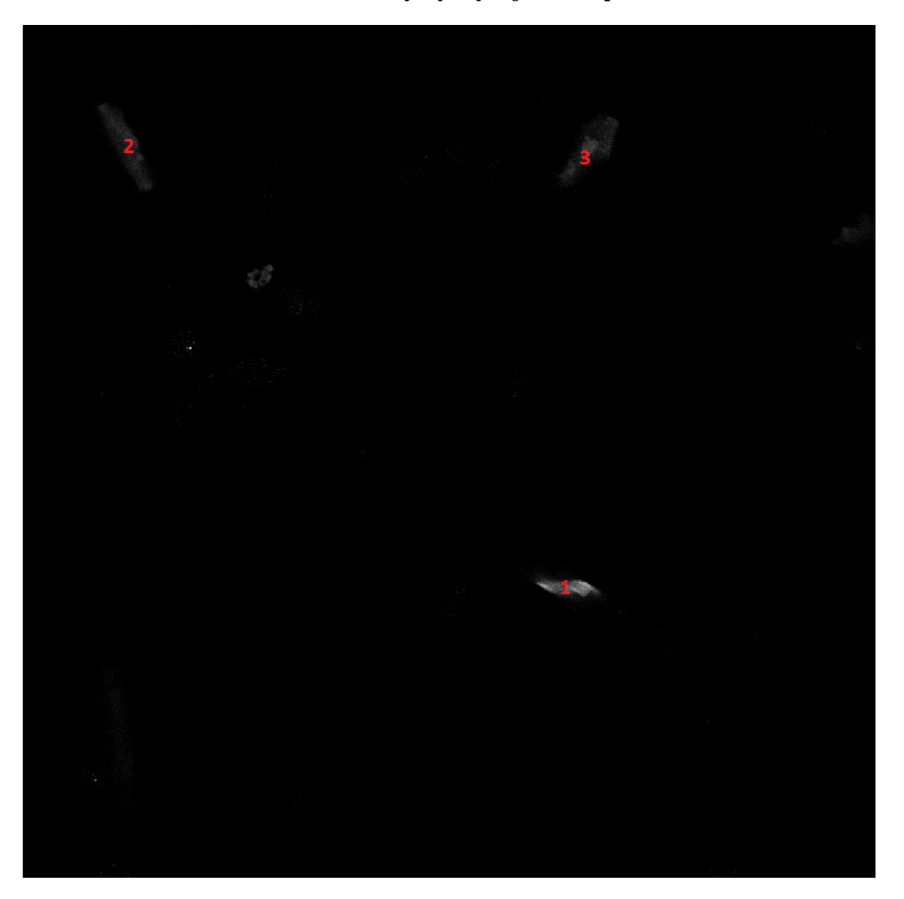

**Obrázek 42. Buňky vyskytující se v poloze D** 

Všechny grafy z tohoto experimentu, které byly pořízeny pomocí programového vybavení se nacházejí na konci této práce, v Příloha: Grafy z druhého experimentu. Následující tabulka obsahuje čas úmrtí [min] od začátku experimentu u jednotlivých buněk, který byl vyčten z těchto grafů:

**Tabulka** 4. **Čas úmrtí [min] od začátku experimentu. M - časová konstanta tau, Č - plocha pod křivkou, Z nulová intenzita, Z - poslední snímek první série. - úmrtí buňky nenastalo v průběhu experimentu.** 

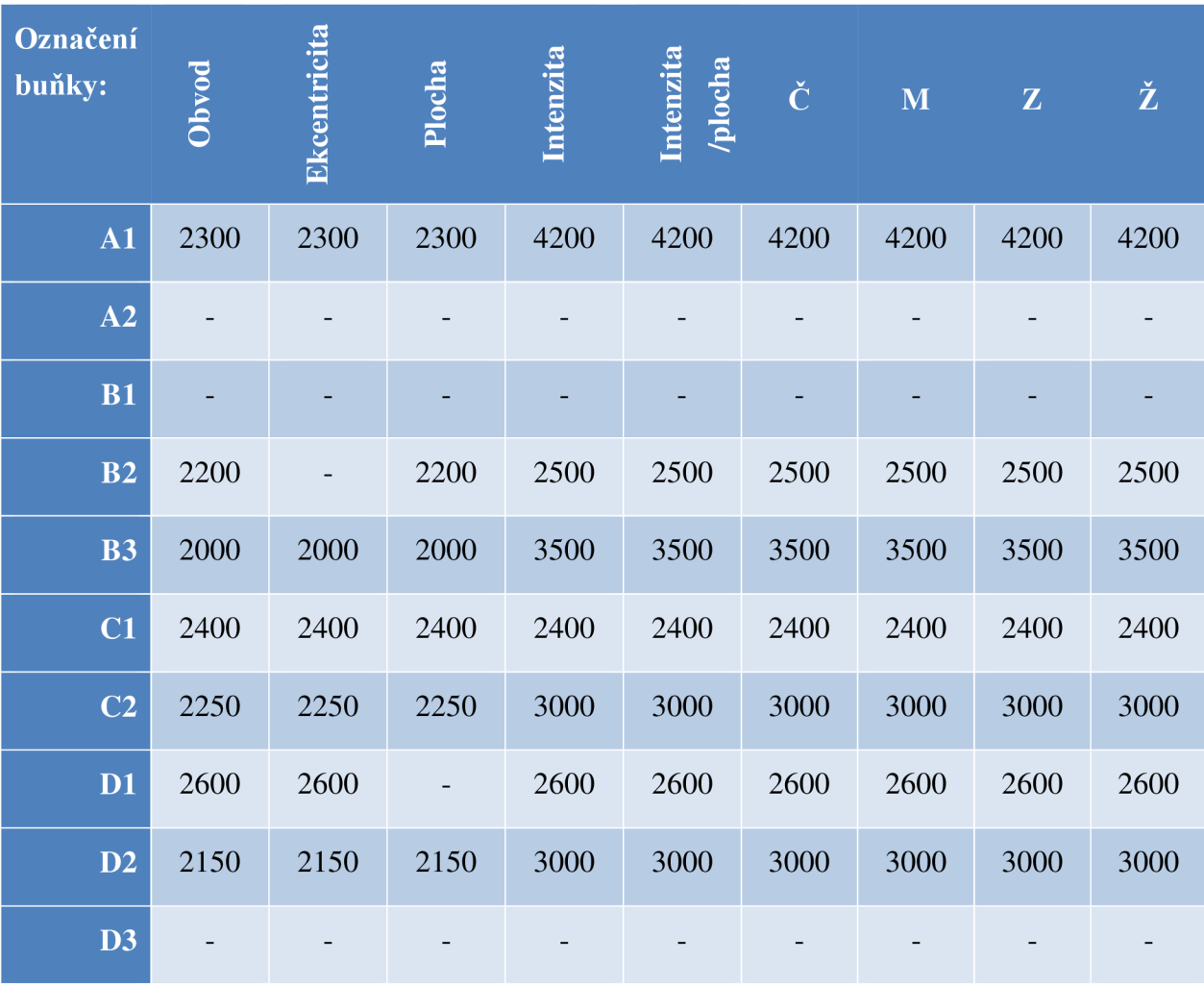

Asi nejvíce je v této tabulce patrný rozdíl v čase u rozměrů a v časech hodnocení intenzity, který vykazují některé buňky. Ten jen dokazuje, že většina buněk při umírání nejprve mění svůj tvar a až následně se membrána stane propustná pro barvivo a je zaznamenáván pokles intracelulární esterásové aktivity (Metody využívající fluorofory). Změna plochy buňky je pak krásně vidět na křivce intenzita fluorescence/plocha, která klesá až v okamžiku změny proputnosti membrány, kdežto v okamžiku změn rozměrů spíše stagnuje či dokonce i mírně stoupá. To je dáno zvyšující se koncentrací fluorescenčního barviva v buňce, která se zmenšuje. U některých buněk můžeme na začátku experimentu u změny intenzity fluorescence pozorovat mírný nárůst způsobený pronikáním barviva do buňky, což by se správně mělo odehrát již při inkubační době vzorku. Naštěstí u tohoto experimentu na rozdíl od prvního je tento nárůst zanedbatelný. Z tabulky je pak jasně patrné, že většina buněk zemřela za  $40 - 50$ hodin od začátku tohoto experimentu. Vydržely tedy naživu zhruba dva dny.

## 7 Diskuse nad dosaženými výsledky

Před zahájením experimentů se předkokládalo nasnímání čtyř zorných polí, které se budou navzájem částečně překrývat a následně se pak budou moci složit do jednoho velikého obrazu. Experimenty měly v ideálním případě zachytit úmrtí všech živých buněk, které se v připraveném vzorku vždy nacházeli. To znamená, že doba snímání měla být nastavena na dostatečně dlouhou dobu. Vzrůstu intenzity na začátku experimentu měl pak zabránit dostatečně dlouhý časový interval mezi přípravou vzorku a jeho snímáním. Tím by se vyloučilo přesvícení vzorku v průběhu experimentu. Při hodnocení obrazů se pak měla najít závislost změny rozměrů buněk a jejich intenzity fluorescence na úmrtí těchto buněk.

Ve výsledku bylo v průběhu roku nasnímáno více než šest experimentů. Na podzim se snímaly pouze krátké experimenty, u kterých většinou každý snímek obsahoval dvě až tři buňky. Tyto experimenty sloužily k lazení programového vybavení, které bylo původně naprogramováno pouze na hodnocení vždy jedné buňky. Na jaře se pak nasnímal první experiment, ve kterém nakonec bylo nalezeno a očíslováno 64 buněk. Krásný experiment pro statistické hodnocení viability, navíc všechny čtyři zorné pole byly ve výsledku poskládány do jednoho velikého obrazu, ovšem za předpokladu, že by se nechaly buňky inkubovat déle než patnáct minut anebo by se zvolila délka experimentu nikoliv v hodinách, ale ve dnech. Nakonec jsme tedy v tomto experimentu hodnotili spíše rostoucí intenzitu fluorescence než její pokles. Později se ukázalo, že nasnímat další experimenty bude docela problém. Výpadky laseru či vzorky, ve kterých se živé buňky vykazující obdobnou hladinu intenzity fluorescence hledaly opravdu těžko, nám rozhodně práci neulehčovaly. Druhý nasnímaný experiment nás překvapil svojí objemností. Přetáhnout data o velikosti 10 GB z mikroskopu do notebooku zatraceně dlouho. A pak již nezbývalo nic jiného, než spoustu těchto dat vyhodnotit...

Jak se ukázalo, spektrální snímky vykazují jen nepatrnou změnu fluorescence, což mimo jiné dokazuje i hodnota Pearsonova korelačního koeficientu. Dále byla snaha hodnotit viabilitu kardiomyocytů pomocí snímků pořízených ve světlém poli. Rozdíl mezi stupni šedi u pozadí a u buňky byl v tomto případě jen nepatrný a změna intezity pozadí na začátku a na konci experimentu hodnocení rozhodně nezjednušovala. Navíc, u těchto snímků je z principu možno hodnotit pouze měnící se tvar zkoumaných buněk.

Na řadu tedy přišly intenzitní fluorescenční snímky. Již zmíněná rostoucí intenzita fluorescence nám v tomto případě hodnocení pomocí změny fluorescence zkreslovala, ovšem změry rozměrů u pár buněk, které se rozhodly v průběhu tohoto krátkého experimentu zemřít, jsou jasně čitelné. Na druhé straně, vysoká koncentrace buněk na malém prostoru představuje ještě jiné problémy. Protože jsou buňky živé, tak i ve vzorku vykazují pohyb. Může se tak stát, že se během experimentu začnou překrývat. V tomto případě dochází ke špatnému hodnocení viability kardiomyocytů. Tento problém nastává většinou u buněk z levé komory, které jsou více životaschopné i ve vzorku.

Ve druhém experimentu již úmrtí v průběhu snímání vykazovala většina buněk. Navíc, dostatečně dlouhý inkubační čas nám zajistil docela pěkné výsledky v oblasti změny intenzity fluorescence a doby jejího života. Jak už bylo napsáno, průměrná doba života buněk od začátku experimentu se v tomto případě pohybuje okolo 2 dnů. Z výsledků pak vyplývá, že při úmrtí většiny buněk se nejprve mění rozměry této buňky a až následně dochází k výraznějšímu poklesu intenzity fluorescence (zvláště vtom případě, kdy je vztažena na jednotku plochy) a zkrácení doby života fluorescence. Jako menší nevýhoda se u tohoto experimentu jeví nemožnost poskládat čtyři zorná pole do jednoho velikého obrazu. Uživatel tedy musí hodnotit každé pole zvlášť, což je pro něj pracnější i časově náročnější.

#### **7.1 Programové vybavení**

Pro správnost výsledků hodnocení viability kardiomyocytů je velice důležité přesné vyjmutí zkoumané buňky z pozadí. Čím přesnější toto vyjmutí bude, tím lepších výsledků při konečném hodnocení dosáhneme. Zvláště u dat, která slouží pro hodnocení viability pomocí doby života fluorescence je potřeba nechat správně klesat práh, protože intezita fluorescence v těchto snímcích klesá velice rychle. Na hodnotě prahu pak závisejí i rozměry buněk, jejíž změny pak pozorujeme ve výsledném grafu. Obzvláště obvod buňky je pak také závislý na tom, jak se pomocí metody eroze a dilatace (4.1) podařilo vyhladit rozhraní mezi buňkou a pozadím a potlačit tak případný šum v obraze.

Pro častější používání tohoto pragramového vybavení by byla vhodná časová optimalizace zdrojového kódu. Při hodnocení většího počtu buněk má totiž každý řádek stále větší vliv na konečný čas zpracovávání.

# Závěr

Cílem této bakalářské práce bylo seznámit se se základními principy zobrazování pomocí konfokálního mikroskopu a nasnímat obrazy izolovaných kardiomyocytů ve světlém poli a za použití barviva i sadu fluorescenčních snímků k následnému hodnocení. Následně se měly všechny metody navzájem porovnat a statisticky vyhodnotit ty nejlepší z nich.

Teoretickému seznámení se s fluorescencí a jejího využití v buněčné biologii se věnuje první kapitola. Viabilita kardiomyocytů je pak rozebírána v kapitole druhé, kde je možné se dočíst mimo jiné o izolaci buněk ze srdce tak, aby jich co nejvíce zůstalo živých, a následně bylo co hodnotit. Toto hodnocení se provádí s využitím konfokální mikroskopie, jejíž mechanismus je vysvětlen v kapitole s číslem tři. Následuje povrchní seznámení s obrazovými metodami, které jsou pak využívány k přesnějšímu ohraničení zkoumané buňky. Díky tomuto ohraničení je potom možno provést vyjmutí této buňky z pozadí nasnímaného obrazu. Po vyhodnocení viability jsou výsledky rozebírány v následné diskusy.

## Seznam použité literatury

- [1] LAKOWICZ, Joseph R. Principles in Fluorescence Spectroscopy. 3rd ed. New York: Plenum Press, 1993. ISBN-13: 978-0387312781.
- [2] GOLDMAN, Robert D., SPECTOR, David L. *Live Cell Imaging: A Laboratory Manual.*  2nd ed. Cold Spring Harbor Laboratory Press, 2009. ISBN-13: 978-0879698935.
- [3] HRAZDÍRA, Ivo, MORNSTEIN, Vojtěch. *Lékařská biofyzika a přístrojová technika.*  Neptun, 2006. ISBN 80-902896-1-4
- [4] FISAR, Zdeněk. *Fluorescenční spektroskopie v neurovědách.* Psychiatrická klinika. 1. lékařská fakulta UK [online], [cit. 2014-11-2]. Dostupné z: <http://wwwl.lfl.cuni.cz/~zfisar/fluorescence/soubory/fluorescence.pdf>
- [5] BRANSKÁ, Barbora, LINHOVÁ, Michaela, PATÁKOVÁ, Petra, PAULOVÁ, Leona, MELZOCH, Karel. *Stanovení viability mikroorganismů pomocí fluorescenční analýzy.*  Chemické listy [online], [cit. 2014-11-9]. Dostupné z: [http://www.chemicke](http://www.chemicke-)[listv.cz/docs/fulV2011](http://listv.cz/docs/fulV2011) 08 586-593.pdf
- [6] BEZZERA et al. (listopad 2009). *Intracoronary Optical Coherence Tomography: A Comprehensive Review.* JACC: Cardiovascular Intervencion (11): 1035-1046 [online], [cit. 2014-11-13]. Dostupné z: <http://www.sciencedirect.com/science/article/pii/S1936879809005925>

[7] PADDOCK, S. V. *Microscopy, the source for microcopy education,* 2013 [online], [cit.

2014-12-27]. Dostupné z: <http://microscopyu.com/articles/confocal/confocalintrobasics.html>

- [8] CLEGG, Robert, GADELLA, Theodorus W.J., et al. *FRET and FLIM Techniques.* 33. vydání. Elsevier Science, 2009. 560 s. ISBN 978-0-08-054958-3.
- [9] ŠTEJFA, Miloš et al. *Kardiologie.* 3. vydání. Grada publishing, a.s., 2007. ISBN 978-80- 247-1385-4
- [10] BEDNÁŘ, J., STANĚK, D., MALÍNSKÝ, J., KOBERNA, K., RAŠKA, I. *Dnešní mikroskopie v biomedicíně.* Vesmír 83, 581-585, 2004.
- [11] JOHNSON, Ian D., DAVIDSON, Michael V. *Jablonski energy diagram.* Microscopy resource center [online], [cit. 2014-11-23]. Dostupné z: http://www.olympusmicro.com/primer/java/jablonski/jabintro/
- [12]NEUROtiker. *Structure ofCalcein (fluorexon).* 2008-4-16 [online], [cit. 2014-11-23]. Dostupné z: http://commons.wikimedia.Org[/wiki/User:NEUROtiker/gallery/archive4#mediaviewer/File:](http://commons.wikimedia.Org/wiki/User:NEUROtiker/gallery/archive4%23mediaviewer/File) Calcein.svg
- [13] SCHUÉ, A. *White Confocal* [online], [cit. 2014-12-27]. Dostupné z: [http://www.leic](http://www.leica-)a[microsystems.com/science-lab/topics/white-confocal/](http://microsystems.com/science-lab/topics/white-confocal/)
- [14] HAMPL, V.*Mikroskopická technika.* 2012-10-4 [online], [cit. 2014-12-20]. Dostupné z: <http://web.natur.cuni.cz/parasitology/parpages/mikroskopickatechnika/>
- [15] JOHNSON, S., NGUYEN, V., CODER, D. *Assesment of Cell Viability.* 2013-4-1 [online]. [cit. 2014-12-20]. Dostupné z: [http://media.wiley.com/CurrentProtocols/04711](http://media.wiley.com/CurrentProtocols/047)61314/0471161314-sampleUnit.pdf
- [16] Thermo Fisher Scientific Inc. *LIVE/DEAD® Viability Assays.* 2014 [online], [cit. 2014-12- 20]. Dostupné z: [http://www.lifetechnologies.com/cz/en/home/brands/molecular](http://www.lifetechnologies.com/cz/en/home/brands/molecular-)probes/key-molecular-probes-products/live-dead-viability-brand-page.html
- [17] Invitrogen [online]. *LIVE/DEAD ®Viability/Cytotoxicity Kit for mammalian cells,* [cit. 2014-12-20]. Dostupné z: <http://tools.invitrogen.com/content/sfs/manuals/mp03224.pdf>
- [18] *Confocal Laser Scanning Microscope Leica TCS SP8.* Leica Microsystems [online], [cit. 2014-12-20]. Dostupné z: [http://www.leica-microsystems.com/products/confocal](http://www.leica-microsystems.com/products/confocal-)microscopes/leica-tcs-sp8-configurable-confocal/details/product/leica-tcs-sp8/
- [19] SEHADOVA, H. *Fluorescenční a konfokální mikroskopie.* Biologické centrum AVCR, České Budějovice, 2011 [online], [cit. 2014-12-27]. Dostupné z: <http://alfa.bc.cas.cz/doc/ekotech/study/Fluorescencni-a-konfokalni-mikroskopie.pdf>
- [20] *Confocal mikroskopy tutoriál.* 2004-3-23 [online], [cit. 2014-12-27]. Dostupné z: <http://www.hi.helsinki.fi/amu/AMU%20Cf>tut/cf tut partl-10.htm
- [21] TRAUTMANN, S. *Fluorescence Lifetime Imaging (FLIM) in Confocal Microscopy Aplications: An Overview.* © PicoQuant GmbH, 2013 [online], [cit. 2014-12-27]. Dostupné z: [http://www.picoquant.com/images/uploads/page/files/7350/appnote f](http://www.picoquant.com/images/uploads/page/files/7350/appnote)lim overview.pdf
- [22] *Základní morfologické pojmy,* [online], [cit. 2014-12-31]. Dostupné z: [http://e](http://e-)learning.tul.cz/cgibin/elearning/elearning.fcgi?ID\_tema=67&ID\_obsah=1164&stranka=pub 1 tema&akce=polozka vstup
- [23] MIKSIK, O. *Praktické využití metod digitálního zpracování obrazu.* Gymnázium Kroměříž, 2007 [online], [cit. 2014-12-31]. Dostupné z: <http://soc.nidv.cz/data/2007/01-> 2.pdf
- [24] ŠPANĚL, M., BERAN, V. *Obrazové segmentační techniky.* FIT VUT v Brně, 2006-1-19 [online], [cit. 2015-1-3]. Dostupné z: http://www.fit.vutbr.cz/~spanel/segmentace/# Toc125769332
- [25] SEMWOGERERE, Denis, WEEKS, Eric R. *Confocal Microscopy.* Emory University, Atlanta, Georgia, U.S.A [online]. Publikováno v Encyklopédia of Biomaterials and Biomedical Engineering, Taylor & Francis (2005). [cit. 2015-2-20]. Dostupné z: http://www.physics.emory.edU[/faculty/weeks//lab/papers/ebbe05.pdf](http://www.physics.emory.edU/faculty/weeks//lab/papers/ebbe05.pdf)
- [26] WALEK, Petr, LAMOS Martin, JAN, Jiří. *Analýza biomedicínských obrazů.* Vysoké učení technické v Brně, 2013. ISBN 978-80-214-4792-9.
- [27] SEDLARIKOVA, M et al. *Materiály pro biomedicínu.* Vysoké učení technické v Brně, leden 2015 [online], [cit. 2015-5-19]. Dostupné z: <https://www.vutbr.cz/www>base/priloha.php?dpid=89234
- [28] PETERKA, Pavel. *Vlastnosti vzácných prvků ve skle.* Ustav fotoniky a elektroniky AV ČR [online], [cit. 2015-5-27]. Dostupné z: <http://www.ufe.cz/cs/search/node/Peterka>
- [29] GREMLICA, Miroslav. *Fluorescenční spektrofotometrie a její aplikace v materiálově orientovaných vědách.* Univerzita Tomáše Bati ve Zlíně, 2010-6-2 [online], [cit. 2015-5- 26]. Dostupné z:

http://digilib.k.utb.cz/bitstream/handle/10563/11412/gremlica 2010 bp.pdf?sequence=1

# Příloha: Grafy z druhého experimentu

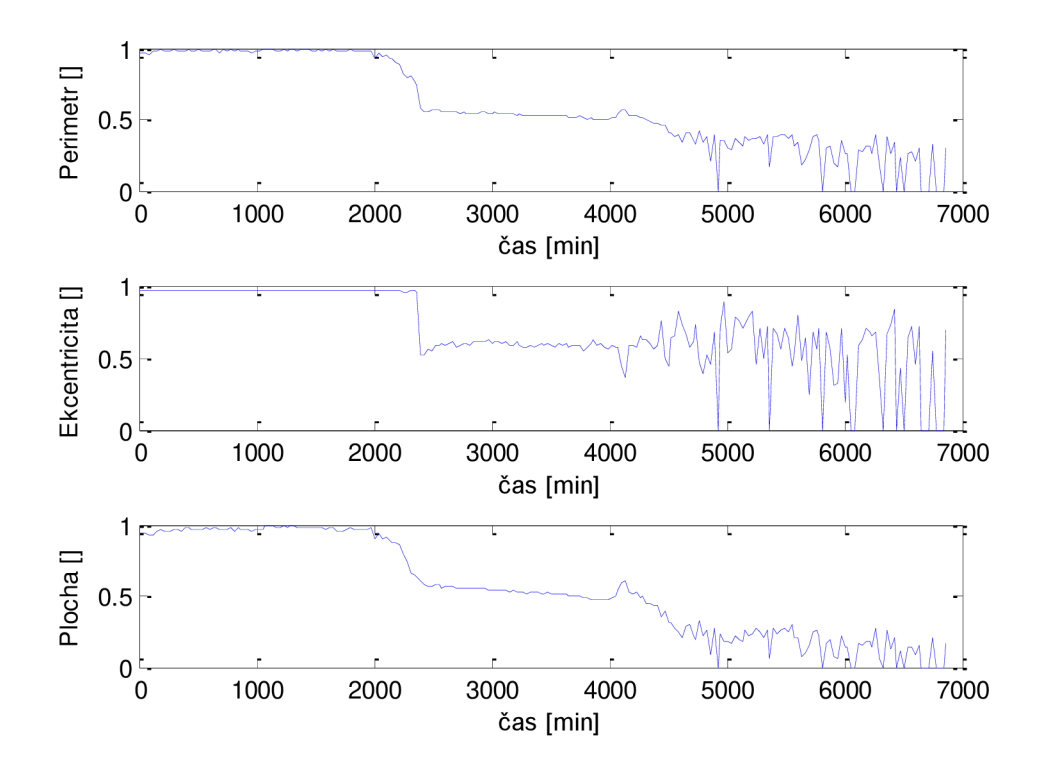

**Obrázek 43. Změna rozměrů u buňky AI** 

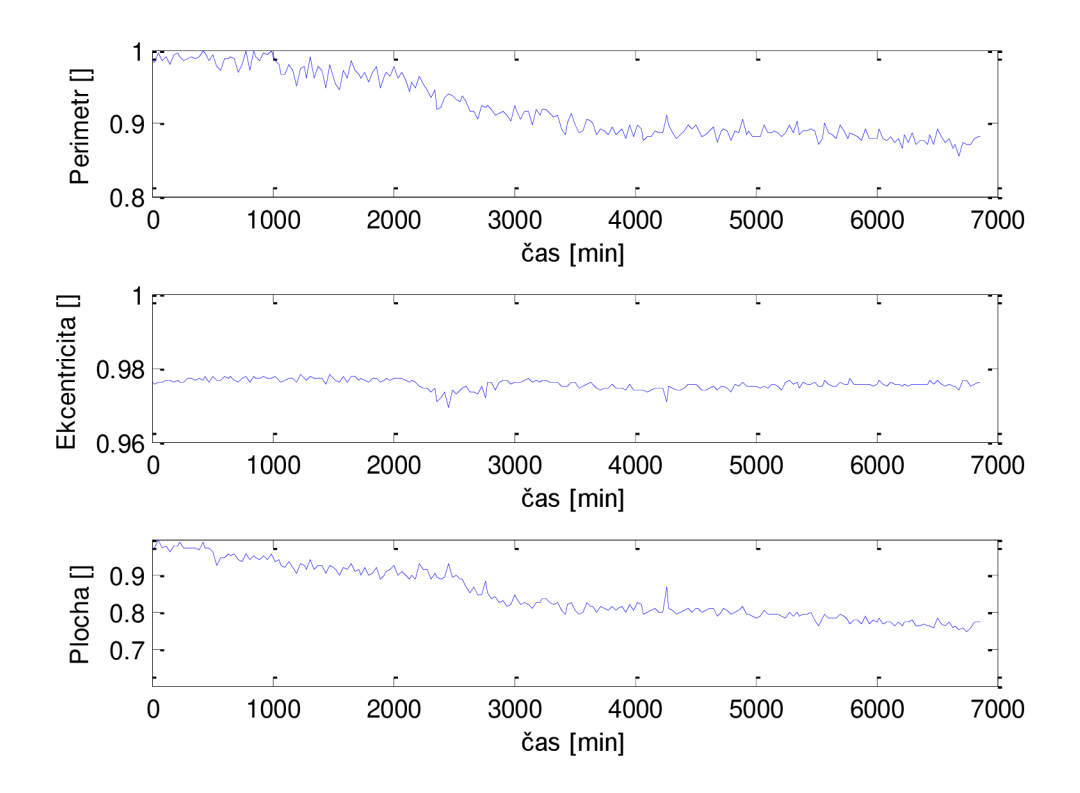

**Obrázek 44. Změna rozměrů u buňky A2** 

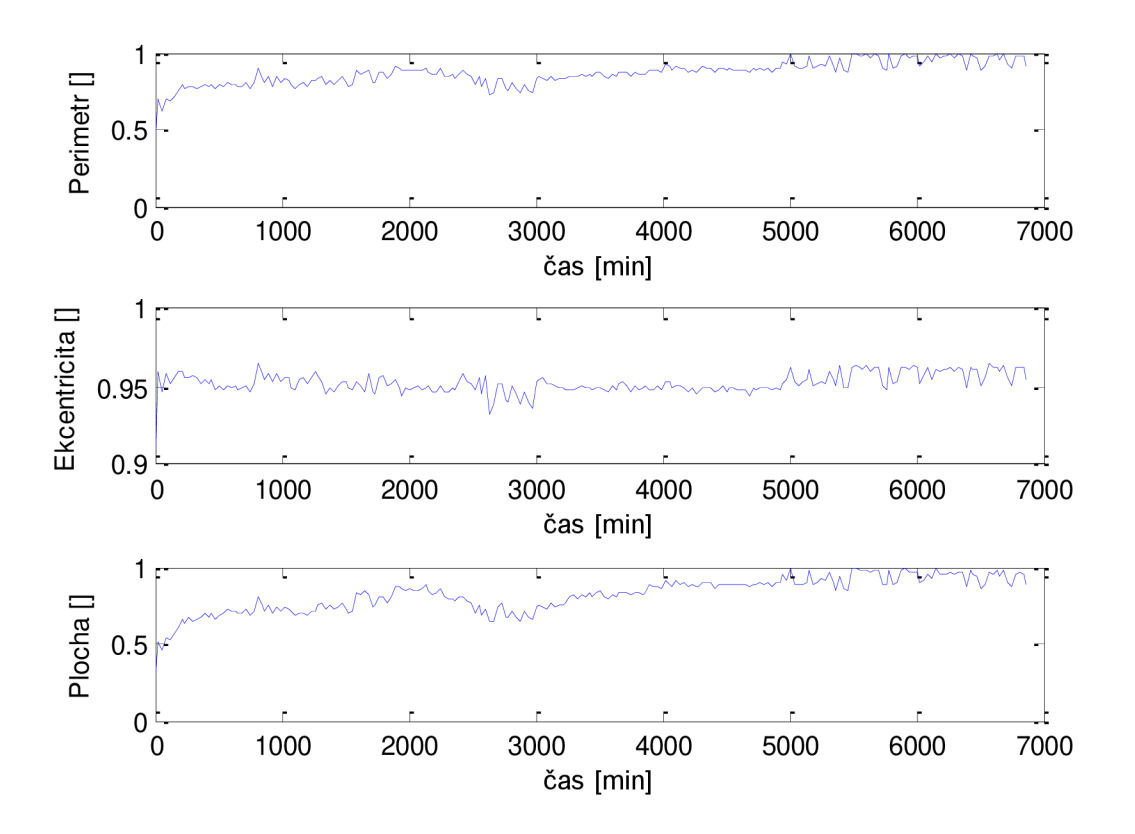

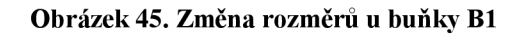

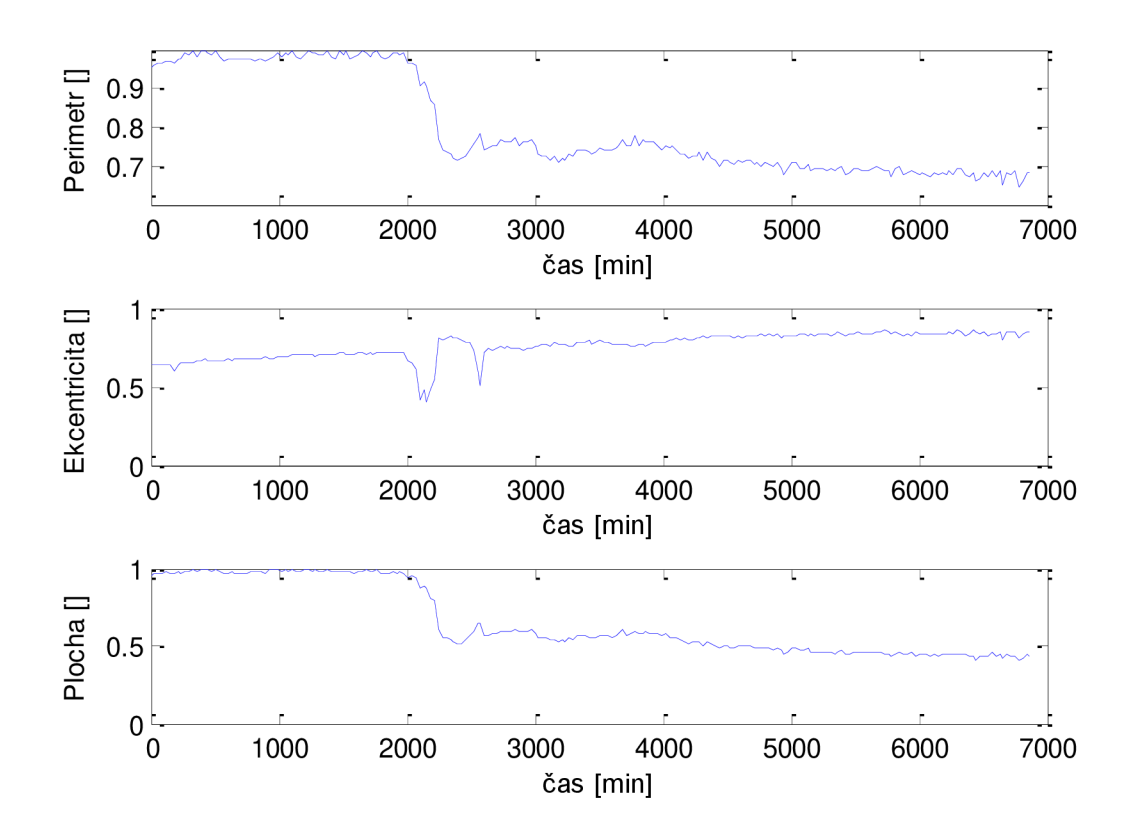

**Obrázek 46. Změna rozměrů u buňky B2** 

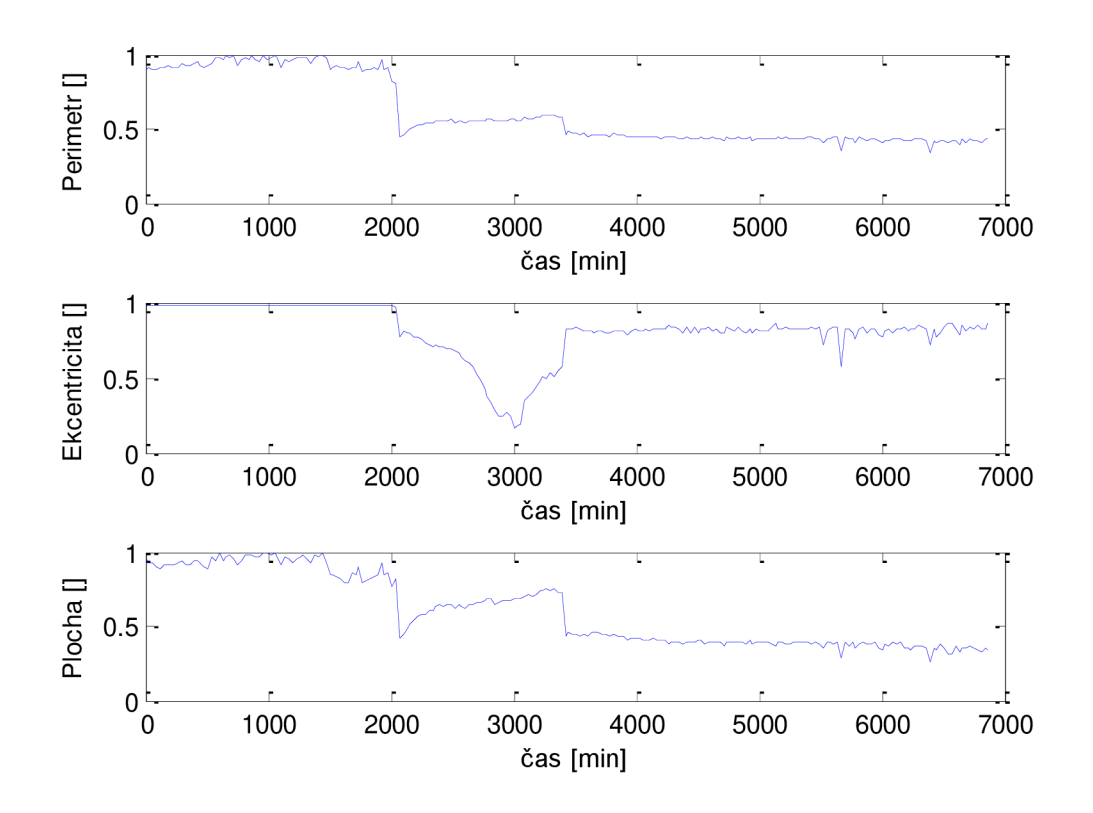

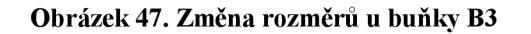

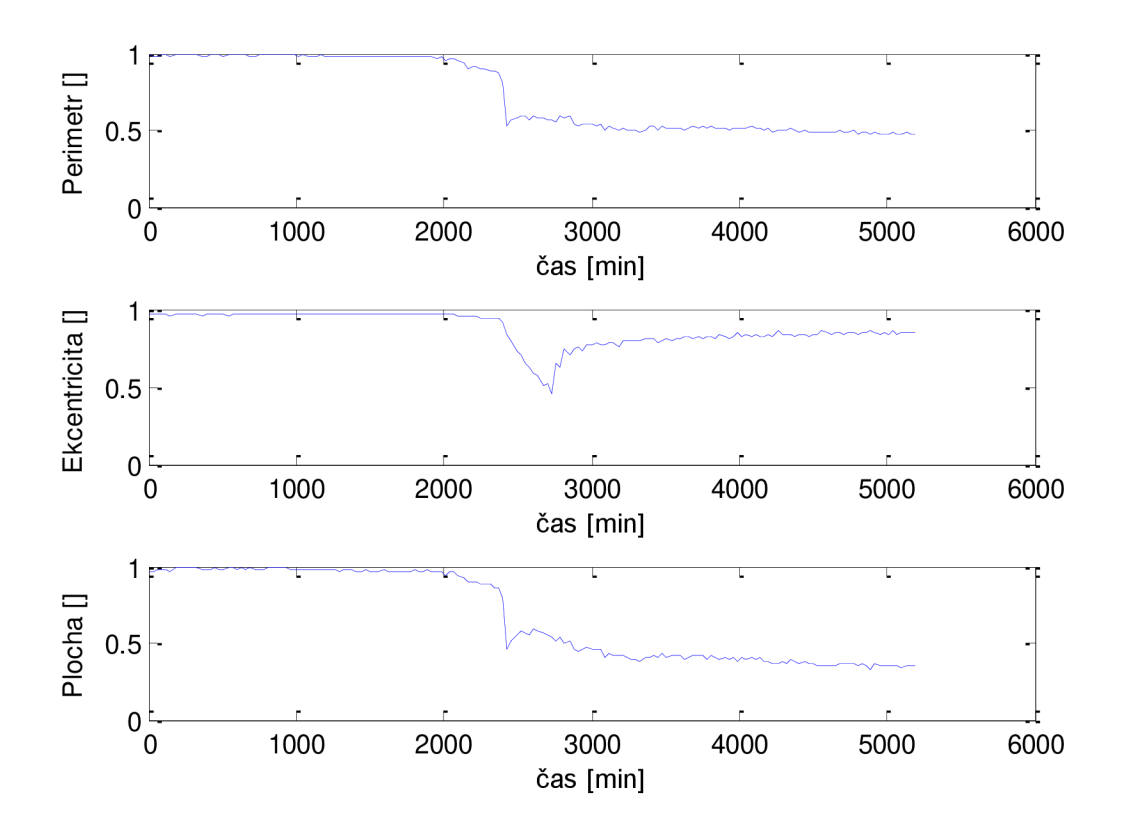

**Obrázek** 48. **Změna rozměrů u buňky** C l

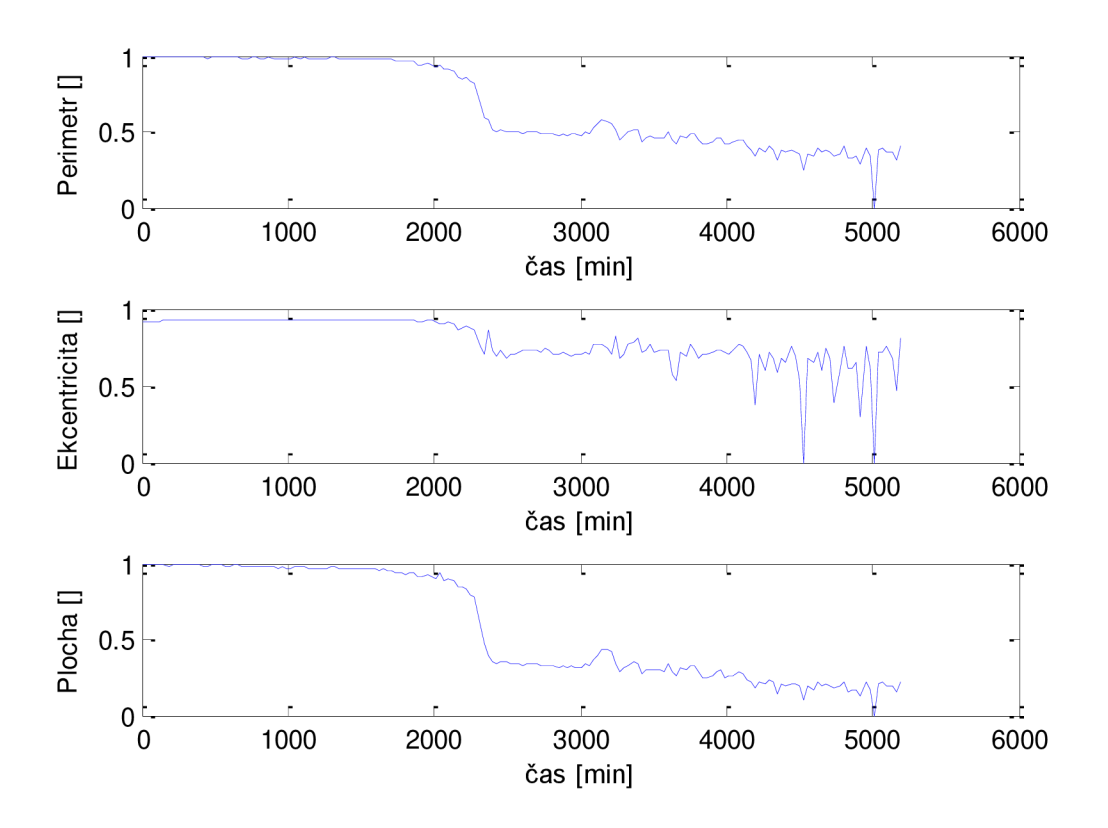

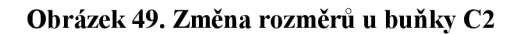

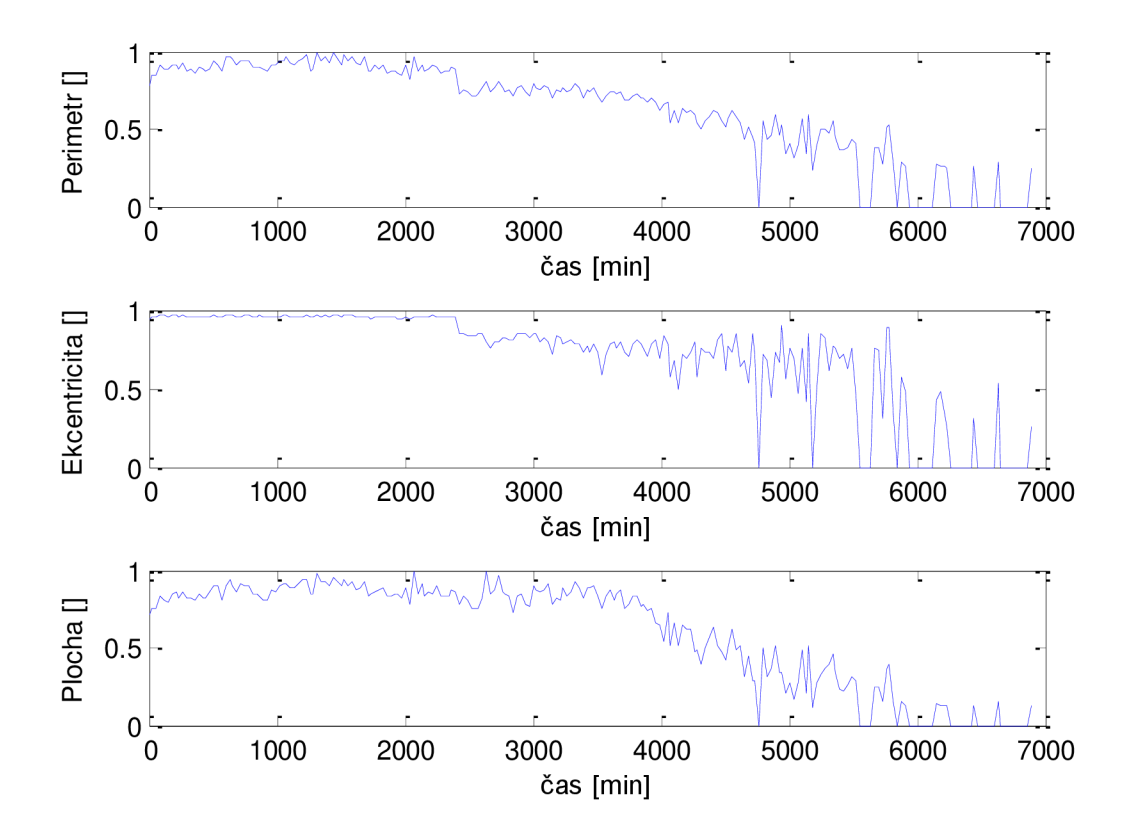

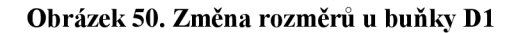

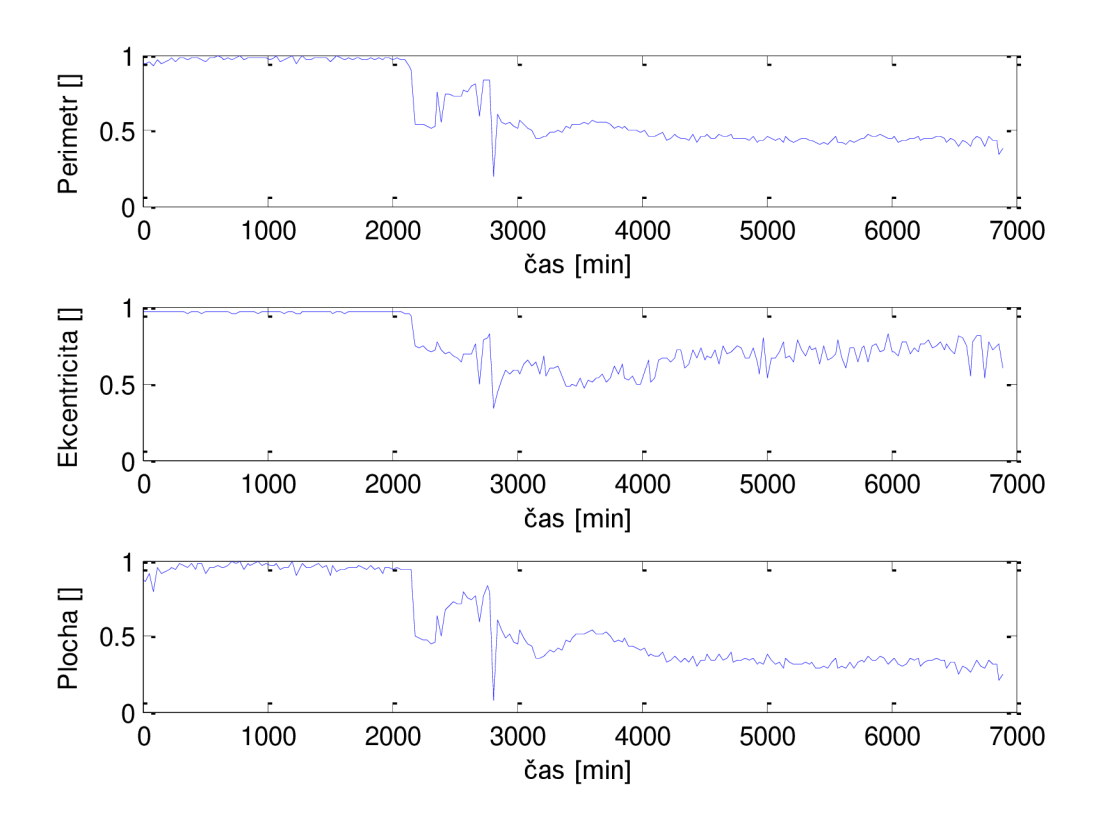

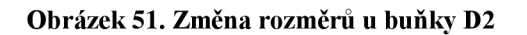

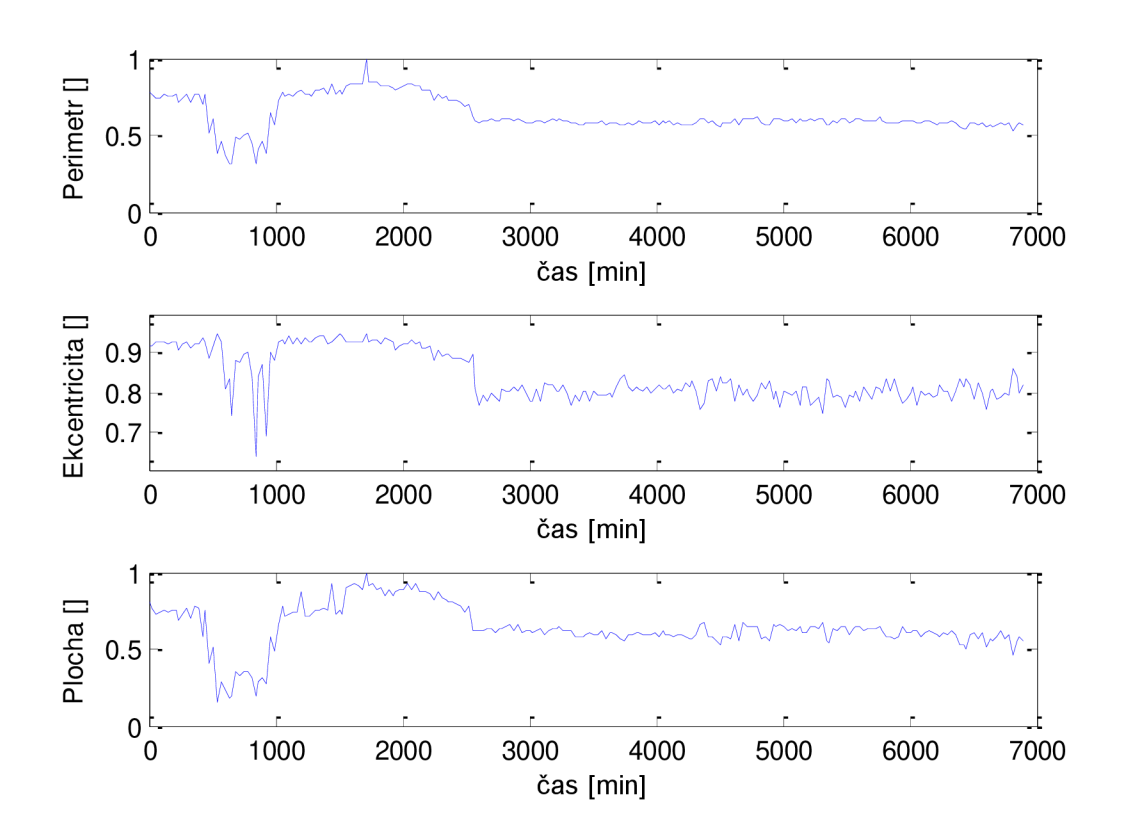

**Obrázek 52. Změna rozměrů u buňky D3** 

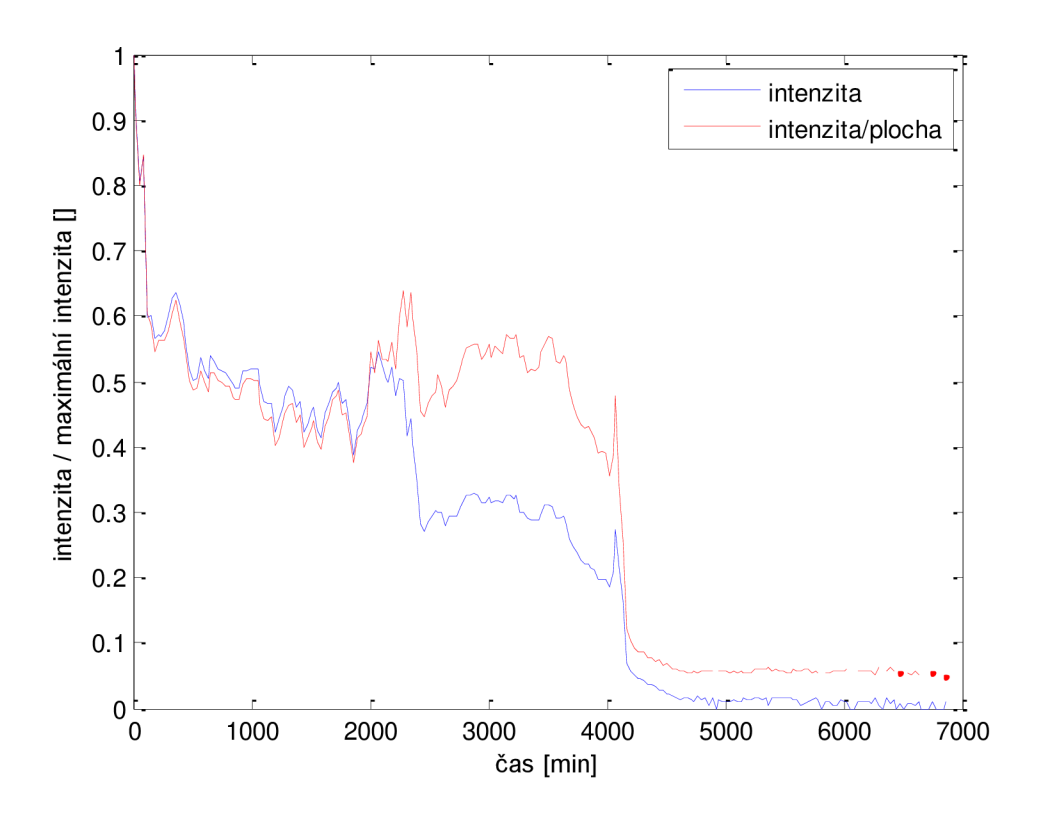

**Obrázek 53. Změna intenzity u buňky A l** 

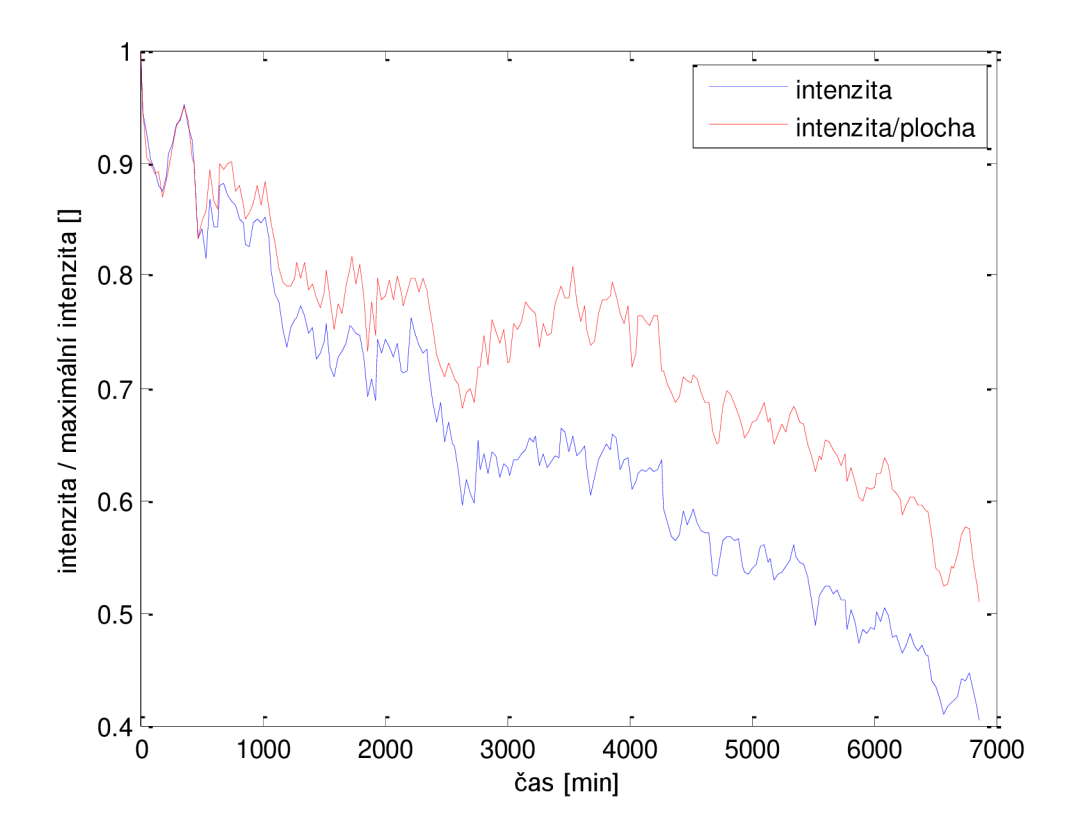

**Obrázek 54. Změna intenzity u buňky A2**
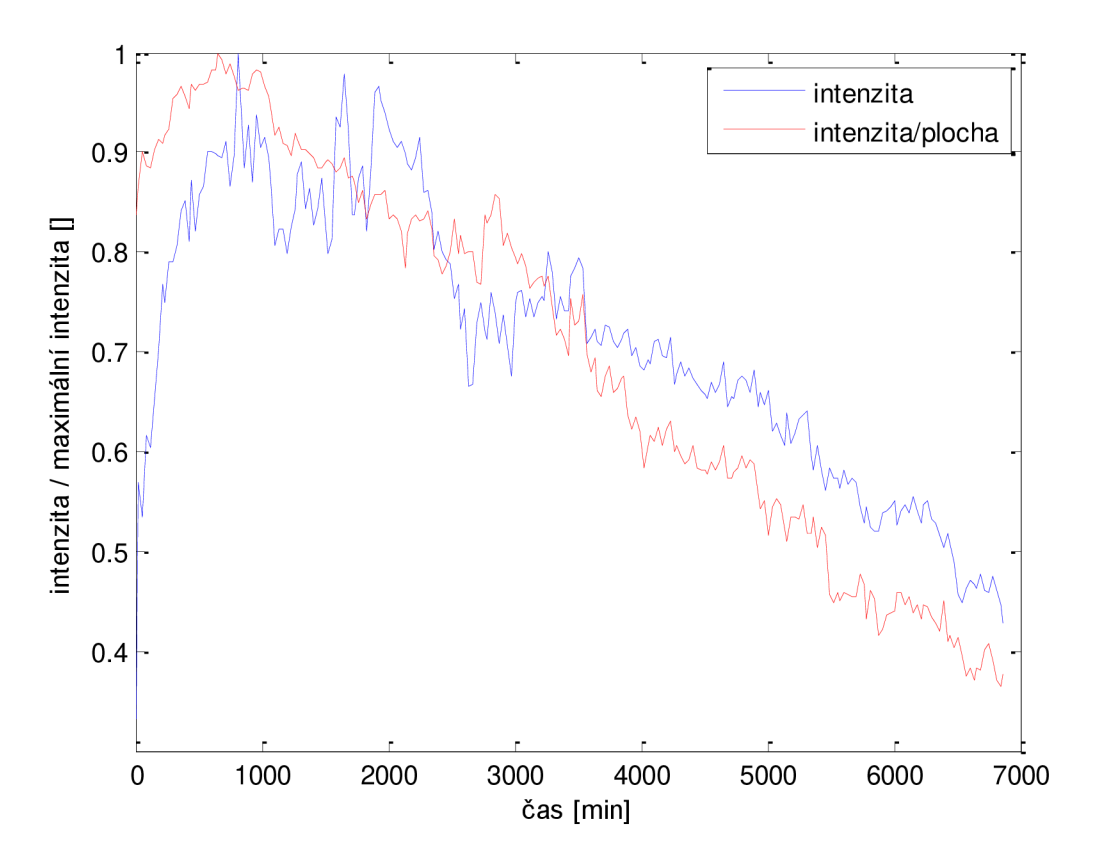

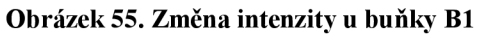

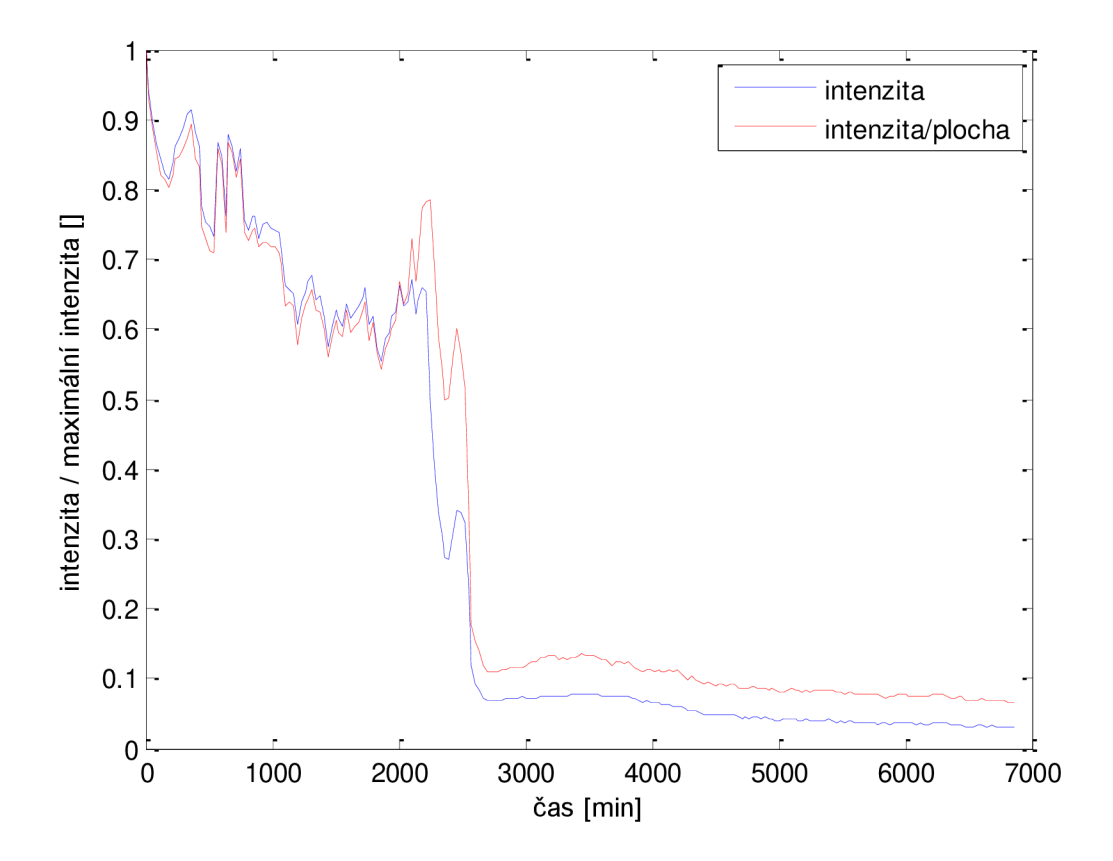

**Obrázek 56. Změna intenzity u buňky B2** 

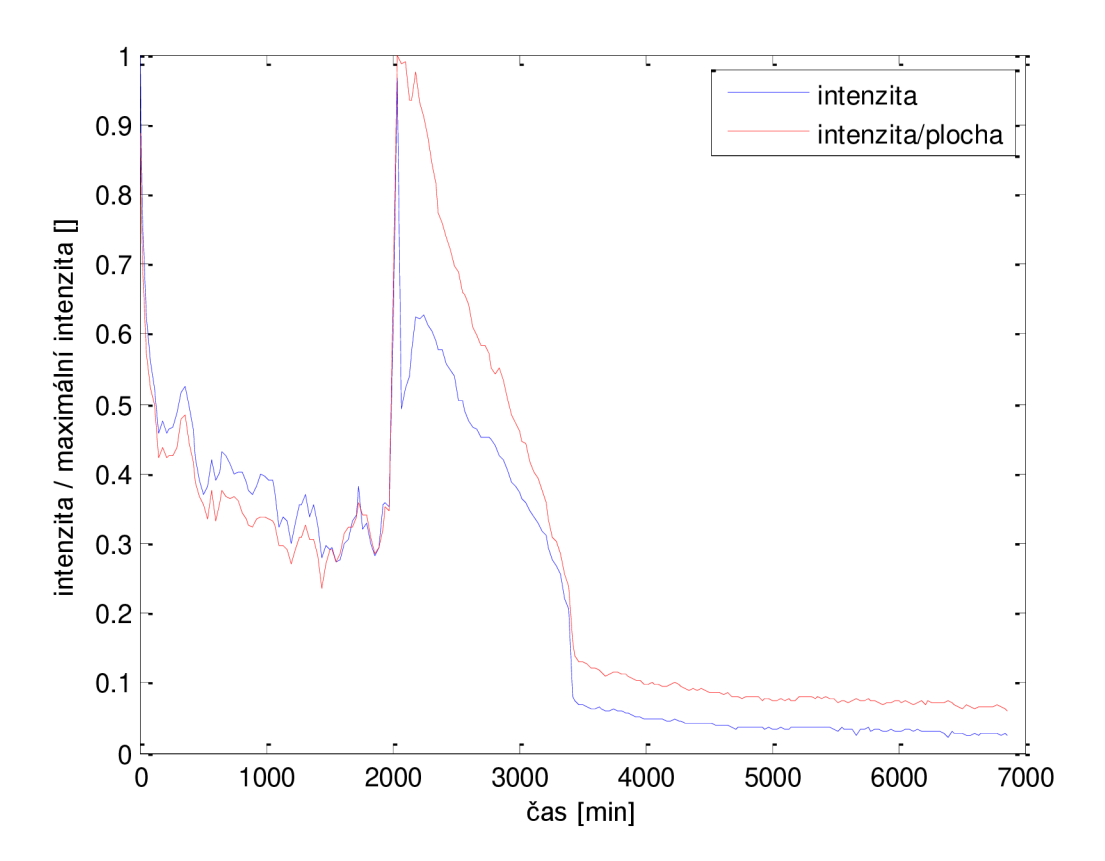

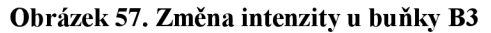

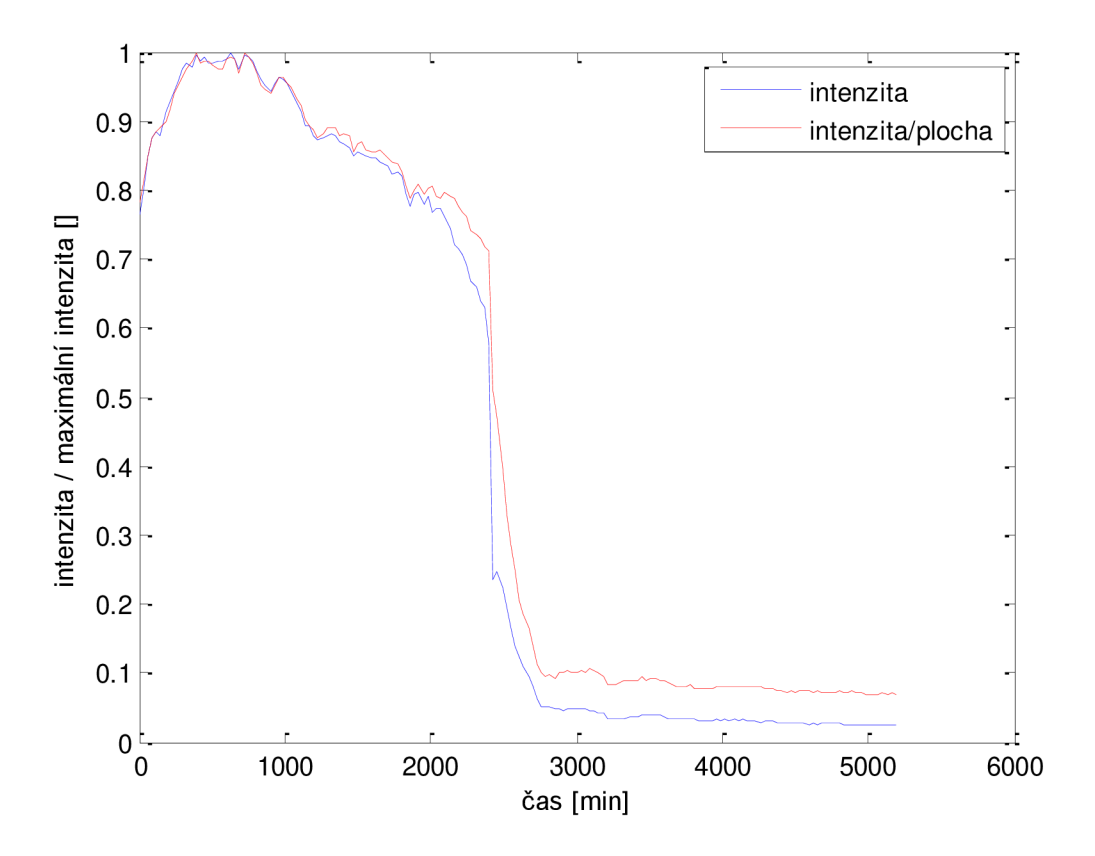

**Obrázek 58. Změna intenzity u buňky C l** 

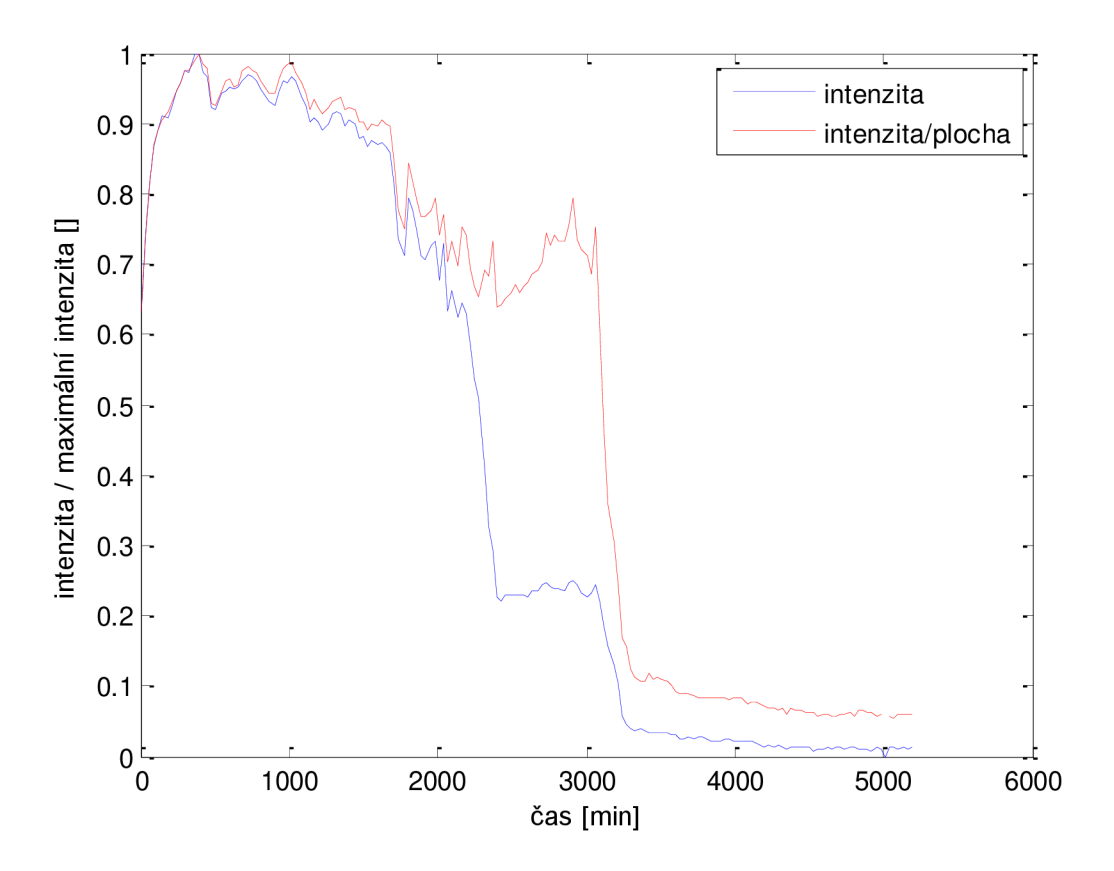

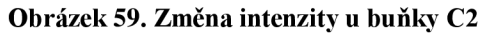

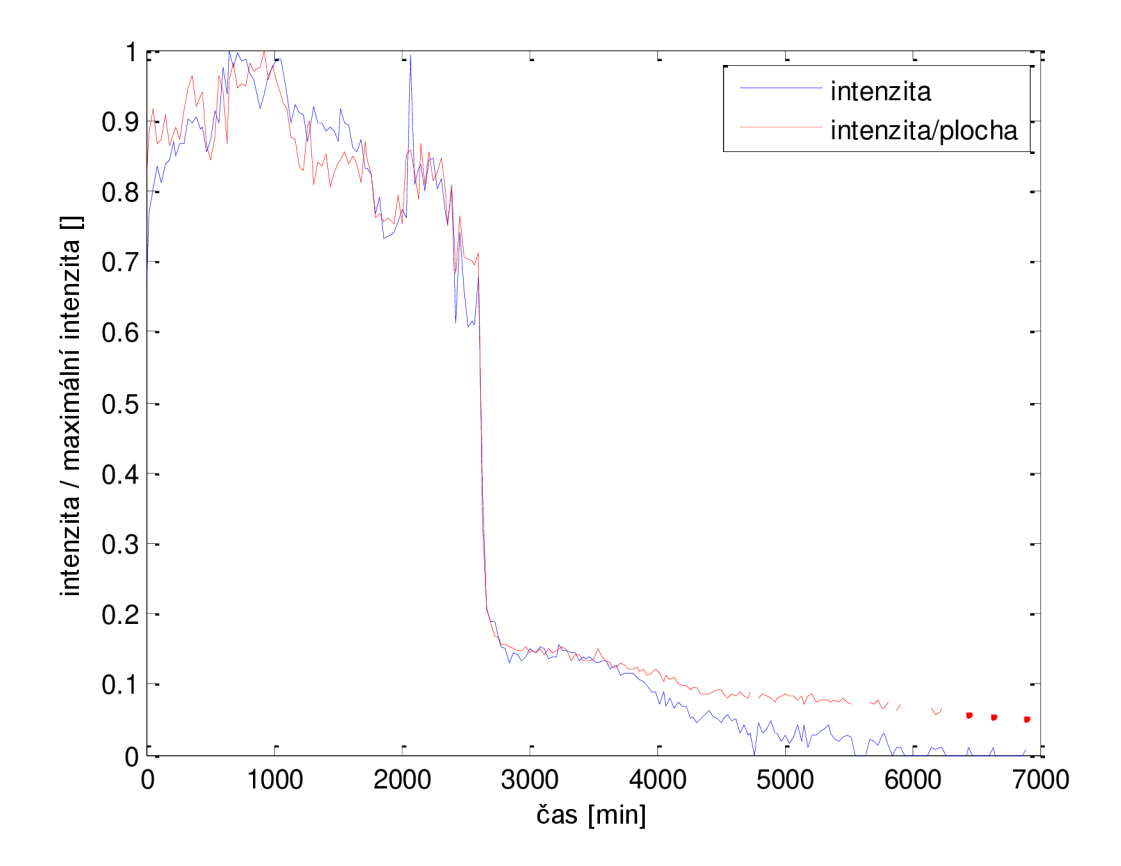

**Obrázek 60. Změna intenzity u buňky Dl** 

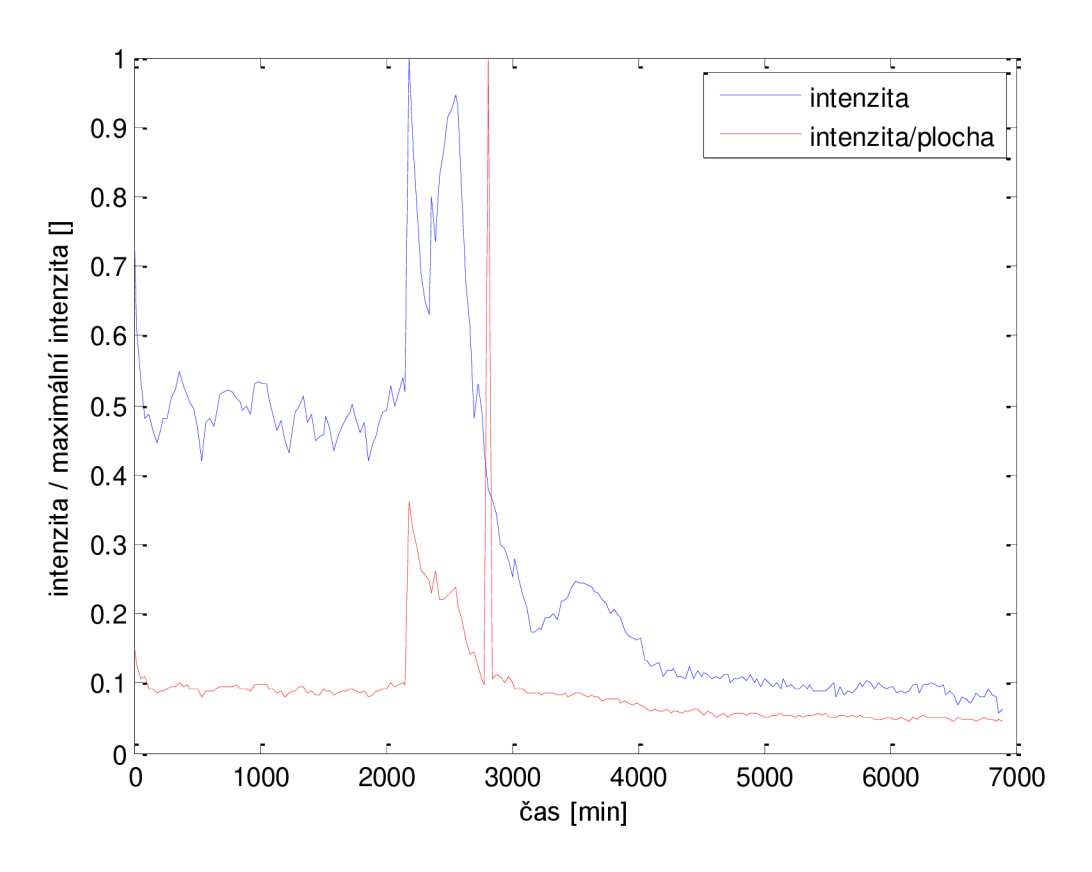

**Obrázek 61. Změna intenzity u buňky D2** 

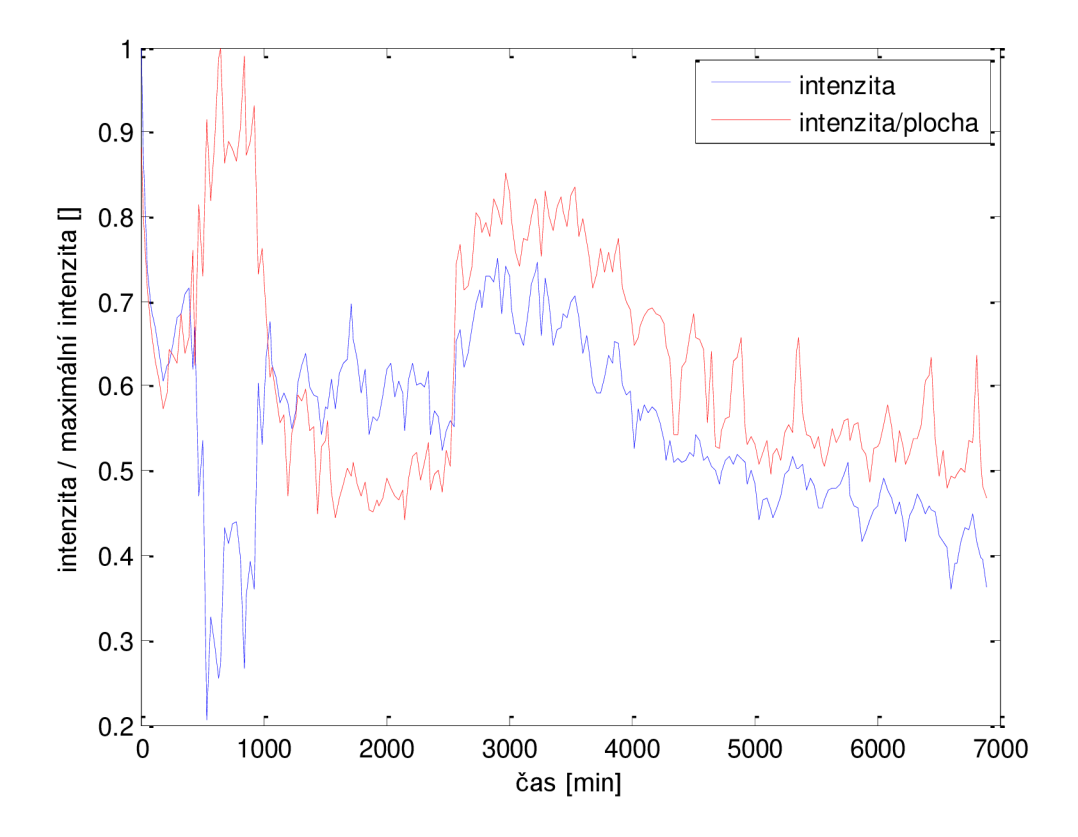

**Obrázek 62. Změna intenzity u buňky D3** 

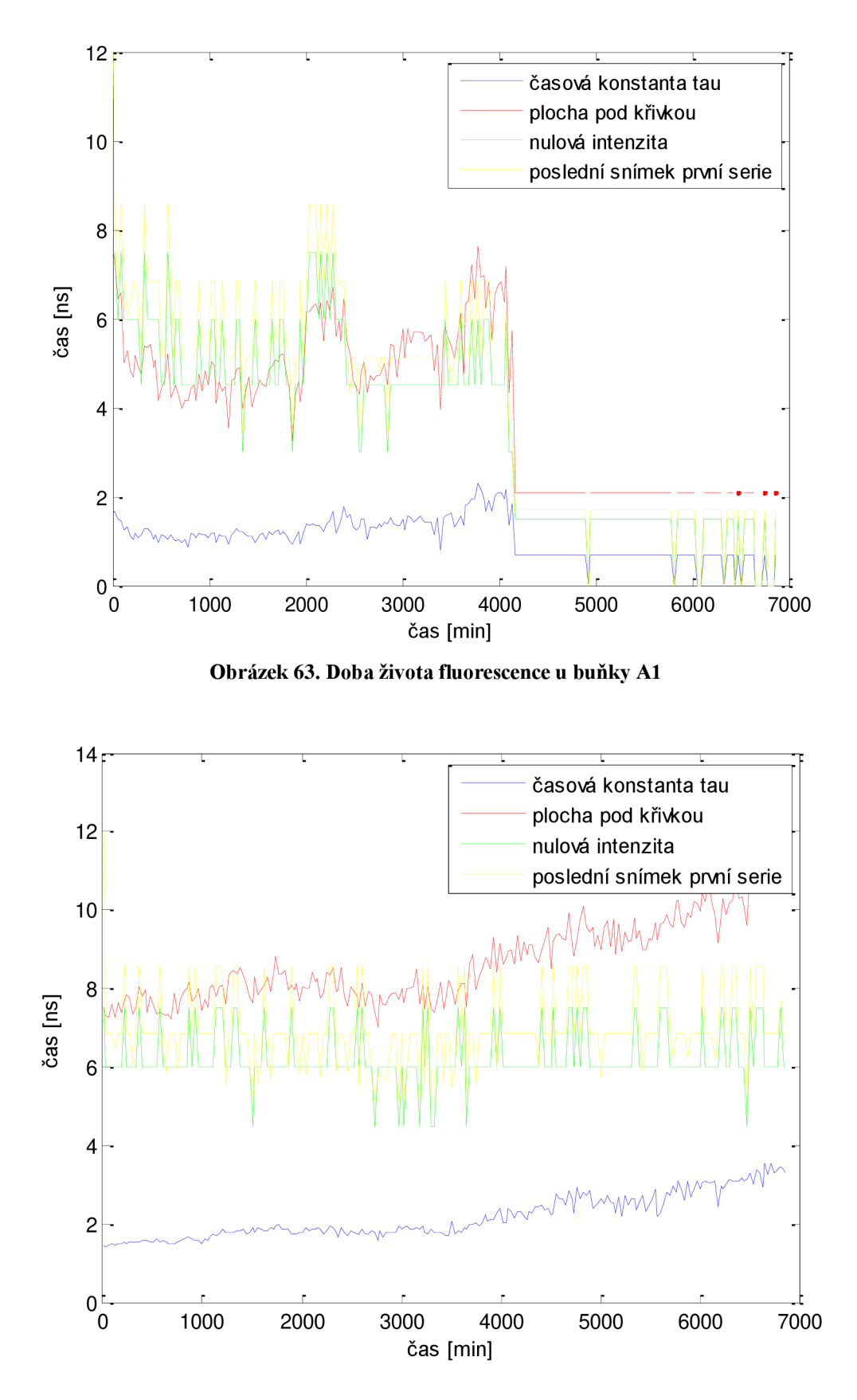

**Obrázek 64. Doba života fluorescence u buňky A2** 

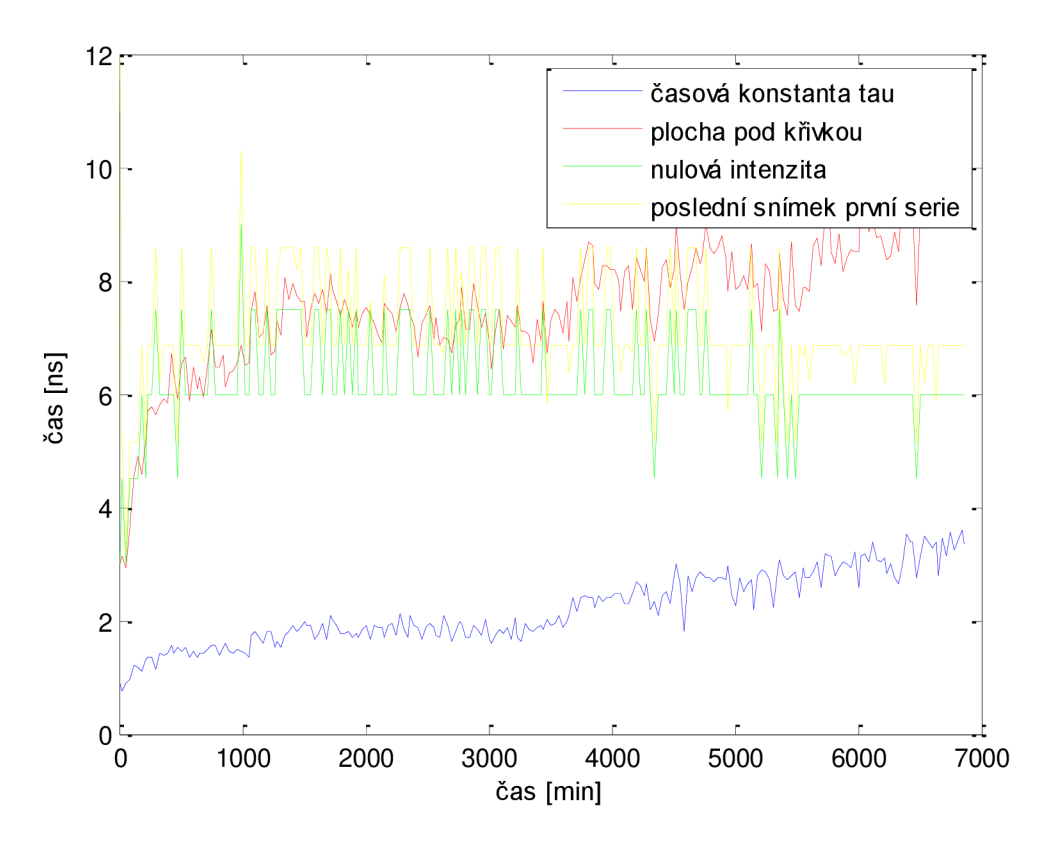

**Obrázek 65. Doba života fluorescence u buňkv Bl** 

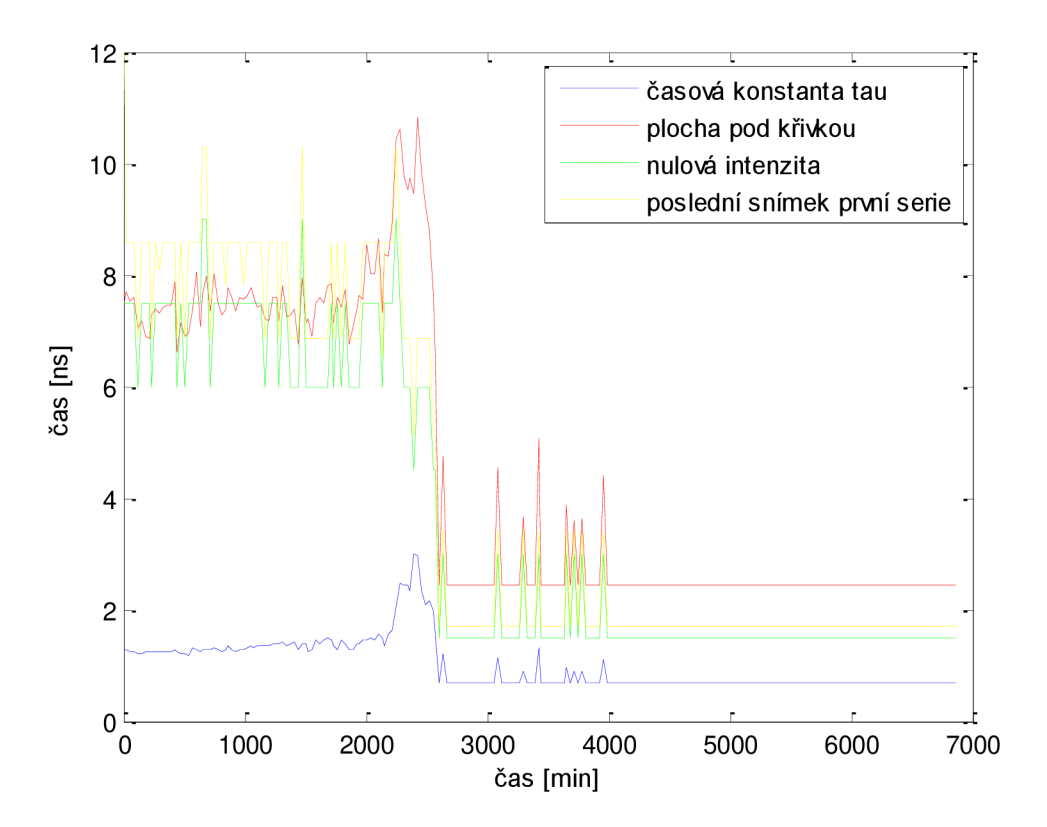

**Obrázek 66. Doba života fluorescence u buňkv B2** 

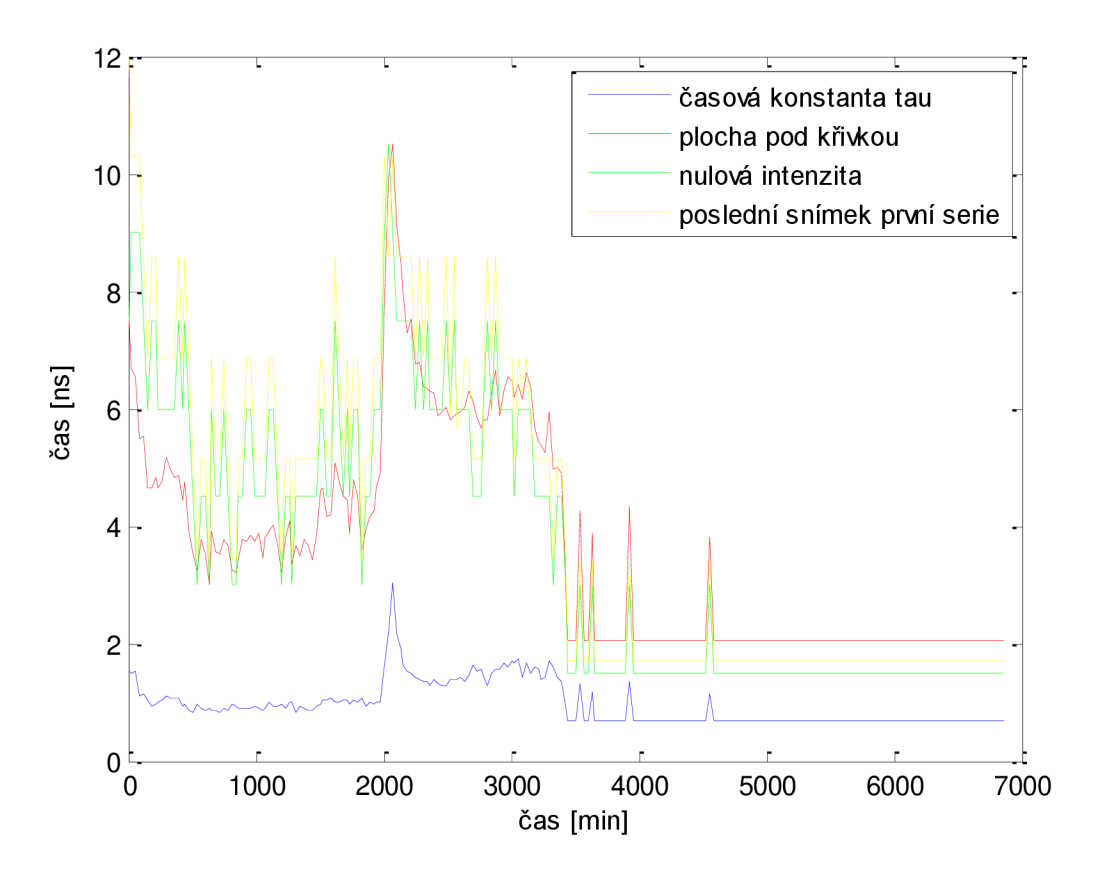

**Obrázek 67. Doba života fluorescence u buňky B3** 

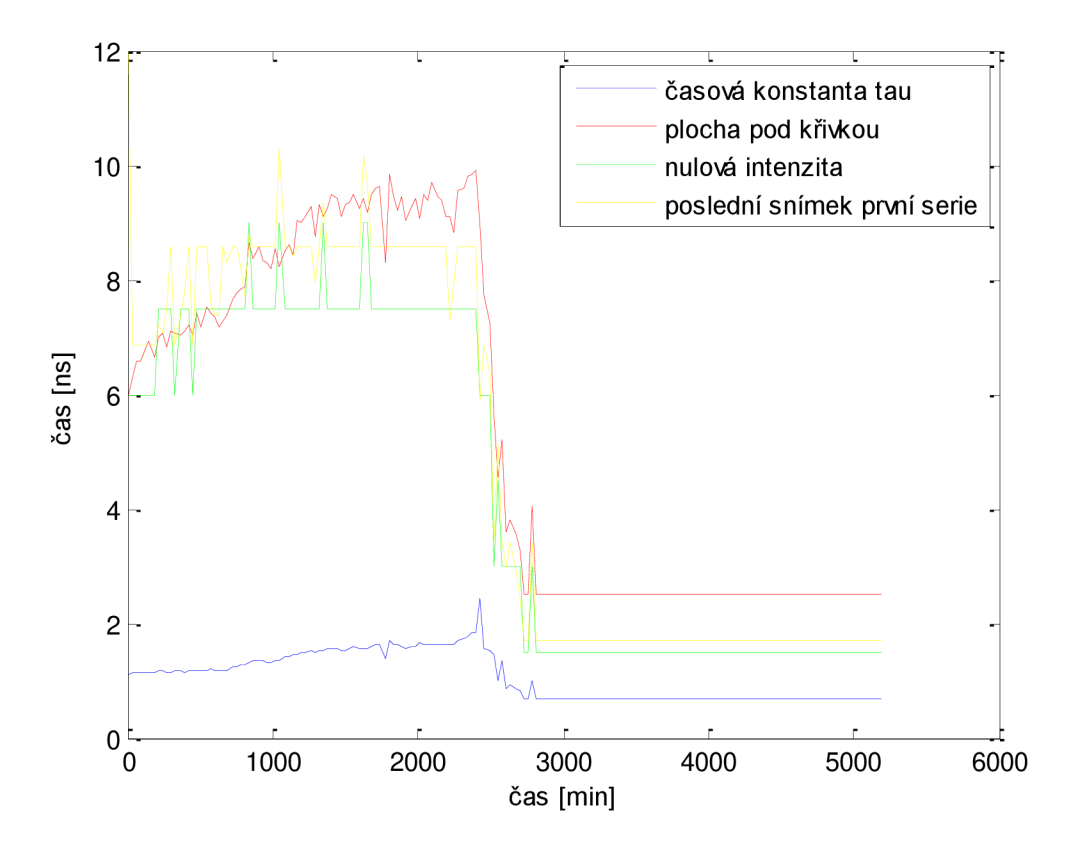

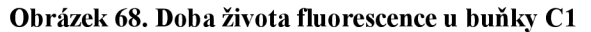

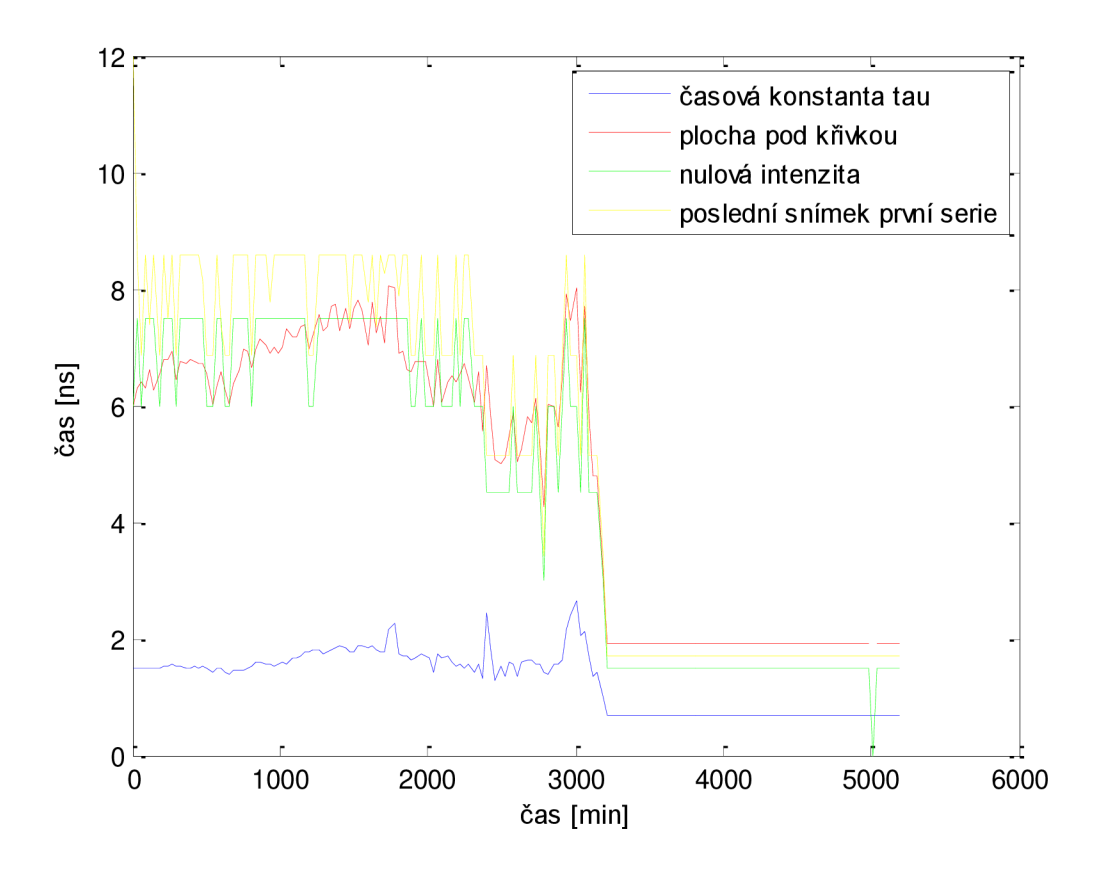

**Obrázek 69. Doba života fluorescence u buňky C2** 

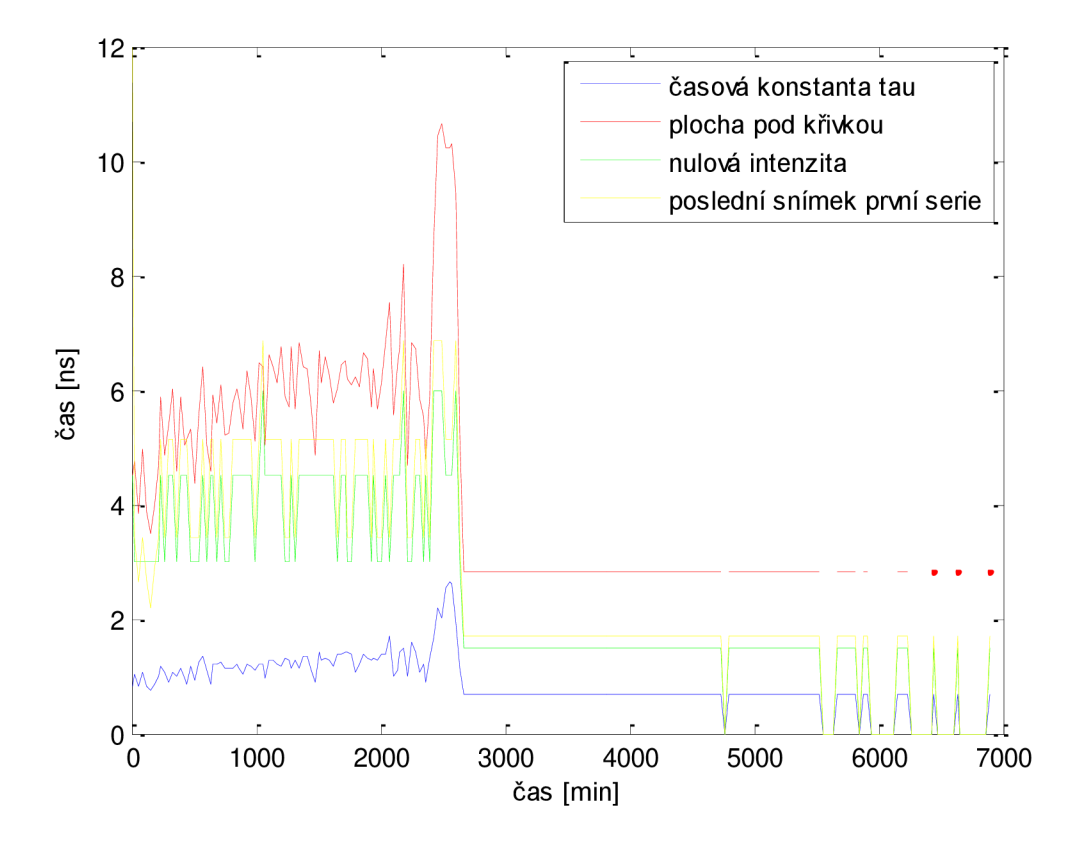

**Obrázek 70. Doba života fluorescence u buňky Dl** 

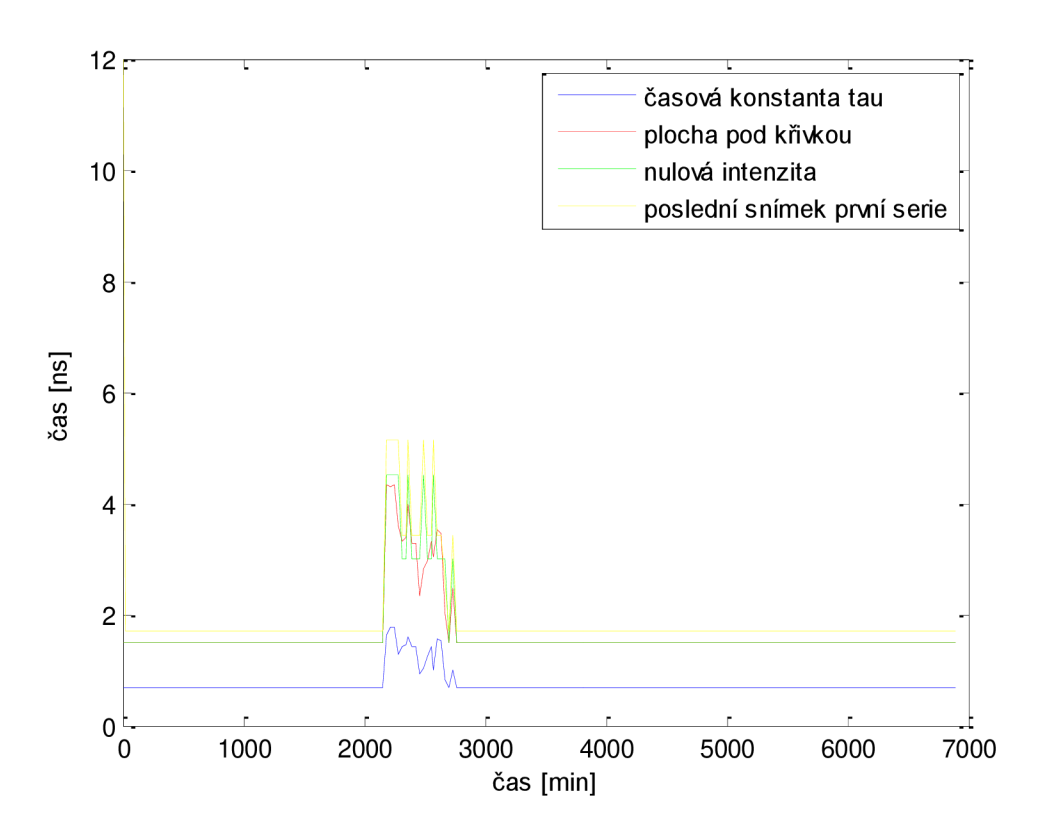

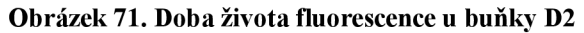

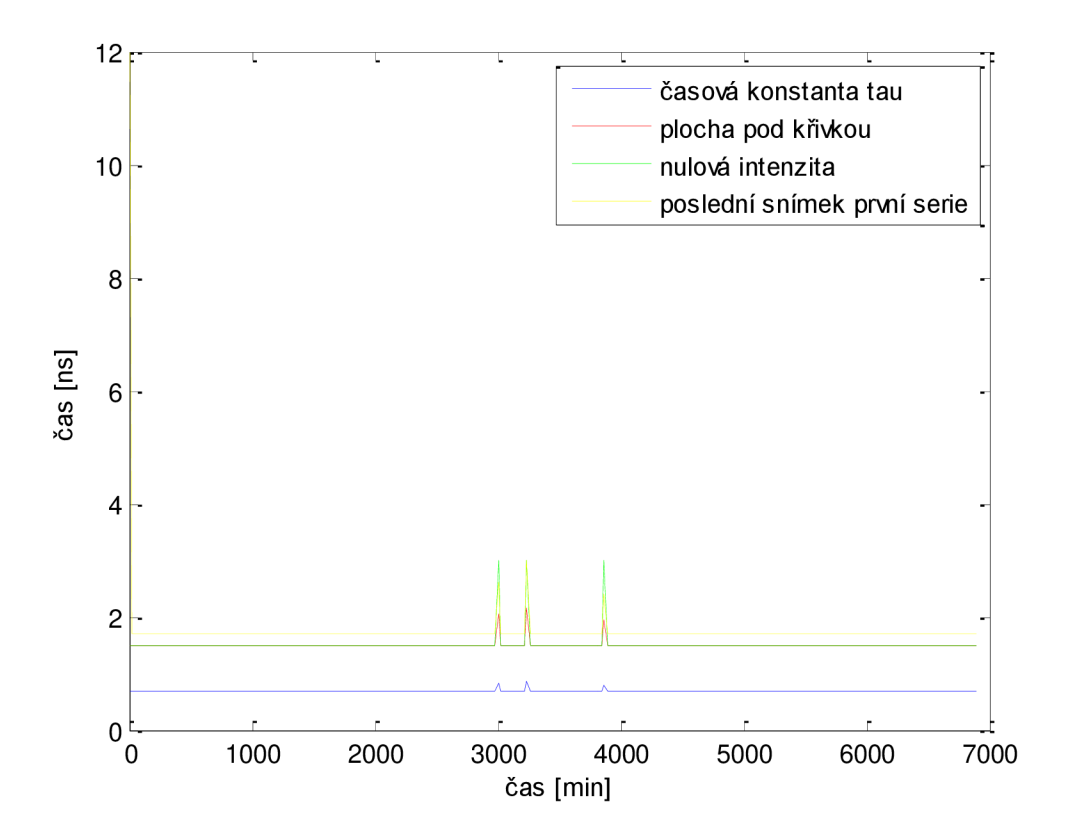

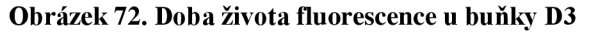